ISBN 3-88314-776-1

Bundesanstalt für Materialforschung und -prüfung (BAM), Berlin

## **Forschungsbericht 150**

# VG3D

## Zeichenprogramm für die **Vektorgraphische Darstellung** dreidimensionaler Strukturen

von Dr.-Ing. Michael Weber

**Mai 1988** 

## 88 Seiten, 31 Abbildungen

Herausgegeben von der Bundesanstalt für Materialforschung und -prüfung (BAM) Unter den Eichen 87, 1000 Berlin 45 Telefon (030) 8104-1 Telex 183 261 bamb d Telefax (030) 8 112 029 Teletex 2 627-308 372=bamb

Copyright <sup>®</sup> 1988 by Wirtschaftsverlag NW Verlag für neue Wissenschaft GmbH, Bremerhaven

Verlag und Vertrieb:<br>Wirtschaftsverlag NW Verlag für neue Wissenschaft GmbH<br>Postfach 10 11 10, 2850 Bremerhaven 1 Telefon (0471) 46093-95

Vorwort

 $\label{eq:1} \begin{split} \text{where}&\quad \text{where}\quad \text{where}\quad \text{$ 

Das vorliegende Zeichenprogramm entstand im Rahmen der Arbeiten des Referates "Konstruktionstechnische Reaktorsicherheit" der BAM in den Jahren 1983 bis 1987. Es wurde benötigt für die Durchführung von Projekten im Bereich der strukturmechanischen Analyse von Kernkraftwerks-Systemen, die nach der Methode der Finiten Elemente mit ADINA zu berechnen waren. Angesichts der geometrischen Komplexität dieser Systeme und der hohen Analyse-Aufwände (nichtlineare Gleichungssysteme mit 5000 bis 7000 Unbekannten) war eine eingehende Datenprüfung im Generierungsstadium sowie Darstellung von Rechenergebnissen erforderlich.

Für die Generierung wurden mit geringstmöglichem Aufwand Spezialprogramme geschrieben, die allein das Ziel hatten, so schnell wie möglich die gewünschten Eingabe-Datensätze herzustellen. (Auf die Entwicklung eines General-Purpose-Programms für Datengenerierung wurde im Rahmen der Projektbearbeitung verzichtet, da einerseits die Anzahl der denkbaren Generierungsregeln unbegrenzt ist, andererseits die zu diskretisierenden Strukturen stets Bereiche enthielten, die individuell behandelt werden mußten.)

Die generierten Finite-Elemente-Systeme wurden u.a. durch zeichnerische Darstellung geprüft. Diese wurde auch Bestandteil der späteren Abschlußberichte, Vorlage für Diapositive in Vorträgen, Jahresberichte der BAM, usw.

Das Zeichenprogramm hat einen hohen Grad von Allgemeingültigkeit und ist im Prinzip für die Darstellung beliebiger räumlicher Strukturen geeignet. Dabei ist die Behandlung unsichtbarer Bereiche (verdeckte Kanten) von besonderem Interesse. Die Datenschnittstelle nimmt Bezug auf die Ein-/Ausgabe von ADINA, kann jedoch leicht auch anderen Erfordernissen angepaßt werden. Einzelne Fähigkeiten des Programms lassen sich wegen der modularen Schreibweise problemlos auf andere Programme übertragen. Das Programm ist erweiterungsfähig und wird auch fortlaufend erweitert. Der hier dokumentierte Entwicklungsstand enthält Algorithmen, die sich nach Testphase und praktischer Anwendung als numerisch stabil erwiesen haben.

Sofern die hardware- und systemsoftwaremäßigen Voraussetzungen erfüllt sind, ist eine Eignung der Algorithmen dieses Zeichenprogramms auch für die Erzeugung bewegter Bilder zu erwarten.

 $\overline{\mathbf{4}}$ 

## Zusammenfassung

Die rechnerische Analyse dreidimensionaler Strukturen mit Hilfe der Finite-Elemente-Methode erfordert wegen der großen Datenmengen und des hohen Computer-Aufwandes eine besonders intensive und zuverlässige Datenprüfung.

Mit dem vorliegenden Bericht wird ein Zeichenprogramm dokumentiert, das Eingabe- und Ausgabedatensätze für das Finite-Elemente-Programm ADINA graphisch interpretiert und damit eine benutzerfreundliche Datenkontrolle ermöglicht. Das Zeichenprogramm ist als Eigenentwicklung während der Durchführung von Forschungsarbeiten auf dem Gebiet der "Konstruktionstechnischen Reaktorsicherheit" entstanden. Es ist jedoch problemunabhängig formuliert und enthält in der derzeit freigegebenen Fassung im wesentlichen folgende Merkmale:

- Graphische Darstellung dreidimensionaler Strukturen, die aus allgemeinen Volumenelementen zusammengesetzt sind,
- Darstellung geometrischer Grundformen, Verformungs- und Hauptspannungszustände unter mechanischer Beanspruchung,
- Transparente Darstellung und Ausblendung verdeckter Strukturbereiche (verdeckte Kanten),
- Numerisches Elementschrumpfen und weitere Datenkontrollfunktionen, redaktionelle Zeichenhilfen,
- Projektionsmechanismen für die vorteilhafte Struktur-Abbildung, Zentralperspektive.

Das Programm ist in FORTRAN 77 geschrieben und wurde auf einer Rechenanlage vom Typ VAX 8600 implementiert. Es wurde bisher u.a. eingesetzt bei Forschungsprojekten zur rechnerischen Simulation des Lastfalls "Flugzeugabsturz auf Kernkraftwerke" sowie Untersuchungen zur Auslegung von Kernkraftwerken gegen den Lastfall "Erdbeben".

Stichworte

- Computergraphik
- Finite Elemente
- Dreidimensionale Darstellung
- Verdeckte Kanten
- FORTRAN 77
- Kernkraftwerke

## Summary

Computational analysis of three-dimensional structures by means of the Finite Element Method requires exceptionally intensive and reliable data checking due to the high amount of computer resources.

The report presents a computer graphics program which gives a graphical interpretation of the ADINA Finite Element Program input and output data and thus permits a user-optimized data control.

The graphics program was developed during research activities on "Structural Safety of Nuclear Power Plants". It is, however, formulated independent of application and contains essentially the following characteristics in its actual release:

- Graphical presentation of three-dimensional structures composed of general volume elements,
- Display of geometrical basic forms, deformation and main stress states under mechanical loading,
- Transparent display and fade out of covered structural regions (hidden lines),
- Numerical shrinking of elements and further data control functions, editorial graphic features,
- Projection transforms for suitable imaging of the structures, central perspective.

The program is written in FORTRAN 77 and was implemented on a VAX 8600 computer.

Until now it was used e.g. during the work on research projects dealing with computational simulation of the load case "Aircraft Impact on Nuclear Power Plants" as well as for design considerations of Nuclear Power Plants against the load case "Earthquake".

Keywords

- Computer Graphics
- Finite Elements
- Three-dimensional Presentation
- Hidden Lines
- FORTRAN 77
- Nuclear Power Plants

## **Inhaltsverzeichnis**

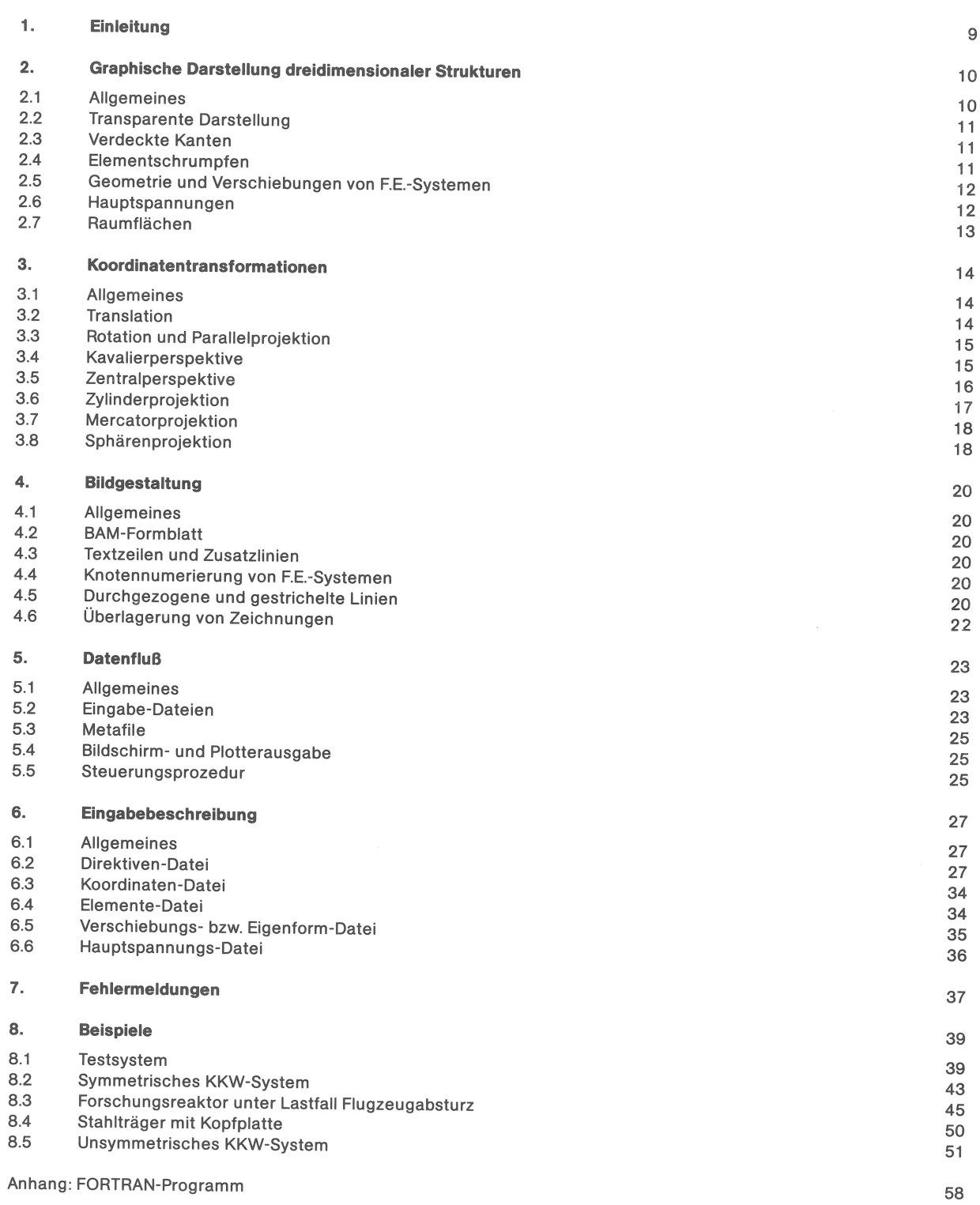

Seite

 $\ddot{\phantom{a}}$ 

 $1.$ Einleitung

VG3D ist ein Programm für die vektorgraphische Darstellung dreidimensionaler Strukturen. Sein Hauptanwendungsbereich liegt in der visuellen Kontrolle von Eingabedaten räumlicher Systeme (z.B. Finite-Elemente-Systeme) und Darstellung berechneter Verschiebungs-Konfigurationen und Hauptspannungszustände. Ferner ist es möglich, Raumflächen beliebiger Bedeutung zu zeichnen (Geländetopographien, Spannungsgebirge), die nach Art der übrigen räumlichen Systeme generiert sein müssen.

Das Grundprinzip des Programms folgt der Idee des "möglichst einfachen Handwerkzeugs". Die darzustellenden Strukturen werden zurückgeführt auf schiefwinklige Quader mit acht Eckpunkten. Zur Darstellung anderer räumlicher Gebilde (Finite Elemente) können diese Quader reduziert werden auf Prismen, Pyramiden, Tetraeder, Vierecks- und Dreiecksflächen sowie Linienelemente.

Die aus Quadern und ihren Reduktionen zusammengesetzten Strukturen können wahlweise transparent oder als undurchsichtige Körper mit verdeckten Kanten gezeichnet werden. Im Falle transparenter Darstellung ist es auch möglich, Quaderelemente mit bis zu 20 Knotenpunkten abzubilden.

Die transparente Darstellung zielt auf Vollständigkeit der Datenkontrolle. Dieses geht bei räumlichen Strukturen schnell auf Kosten der Übersichtlichkeit, weshalb hierfür das schrittweise Zeichnen von Teilsystemen zu empfehlen ist.

Die Darstellung mit verdeckten Kanten vermittelt einen plastischen Eindruck von der Oberfläche räumlicher Strukturen, was häufig für das Verständnis des Systemaufbaus notwendig ist. Hier liefert das Zeichnen von Teilsystemen unter bewußtem Weglassen "störender" Bereiche Einblick in das Innere einer Struktur.

Da auch bei komplexem Systemaufbau stets die Kontrolle des Einzelelementes erforderlich ist, wird zusätzlich die Möglichkeit eines Schrumpfplots geboten, bei dem sich jedes Element um seinen Element-Mittelpunkt herum zusammenzieht.

Für die Abbildung stehen verschiedene Projektionen zur Verfügung. Das Zeichenprogramm erwartet die Eingabe räumlicher Strukturen in kartesischen Koordinaten und transformiert diese entsprechend der vom Benutzer getroffenen Wahl. Der Benutzer legt eine Projektionsrichtung und eine Richtung der Vertikalen fest, wählt einen Vergrößerungs- oder Verkleinerungsfaktor und entscheidet über Parallelprojektion, Kavalierperspektive, Zentralperspektive und verschiedenen Formen einer Abwicklung der Projektionsfläche (Mercatorprojektion, Zylinderprojektion, Sphärenprojektion).

Das vorliegende Handbuch gibt eine Übersicht über die einzelnen Fähigkeiten des Zeichenprogramms mit Eingabebeschreibung und Handhabung am Rechner. Eine Serie von ausgewählten Anwendungsbeispielen illustriert den Aufbau der benötigten Dateien und die Ergebnisse.

Graphische Darstellung dreidimensionaler Strukturen  $2 \cdot$ 

2.1 Allgemeines 

Die graphisch darzustellenden Strukturen werden zurückgeführt auf schiefwinklige Quaderelemente, die in der Grundform durch 8 Eckpunkte und 12 geradlinige Kanten beschrieben sind. Im Falle transparenter Darstellung (siehe Abschnitt 2.2) sind auch Quaderelemente mit bis zu 20 Knotenpunkten zugelassen (siehe Bild 2.1). Andere im dreidimensionalen Raum zu beschreibende Elemente (z.B. Schalen- oder Scheibenelemente, Balken oder Fachwerkstäbe) werden im Rahmen dieses Zeichenprogramms durch "Entartung" des Quaderelements dargestellt, indem jeweils zwei oder mehrere Eckpunkte sinngemäß zusammenfallen.

Aus diesen Elementen werden Strukturen zusammengesetzt, die einen hohen Grad an Komplexität erreichen können. Dies macht es erforderlich, zum Zweck der graphischen Darstellung übersichtliche Teilstrukturen zu definieren (zumindest für die Datenkontrolle). Gezeichnet werden nur die Kanten der Elemente, die als Vektoren aufgefaßt werden (Vektorgraphik). Einzuzeichnende Knotennummern nehmen Bezug auf den Koordinatensatz der Struktur, Hauptspannungssymbole auch auf die Elementdefinition. Alle übrigen Ausgestaltungen der Zeichnung sind unabhängig von den Strukturdaten.

Im allgemeinen ist die graphisch darzustellende Struktur ein Finite-Elemente-System (F.E.-System). Die Eingabebeschreibung folgt der Konvention des Finite-Elemente-Programms ADINA.

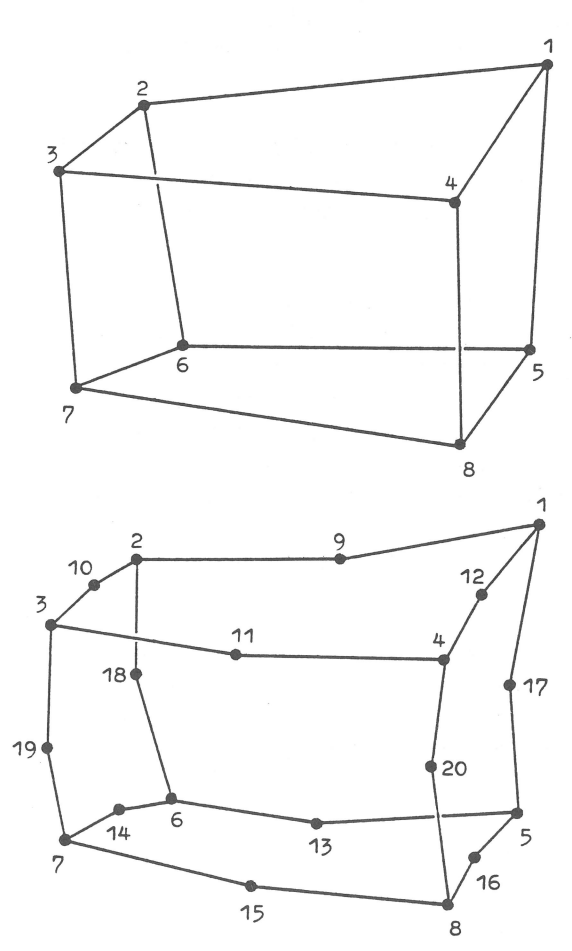

Bild 2.1 Quaderelement mit 8 bzw.20 Punkten, Reihenfolge der Knotennumerierung

Die transparente Darstellung ist die Grundform der Abbildung dreidimensionaler Strukturen auf eine Bildebene, bei der alle Elementkanten ohne Rücksicht auf ihre räumliche Lage zueinander projiziert werden und sich in der Projektion überschneiden  $(siehe$  Bild  $2.2)$ . Der Zeichenalgorithmus nimmt wenig Rechenzeit in Anspruch. Bei umfangreichen Strukturen steigt jedoch der Aufwand im peripheren Bereich gegenüber einer Darstellung mit verdeckten Kanten (Größe der Ausgabedateien, Zeit für Bildschirmausgabe, Plotterausgabe). Die transparente Darstellung dient der möglichst vollständigen Datenkontrolle.

2.3 Verdeckte Kanten 

Die darzustellende Struktur ist aus schiefwinkligen Quaderelementen mit acht Eckpunkten zusammengesetzt. (Eventuell vorhandene weitere Knotenpunkte des Elementes werden hier ignoriert.) Der Algorithmus der verdeckten Kanten arbeitet in zwei Stufen: In Stufe 1 wird für jedes Element geprüft, welche der insgesamt 12 Kanten sichtbar und welche unsichtbar sind, sofern das Element allein betrachtet wird. Es wird vorausgesetzt, daß die Elementoberflächen näherungsweise eben sind. (Ist eine nichtebene Elementoberfläche teilweise unsichtbar, so wird sie in der vorliegenden Programmversion vereinfachend als insgesamt unsichtbar behandelt.)

In Stufe 2 wird die räumliche Lage der Elemente zueinander untersucht und für jeweils zwei Elemente paarweise geprüft, ob eines der Elemente ganz oder teilweise von dem anderen verdeckt wird. Hierbei werden die betroffenen Kanten des hintenliegenden Elementes ausgeblendet oder auf ihren sichtbaren Teil verkürzt. Es wird vorausgesetzt, daß die Elemente sich nicht gegenseitig durchdringen. (Die Einhaltung dieser Bedingung kann mit der transparenten Darstellung verifiziert werden.) Die sichtbaren Kanten werden auf eine Bildebene projiziert und vermitteln einen plastischen Eindruck von der Struktur (siehe Bild 2.2).

Der Algorithmus der verdeckten Kanten ist bei umfangreichen Strukturen rechenzeitintensiv. Der Aufwand im peripheren Bereich ist dagegen kleiner als bei transparenter Darstellung.

2.4 Elementschrumpfen

Die darzustellende Struktur kann in ihrer Gesamtheit mit geschrumpften Elementen gezeichnet werden. Dies ermöglicht bei transparenter Darstellung die Betrachtung nebeneinanderliegender Elementkanten, die aufgrund gemeinsamer Knotenpunkte in Wirklichkeit zusammenfallen. Bei Darstellung mit verdeckten Kanten ermöglicht das Elementschrumpfen den Durchblick durch graphisch erzeugte Spalten auf weiter hinten liegende Strukturbereiche. Für das Elementschrumpfen wird ein für die ganze Struktur gel-<br>tender Verkleinerungsfaktor angegeben, demzufolge die einzelnen Elemente sich um ihre lokalen Koordinatenursprünge herum zusammenziehen. Da die Transformation zwischen den lokalen Elementkoordinaten und den globalen Strukturkoordinaten auch die allgemeine Schiefwinkligkeit der Elemente erfaßt, schrumpfen die Elemente nicht mit parallelbleibenden Kanten, sondern nach Maßgabe des schiefwinkligen lokalen Koordinatenrasters (siehe Bild 2.2).

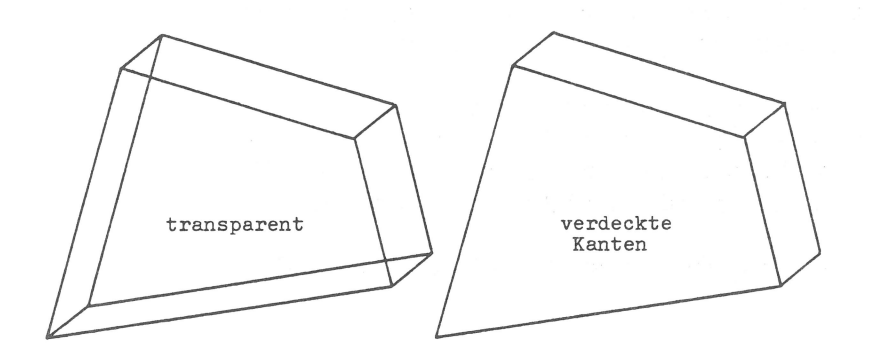

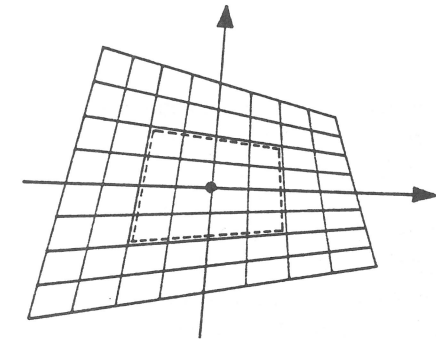

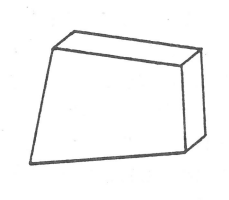

lokale Elementkoordinaten. Prinzip des Schrumpfens

geschrumpftes Element mit verdeckten Kanten

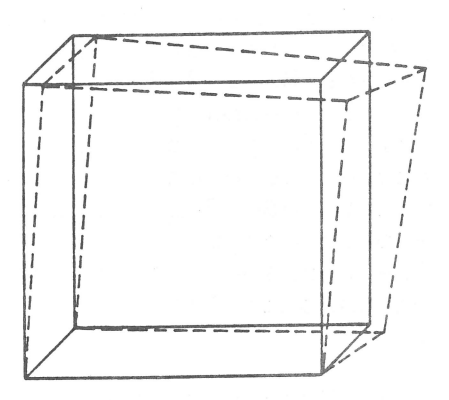

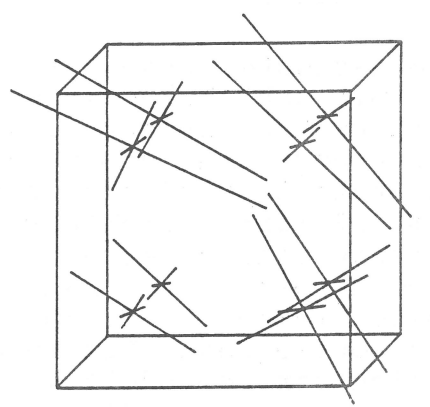

### Bild 2.2

Transparente Darstellung und Darstellung mit verdeckten Kanten, Elementschrumpfen

Bild 2.3 Geometrie, Verschiebungen und Hauptspannungen eines Finiten Elementes

#### 2.5 Geometrie und Verschiebungen von F.E.-Systemen a series and the control of the control of the control of the control of the control of the control of the control of the control of the control of the control of the control of the control of the control of the control of

Der häufigste Anwendungsfall für das Zeichenprogramm ist die Darstellung der Geometrie von Finite-Elemente-Systemen und ihrer berechneten Verschiebungen infolge Nachgiebigkeit unter Belastung oder Eigenformen, z.B. Eigenschwingungen (siehe Bild 2.3). Geometrie und Verschiebungen werden in demselben globalen Koordinatensystem x, y, z angegeben, so daß sie sich beim Zeichnen<br>überlagern lassen. Die hierzu benötigten Dateien folgen der Konvention des Finite-Elemente-Programms ADINA. Die Beschreibung der Geometrie besteht aus Knotenpunktskoordinaten und Elementdefinition, die Bestandteile einer ADINA-Eingabedatei sind. Verschiebungen oder Eigenformen sind Bestandteile einer ADINA-Ausgabedatei (siehe Abschnitte 5 und 6).

2.6 Hauptspannungen

An den Gauß-Integrationspunkten der Finiten Elemente können Hauptspannungssymbole für dreidimensionale Hauptspannungszustände eingezeichnet werden (siehe Bild 2.3). Die Symbole bestehen aus drei im Raum orthogonal zueinander stehenden Balken, deren Richtungen die Tangentenrichtungen der Hauptspannungstrajektorien bilden, und deren Länge die Spannungsbeträge angeben oder auf Eins normiert sind. Es kann zwischen Zug- und Druckspannungen unterschieden werden.

Die Symbole werden wie die übrige Struktur auf eine Bildebene projiziert und unterliegen damit der üblichen projektionsbedingten Verzerrung.

Bei komplexen Strukturen verdichten sich die Hauptspannungssymbole zu einem "Nadelwald", der qualitativ Bereiche von Spannungskonzentrationen aufzeigt. Für quantitative Aussagen sollte sich die Darstellung auf annähernd ebene Spannungszustände beschränken. Die Dateneingabe unterliegt nicht der ADINA-Konvention.

2.7 Raumflächen

Für die Belange des Zeichenprogramms ist es unerheblich, ob die darzustellende Struktur ein Finite-Elemente-System abbildet oder in anderer Weise zu interpretieren ist.

So ist es möglich, Raumflächen mit beliebiger Bedeutung zu generieren und diese in der vom Zeichenprogramm erwarteten Eingabeform zu beschreiben.

Beispielsweise können Spannungszustände einer ebenen Querschnittsfläche komponentenweise als "Spannungsgebirge" dargestellt werden. Weitere Anwendungsbeispiele sind digitale Geländemodelle oder Raumflächen als mathematische Funktionen von zwei Veränderlichen. Bild 2.4 zeigt eine Darstellung der Raumfläche

 $y = sin(x) * x 2 * sin(z) * x 2$ 

mit verdeckten Kanten.

Die Generierung der Eingabedaten für Raumflächen ist ebenso wie für Finite-Elemente-Systeme nicht Gegenstand dieses Zeichenprogramms.

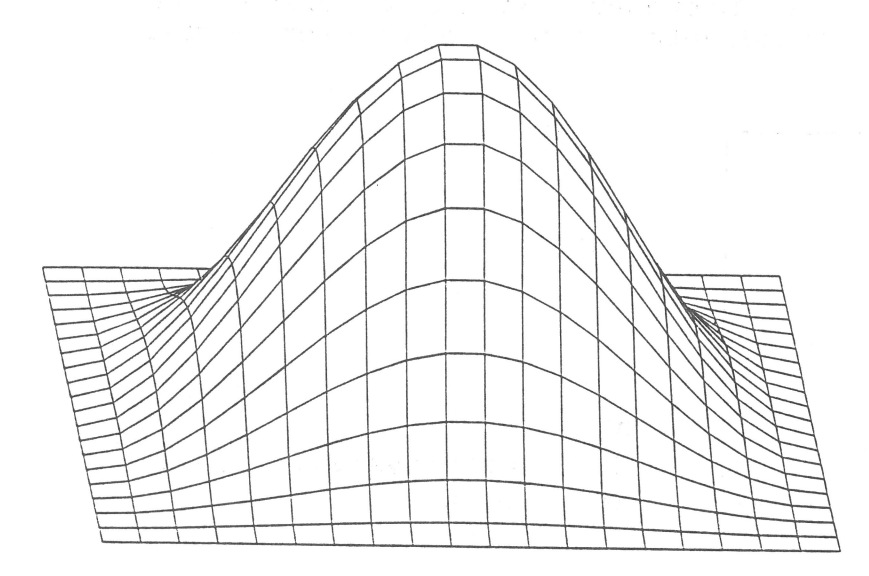

Bild 2.4 Raumfläche  $y = sin(x)$ \*\* 2 \*  $sin(z)$  \*\* 2

Koordinatentransformationen  $\overline{3}$ . 

### 3.1 Allgemeines

Die Darstellung dreidimensionaler Strukturen durch Projektion auf eine Bildebene führt zu unvermeidlichen Verzerrungen, teilweise verbunden mit einem "Informationsverlust" (Linien der Struktur senkrecht zur Bildebene). Dies macht es notwendig, die abzubildende Struktur im Raum zu drehen und verschiedene Projektionen zu erzeugen, die sich gegenseitig ergänzen. Darüberhinaus kann es von Vorteil sein, Projektionsarten zu wählen, die den geometrischen Merkmalen einer Struktur (räumliche Krümmung) entgegenkommen. Im folgenden werden Koordinatentransformationen zur Verfügung gestellt, die mit unterschiedlichen Verzerrungs-Charakteristiken Kriterien der Anschaulichkeit, leichten Begreifbarkeit und Kontrollierbarkeit der Struktur erfüllen.

Mehrere Transformationsarten können kombiniert werden.

## 3.2 Translation

Die darzustellende Struktur ist in einem globalen kartesischen Koordinatensystem x, y, z beschrieben, dessen Ursprung grundsätzlich eine beliebige Lage zur Struktur selbst einnehmen kann. Für eine günstige Lage in der Zeichnung sind Translation, Rotation (siehe Abschnitt 3.3) und Vergrößerung oder Verkleinerung der Struktur erforderlich.

Die Translation ergibt sich durch Verschiebung des Koordinatenursprungs von x, y, z aus der linken unteren Ecke der Zeichnung (DIN A4 Querformat) heraus (siehe Bild 3.1).

Die für die Translation gewählten Bezeichnungen x(Plotter), y(Plotter) sowie die Auslenkungen xo, yo nehmen Bezug auf das vom Hersteller der Plottersoftware (z.B. CALCOMP oder BENSON) gewählte System x, y. Auf eine Umbenennung zwecks Unterscheidung von den kartesischen ADINA-Koordinaten x, y, z wird hier bewußt verzichtet.

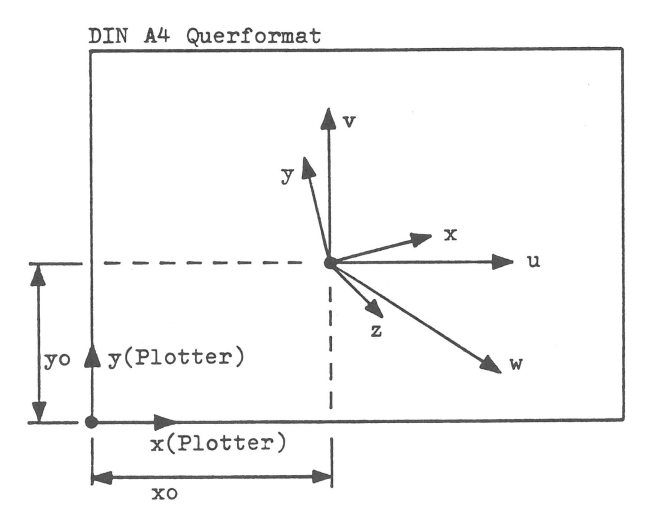

Bild 3.1 Koordinatensysteme x, y, z und  $u, v, w$ 

- $x, y, z$ globale kartesische Koordinaten der zu zeichnenden Struktur
- Projektionskoordinaten (Rotation von x, y, z u, v, w und maßstäbliche Vergrößerung / Verkleinerung)
- xo, yo Lage des Ursprungs von x, y, z und u, v, w bezüglich der Plotter-Koordinaten x(Plotter), y(Plotter)

3.3 Rotation und Parallelprojektion

Für eine günstige Lage der Struktur in der Zeichnung sind Translation (siehe Abschnitt 3.2), Rotation und Vergrößerung oder Verkleinerung erforderlich.

Die Rotation erfolgt vom globalen kartesischen Koordinatensystem x, y, z in das Koordinatensystem u, v, w (siehe Bild 3.1), dessen u, v - Ebene im allgemeinen die Bildebene (Projektionsebene) ist (sofern diese nicht durch anderweitige Transformationen verändert wird).

Das Projektions-Koordinatensystem u, v, w wird aufgespannt durch Festlegung zweier Vektoren (siehe Bild 3.2):

- Projektionsrichtung,
- Vertikalrichtung.

Die Projektionsrichtung steht senkrecht auf der u, v - Ebene. Die w - Achse ist der Projektionsrichtung entgegengerichtet. Die von Projektionsrichtung und Vertikalrichtung der Struktur gebildete Ebene schneidet die Bildebene längs der v - Achse. Die u - und v - Achse werden als horizontale und vertikale Richtungen der Bildebene vereinbart, d.h. parallel zu x(Plotter) und y(Plotter).

Die Rotation der darzustellenden Sruktur in das u, v, w - System ergibt gleichzeitig ihre Parallelprojektion (Parallelperspektive). Vergrößerung oder Verkleinerung werden durch Angabe eines skalaren Faktors bestimmt.

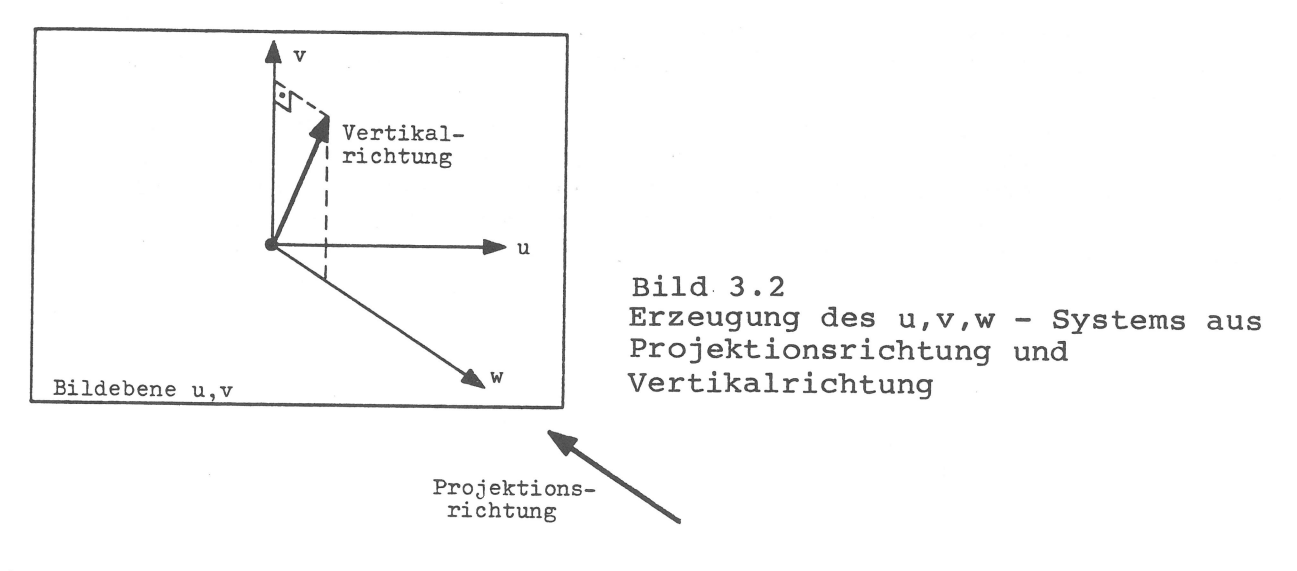

3.4 Kavalierperspektive 

Die Kavalierperspektive hat den Charakter einer spatförmigen Verzerrung der zu zeichnenden Struktur (siehe Bild 3.3). Die Verzerrung entsteht, indem die Koordinaten u, v, w der Punkte P (unter Beibehaltung ihrer Werte) in einem schiefwinkligen Koordinatensystem  $u, v, w'$ interpretiert werden. Die hierbei entstehenden Punkte P' werden orthogonal auf die Bildebene u, v projiziert.

Die Kavalierperspektive wird vorzugsweise angewendet bei orthogonalen (oder orthogonalisierten) Strukturen, die achsenparallel zum u, v, w - System liegen. Koordinatenraster innerhalb der Parallelebenen w = konst. bleiben unverzerrt (längentreu und winkeltreu). Verzerrungen infolge Schiefstellung von w nach w' haben für die gesamte Struktur ein konstantes Maß, so daß für orthogonale Strukturen die Originalmaße mit einem Faktor in u, v - Richtung und einem Faktor in w - Richtung wiedergefunden werden können.

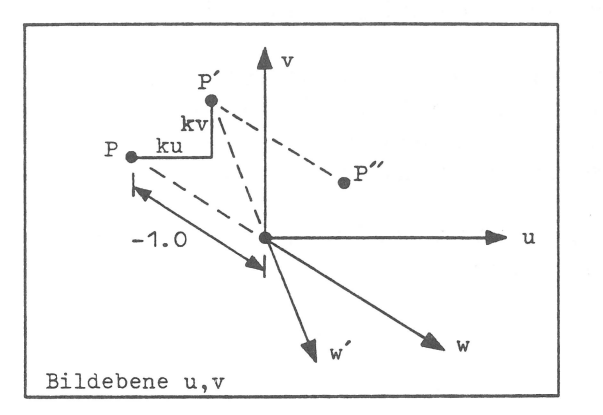

**Bild 3.3** Kavalierperspektive

- ku, kv horizontales und vertikales Verzerrungsmaß der Kavalierperspektive bezogen auf die Ebene  $w = -1.0$
- $\mathbb{P}$   $'$ Transformation des Punktes P in das schiefwinklige Koordinatensystem u, v, w'
- $\mathbf{P}^{\,\prime\,\prime}$ orthogonale Projektion des Punktes P' auf die Bildebene u, v

#### Zentralperspektive  $3.5$

Die Zentralperspektive (siehe Bild 3.4) vermittelt eine anschauliche Darstellung der zu zeichnenden Struktur (wie eine Photoqraphie).

Die Projektionsrichtung wird grundsätzlich wie bisher durch Festlegung des u, v, w - Koordinatensystems gewählt. Zusätzlich muß der Standort des Betrachters (Augenpunkt A) vereinbart werden. Hierzu wird zunächst ein zu u, v, w achsenparalleles System r, s, t eingeführt, das eine neue Bildebene r, s definiert. Der

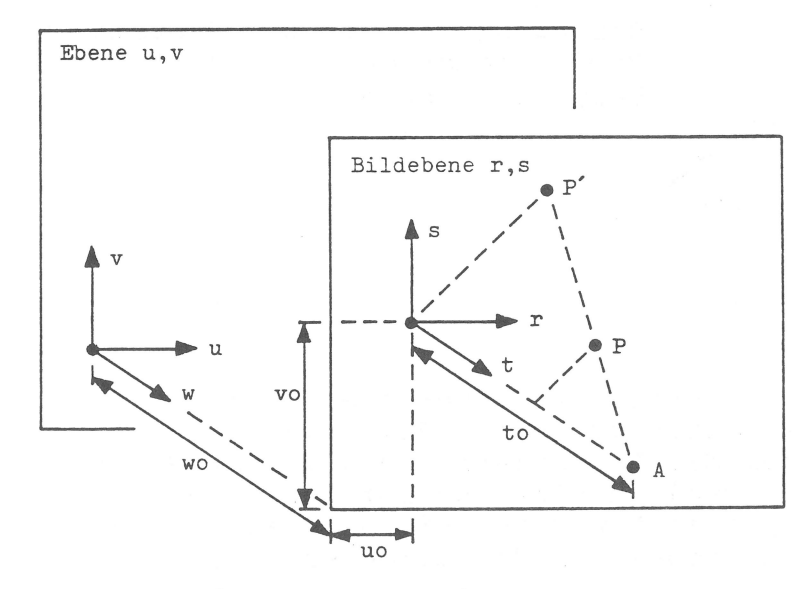

Bild 3.4 Zentralperspektive

Lage der verschobenen Bildebene r,s uo, vo, wo bezüglich der Koordinaten u, v, w Abstand des Augenpunktes A to von der Bildebene r,s  $P'$ zentrale Projektion des Punktes  $P = P(r, s, t)$ auf die Bildebene r,s

Augenpunkt A befindet sich im Abstand to vor der Bildebene. Je größer to wird, desto mehr gleicht sich die Zentralperspektive einer Parallelprojektion an. Je kleiner to wird, desto mehr bekommt die Verzerrung Weitwinkelcharakter. Mit der Variation des Ursprungs von r,s,t durch uo und vo wird die horizontale bzw. vertikale Relativposition des Augenpunktes bezüglich der darzustellenden Struktur beeinflußt. Mit der Variation des Abstandes wo der Bildebene r,s von der u, v - Ebene kann die Struktur in Projektionsrichtung durchfahren und ihre Darstellbarkeit mathematisch sichergestellt werden.

#### 3.6 Zylinderprojektion

Mit der Zylinderprojektion wird eine Bildebene generiert, die sich durch Abwicklung der Mantelfläche eines Projektionszylinders ergibt (siehe Bild 3.5).

Die darzustellende Struktur wird zunächst in ein zu u, v, w paralleles Koordinatensystem r,s,t transformiert, das den Projektionszylinder mit der Achse s und dem Radius ro enthält. Ausgehend von der Achse s werden alle Punkte der Struktur orthogonal auf den Zylindermantel projiziert, der anschließend in eine zu u, v parallele Ebene abgewickelt wird.

Die Zylinderprojektion wird vorzugsweise dann angewendet, wenn die darzustellende Struktur selbst zylindrische oder ähnliche Gestalt hat. Die Zylinderachse s wird möglichst so gewählt, daß sie mit der Strukturachse zusammenfällt.

Durch die Art der Verzerrung wird eine zylindrische Struktur in der Darstellung orthogonalisiert. Zur weiteren Kontrollierbarkeit der Struktur (in Richtung der Wanddicke) kann eine Kavalierperspektive vorteilhaft überlagert werden.

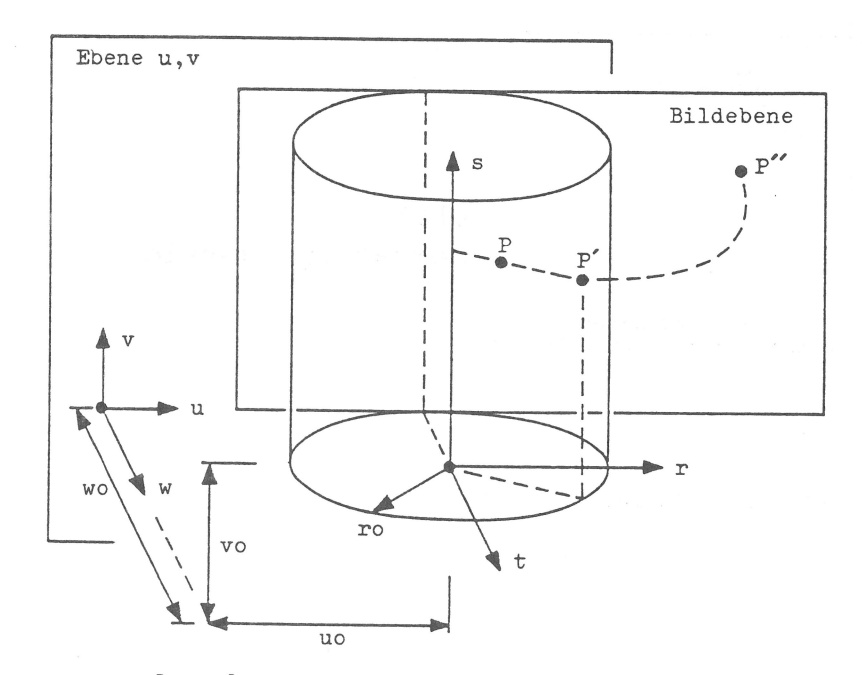

**Bild 3.5** Zylinderprojektion

uo, vo, wo Lage des Ursprungs der r,s,t - Koordinaten des Projektionszylinders mit der Achse ro Zylinderradius  $\mathbf{P}$   $^{\prime}$ Projektion des Punktes  $P = P(r, s, t)$ auf den Zylindermantel  $\mathbb{P}^{|\mathcal{E}|\mathcal{E}}$ Projektion des Punktes P nach Abwicklung des Zylindermantels

#### 3.7 Mercatorprojektion

#### 

Mit der Mercatorprojektion wird eine Bildebene generiert, die sich durch Abwicklung der Mantelfläche eines Mercator-Projektionszylinders ergibt (siehe Bild 3.6).

Die darzustellende Struktur wird zunächst in ein zu u, v, w paralleles Koordinatensystem r,s,t transformiert, das den Mercatorzylinder mit der Achse s und dem Radius ro enthält. Ausgehend vom Ursprung des r, s, t - Systems werden alle Punkte der Struktur radial auf den Zylindermantel projiziert, der anschließend in eine zu u, v parallele Ebene abgewickelt wird.<br>Die Mercatorprojektion wird vorzugsweise dann angewendet, wenn die darzustellende Struktur achsensymmetrisch ist und sphärische oder ähniche Gestalt hat. Die Zylinderachse s wird möglichst so gewählt, daß sie mit der Strukturachse zusammenfällt. Für sphärische Strukturen ist die Mercatorprojektion winkeltreu. Meridiane und Breitenkreise werden in der Darstellung orthogonalisiert. Ggf. kann eine Kavalierperspektive vorteilhaft überlagert werden.

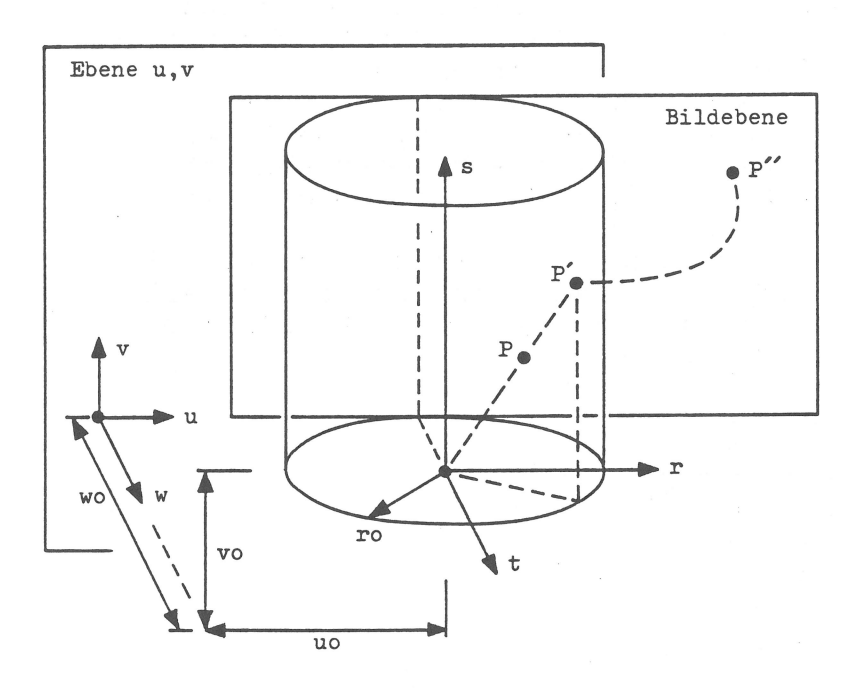

**Bild 3.6** Mercatorprojektion

- Lage des Ursprungs der r, s, t Koordinaten uo, vo, wo des Mercator-Projektionszylinders mit der Achse s
	- Zylinderradius ro
	- $\mathbb{P}^{\,}$ Projektion des Punktes  $P = P(r, s, t)$ auf den Zylindermantel

 $P'$ Projektion des Punktes P nach Abwicklung des Zylindermantels

#### 3.8 Sphärenprojektion

Mit der Sphärenprojektion wird eine Bildebene generiert, die sich durch Abrollen der Mantelfläche einer Projektionssphäre einerseits in Meridianrichtung, andererseits in Äquatorialrichtung der Sphäre ergibt (siehe Bild 3.7).

Die darzustellende Struktur wird zunächst in ein zu u, v, w paralleles Koordinatensystem r,s,t transformiert, dessen Ursprung gleichzeitig Ursprung der Projektionssphäre mit dem Radius ist. Von hier ausgehend werden alle Punkte der Struktur radial  $ro$ 

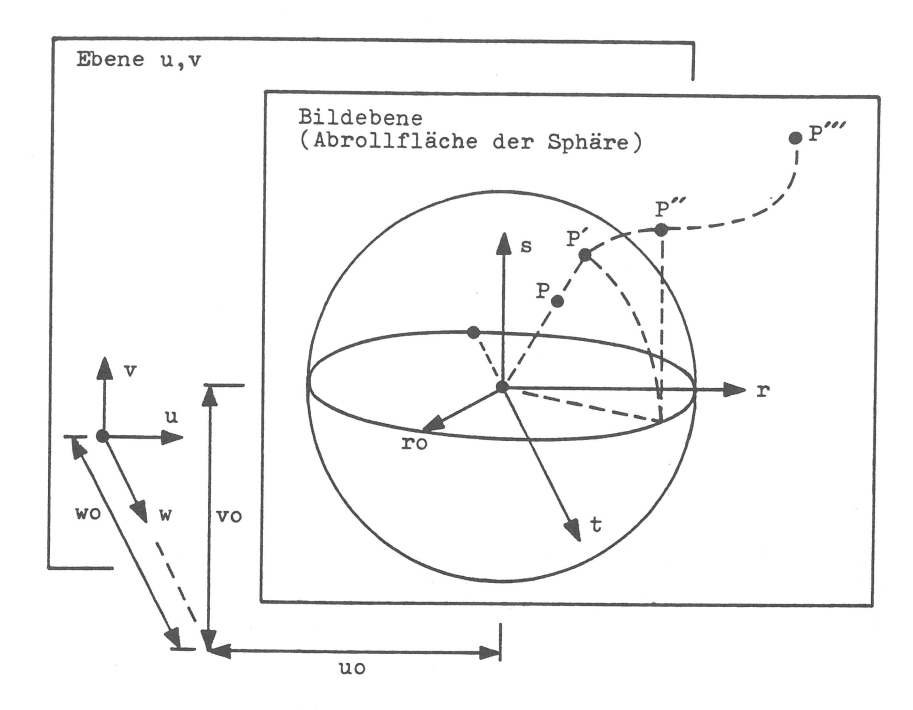

Bild 3.7 Sphärenprojektion

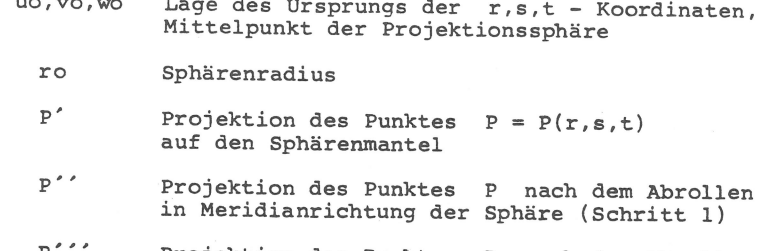

Projektion des Punktes P nach dem Abrollen in Äquatorialrichtung der Sphäre (Schritt 2)

auf den Sphärenmantel projiziert, der anschließend in eine zu parallele Ebene abgerollt wird. u, v

Die Sphärenprojektion wird vorzugsweise dann angewendet, wenn die darzustellende Struktur selbst sphärische oder ähnliche Gestalt hat. Der Ursprung des r,s,t - Systems wird möglichst so gewählt, daß er mit dem Zentrum der Struktur zusammenfällt. Die abgerollten Meridiane des Projektionssphärenmantels sind längentreu. Meridiane und Breitenkreise werden in der Darstellung orthogonalisiert. Ggf. kann eine Kavalierperspektive vorteilhaft überlagert werden.

#### 4. Bildgestaltung

## 4.1 Allgemeines

Während der wesentliche Teil des Zeichenprogramms in der geometrischen Erfassung dreidimensionaler Strukturen und ihrer zweckmäßigen graphischen Darstellung liegt, werden in diesem Abschnitt Zusatzfunktionen redaktioneller und ergänzender Art beschrieben.

## 4.2 BAM-Formblatt

Das vorliegende Zeichenprogramm erzeugt Ausgaben im DIN A4 Querformat. Für dokumentarische und Publikationszwecke ist es erforderlich, das Zeichnungsfeld zu begrenzen, zu beschriften und mit der Hersteller-Institution zu kennzeichnen. Bei Anforderung des Formblattes wird ein entsprechendes Standardformular mit Institutsbeschriftung im DIN A4 Hochformat eingezeichnet (siehe Bild 4.1).

#### 4.3 Textzeilen und Zusatzlinien

Projektbezeichnungen, Bildunterschriften und sonstige textliche Erläuterungen sowie Unterstreichungen und Zusatzlinien zur Zeichnung können in beliebiger Weise und unter beliebigem Winkel in die Zeichnung eingetragen werden (siehe Bild 8.1).

#### 4.4 Knotennumerierung von F.E.-Systemen سے شرکت سے بھی سے بڑے سے سے سے سے بڑے سے بڑے سے بھی سے بڑے سے بڑے سے بڑے سے بڑے کر کر کر کر کر کر کر کر کر کر

Die graphisch darzustellende Struktur oder Teilstruktur beinhaltet häufig ein Finite-Elemente-System. Die Zeichnung dient zur Datenkontrolle.

Bei Anforderung der Knotennumerierung werden diejenigen Knotennummern in die Zeichnung eingetragen, die durch die ausgewählten, zu zeichnenden Elemente repräsentiert sind.

#### 4.5 Durchgezogene und gestrichelte Linien

Die graphisch darzustellende Struktur oder Teilstruktur kann in ihrer Gesamtheit wahlweise mit durchgezogenen oder gestrichelten Linien gezeichnet werden.

Üblicherweise wird die Wahl der Darstellung mit einer symbolischen Bedeutung belegt (z.B. geometrischer Ausgangszustand und Verschiebungszustand eines F.E.-Systems).

Bei Wahl gestrichelter Linien kann auch die Strichelungslänge gewählt werden.

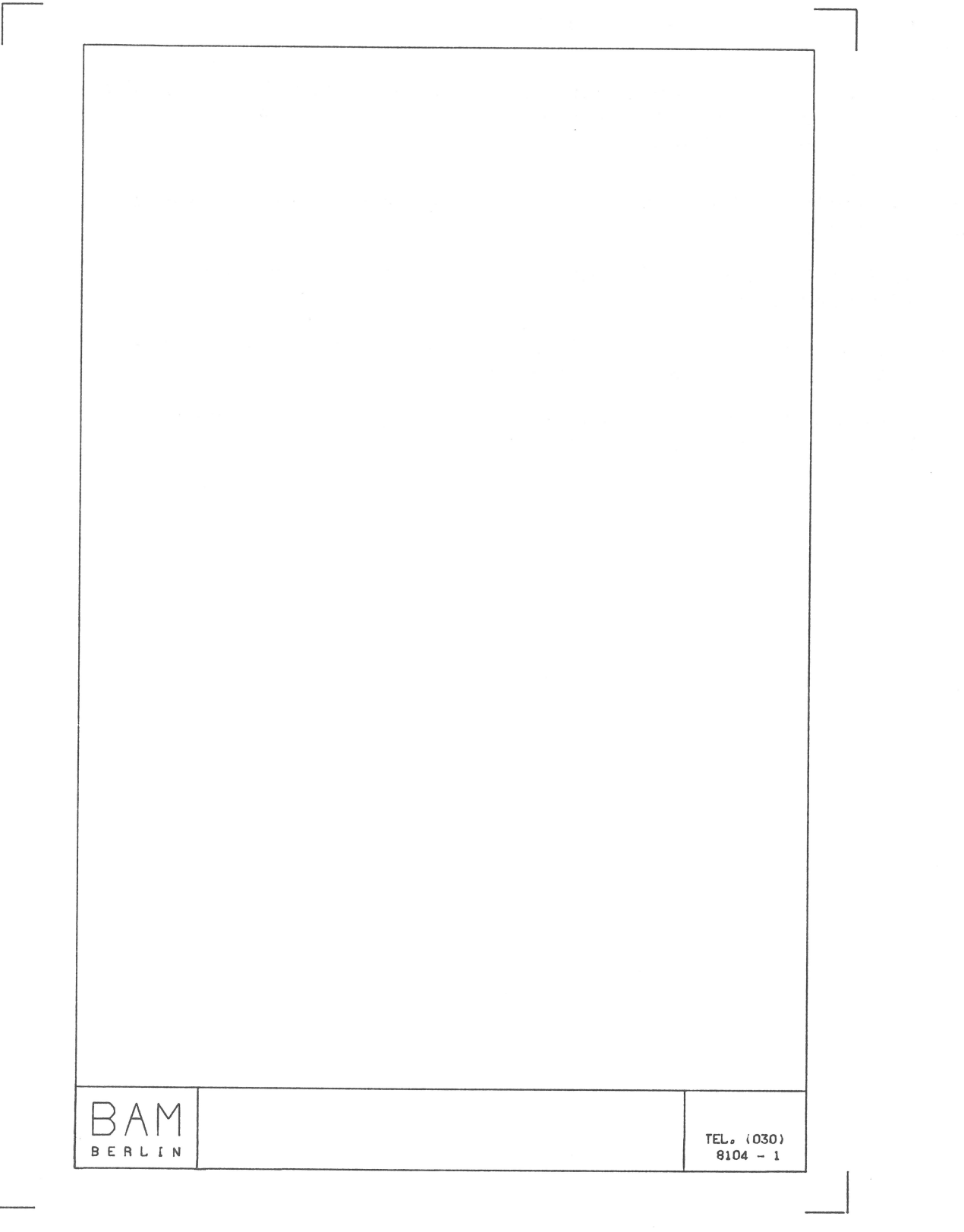

Bild  $4.1$ BAM-Formblatt im DIN A4 Format<br>(hier auf DIN A5 verkleinert) Die Anforderung von Zeichnungsüberlagerungen beinhaltet den Verzicht auf das sequentielle Neupositionieren des Formulars am Beginn einer neuen Zeichnung.

Für die Anwendungsmöglichkeiten dieser Option werden folgende Beispiele genannt:

- Nachziehen der Linien durch identische Zeichnungswiederholung,
- Zusammensetzen einer Zeichnung aus verschiedenen Teilstrukturen und Darstellungsformen,
- Überlagern von F.E.-Systemdarstellungen und Verschiebungszuständen oder Eigenformen.

 $5.$ Datenfluß -----------5.1 Allgemeines 

Der Benutzer steuert den Ablauf der Herstellung einer Zeichnung über eine Kommandoprozedur im Bildschirmdialog (siehe Bild 5.2). Die Prozedur fordert die Dateinamen der benötigten Eingabedateien und einer Ausgabedatei (Metafile) an und verzweigt zur rechnerischen Problembearbeitung und Herstellung des Metafiles für die Bildschirm- und Plotterausgabe der Zeichnung.

Die Bildschirm- und Plotterausgabe sowie eventuell Ausgabe auf weiteren Geräten wird mit Hilfe eine Systemsoftware (Graphisches Kern-System GKS) organisiert, die in das Zeichenprogramm einzubinden ist. (Die Beschreibung von GKS ist nicht Gegenstand dieses Handbuches.)

Die Kommandoprozedur ruft die Interpretation des erstellten Metafiles und Aktivierung eines Ausgabegerätes in einer Schleife auf, die es dem Benutzer ermöglicht, Bildschirm- und Plotterausgabe nacheinander anzufordern und zu wiederholen.

Der Datenfluß während der Herstellung einer Zeichnung ist in Bild 5.1 dargestellt.

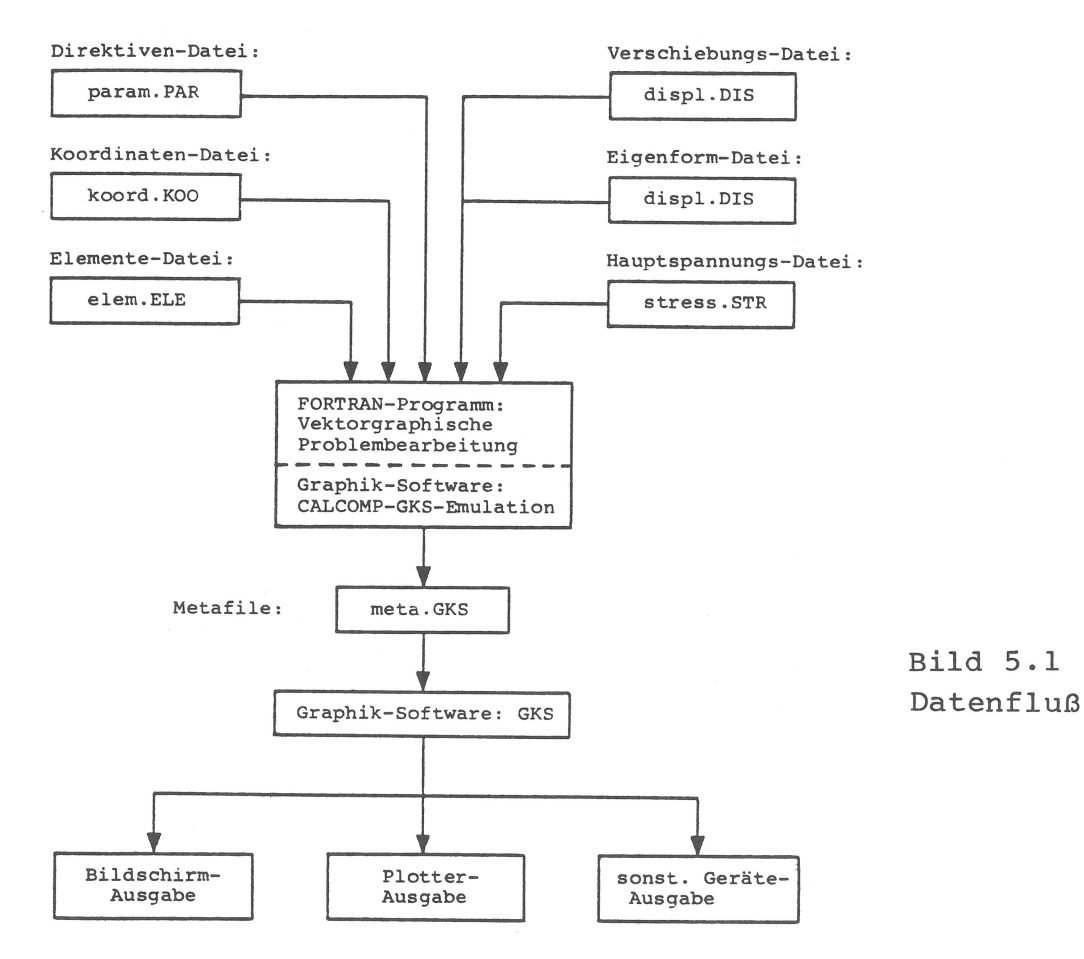

5.2 Eingabe-Dateien 

Die in Abschnitt 6 beschriebenen Eingabedateien sind vor Aufruf der Plot-Prozedur herzustellen und während des Prozedurablaufes dem Zeichenprogramm zuzuordnen. Insgesamt werden werden bis zu fünf Dateien benötigt:

 $-$  { displ.DIS }, - param. PAR,  $-$  { stress. STR }. - koord.KOO,

 $-$  elem. ELE,

Die Typenbezeichnung (.PAR usw.) ist verbindlich. Während der Anforderung in der Prozedur ist nur der Namensteil vor dem Punkt anzugeben.

Die Dateien displ.DIS und stress.STR werden formal auch dann innerhalb der Prozedur angefragt, wenn das Zeichenprogramm sie nicht benötigt. In diesem Fall genügt eine 'leere' Antwort (Return-Taste).

5.3 Metafile 

Das Zeichenprogramm erstellt Ausgabedaten, die über FORTRAN-Aufrufe einer Systemsoftware zugeführt werden. Die Systemsoftware (CALCOMP-GKS-Emulation) erzeugt eine geräteunabhängige Zeichnungs-Datei (Metafile), deren Name während des Prozedurablaufes angefordert wird:

- meta.GKS

Die Typenbezeichnung (.GKS) ist verbindlich. Nur der Namensteil vor dem Punkt ist anzugeben.

Die Datei meta. GKS bleibt über das Prozedurende hinaus erhalten und kann bei erneutem Prozeduraufruf übernommen werden.

#### 5.4 Bildschirm- und Plotterausgabe

Das in Abschnitt 5.3 beschriebene Metafile wird in einem nachfolgenden GKS-Software-Aufruf einer Bildschirm- bzw. Plotterausgabe zugeführt.

Die Bildschirmausgabe steht an zentraler Stelle der visuellen Datenkontrolle und sollte innerhalb der Plot-Prozedur grundsätzlich vor dem Aufruf einer Plotterausgabe durchlaufen werden. Der Benutzer wählt das gewünschte Ausgabegerät durch Beantwortung der Dialoganfragen der GKS-Software.

Die zur Verfügung stehende Gerätekonfiguration sowie die möglichen Dialogantworten sind wegen fortlaufender Aktualisierung nicht Gegenstand dieses Handbuches.

```
5.5 Steuerungsprozedur
```

```
$ SET NOVERIFY
 $! PROZEDUR R A U M : VEKTORGRAPHISCHE DARSTELLUNG
 S<sub>l</sub>DREIDIMENSIONALER STRUKTUREN
 \begin{array}{c} \bullet\\[-10mm] \bullet\end{array} and the continuum of the continuum continuum continuum continuum continuum continuum continuum continuum continuum continuum continuum continuum continuum continuum continuum continuum continuum c
 S<sub>1</sub>$ WRITE SYS$OUTPUT "ENTER PROZEDUR RAUM"
 $ ASSIGN TT SYS$INPUT
 $!$
    IC = 0$
    INQUIRE JN "IST GKS-METAFILE BEREITS VORHANDEN ? (J / N)"
    IF JN .EQS. "JA" THEN IC = 1<br>IF JN .EQS. "J" THEN IC = 1
 \mathsf{S}$
    IF JN . EQS. "Y" THEN IC = 1$
    WRITE SYS$OUTPUT "EINGABE FOLGENDE DATEINAMEN O H N E .typ !"
 $
 $
   IF IC . EQ. 1 THEN GOTO M1
 S<sub>1</sub>$! ZUORDNEN EINGABE-DATEIEN UND GKS-METAFILE
\bigwedge_{i=0}^{n-1} \begin{array}{c} \multicolumn{3}{c} {\begin{array}{c} \multicolumn{3}{c} {\begin{array}{c} \multicolumn{3}{c} {\begin{array}{c} \multicolumn{3}{c} {\begin{array}{c} \multicolumn{3}{c} {\end{array}}}}}} \\ \multicolumn{3}{c} {\begin{array}{c} \multicolumn{3}{c} {\begin{array}{c} \multicolumn{3}{c} {\end{array}}}} \end{array}}}} \end{array}}}} \end{array}}}} \end{array}} \begin{array}{} \multicolumn{3}{c} {\begin{array}{c} \multicolumn{3}{c} {\begin{array}{c} \multicolumn{3}{c} {\$1$ INQUIRE PARAM "DIREKTIVEN-DATEI (param.PAR)? ................"
$ ASSIGN 'PARAM'.PAR FOR051
$ INQUIRE KOORD "KOORDINATEN-DATEI (koord.KOO)? ..............."
S ASSIGN 'KOORD'. KOO FOR052
  INQUIRE ELEM "ELEMENTE-DATEI (elem.ELE)? ..................."<br>ASSIGN 'ELEM'.ELE FOR053<br>INQUIRE DISPL "VERSCHIEBUNGS- / EIGENFORM-DATEI (displ.DIS)? "
$
\dot{\mathsf{S}}\dot{\mathsf{S}}ASSIGN 'DISPL'.DIS FOR054
$
$
   INQUIRE STRESS "HAUPTSPANNUNGS-DATEI (stress.STR)? ..........."
$
   ASSIGN 'STRESS'.STR FOR055
$
   M1:
$ INQUIRE META "METAFILE (meta.GKS)? ..........................."<br>$ IF IC .EQ. 1 THEN RENAME 'META'.GKS METAFI.DAT
$!\bigotimes_{i=1}^n \bigg\downarrow \text{ on } \mathfrak{su} \text{ on } \mathfrak{su} \text{ on } \mathfrak{su$! PROBLEMBEARBEITUNG UND GERAETEAUSGABE
S!
     $!$ IF IC . EQ. 0 THEN RUN [username.dir] VG3D. EXE
$1$ GKSE:
$ CALPLOT
S<sub>1</sub>WRITE SYS$OUTPUT "WIEDERHOLUNG ODER"<br>INQUIRE JN "ANDERER GKS-AUFRUF ? (J / N)"
$
$
$
   IF JN . EQS. "JA" THEN GOTO GKSE
   IF JN . EQS. "J" THEN GOTO GKSE
$
  IF JN . EQS. "Y" THEN GOTO GKSE
$
S
  RENAME METAFI.DAT 'META'.GKS
$!$ WRITE SYS$OUTPUT "EXIT PROZEDUR RAUM"
$ EXIT
```
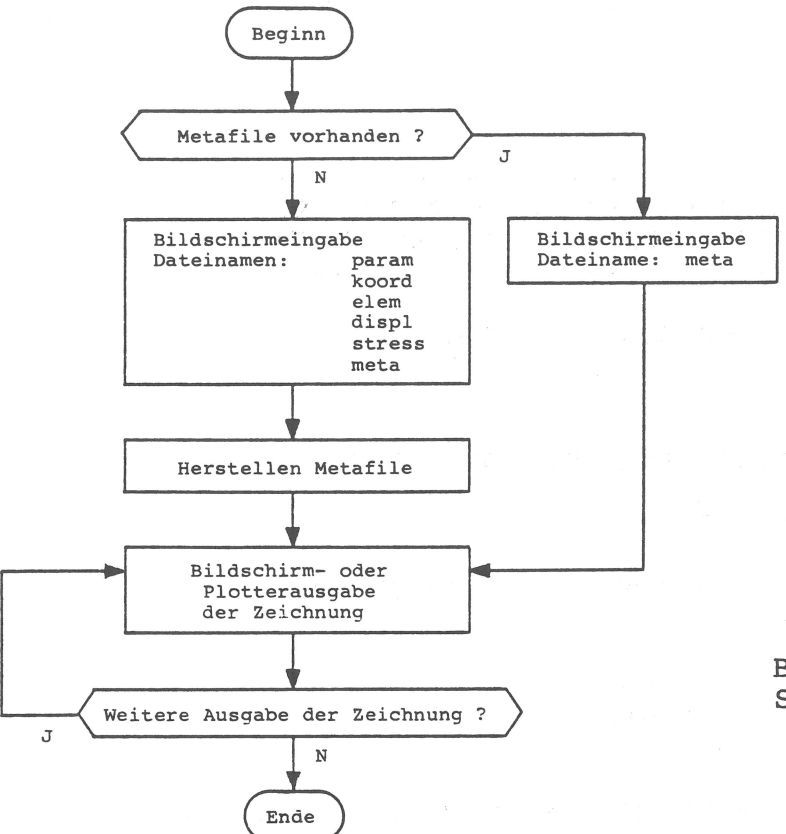

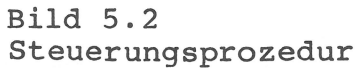

6. Eingabebeschreibung 6.1 Allgemeines

Die in Abschnitt 5.5 beschriebene Steuerungsprozedur erwartet, daß folgende Dateien dem Programm für die Dateneingabe zur Verfügung gestellt werden:

- param. PAR,
- $-$  koord. KOO,
- elem.ELE,
- displ.DIS,
- stress.STR.

Mit der Direktiven-Datei param. PAR wird die gesamte Gestaltung der Zeichnung (oder mehrerer Zeichnungen) geregelt. Die Dateien koord. KOO und elem. ELE folgen der ADINA-Eingabekonvention für Finite-Elemente-Systeme und sind im allgemeinen Bestandteile einer ADINA-Eingabedatei. Unter Einhaltung der Konvention können hiermit jedoch auch andere Strukturen beschrieben werden, die dreidimensional dargestellt werden sollen (z.B. Raumflächen, die Spannungsgebirge oder andere Topographien symbolisieren). Die Datei displ.DIS folgt der ADINA-Ausgabekonvention für berechnete Verschiebungszustände oder Eigenformen. Die Datei stress. STR enthält Hauptspannungszustände in eigener Eingabekonvention (nicht ADINA), die in der Regel aus einer ADINA-Spannungsausgabe mit Hilfe eines Postprocessors ermittelt worden sind. Die Dateien displ.DIS und stress.STR sind formal stets mit anzugeben. (Falls sie nicht benötigt werden, genügt eine 'leere'

Angabe.) Das Zeichenprogramm liest die Datei-Inhalte nur dann, wenn entsprechende Direktiven in param. PAR dieses anfordern.

Der Aufbau der Dateien im einzelnen ist in den folgenden Abschnitten beschrieben.

6.2 Direktiven-Datei 

Der Benutzer steuert die Gestaltung der Zeichnung (bzw. mehrerer Zeichnungen) durch einen Satz von Direktiven, die in der Datei

param. PAR

zusammengefaßt sind. Eine Direktive hat im allgemeinen die Form:

identifikator kommentar ( wert , wert , ... ) oder: identifikator kommentar : wert wert  $\frac{1}{2}$  $\frac{1}{2} \left( \frac{1}{2} \right) \left( \frac{1}{2} \right) \left( \frac$ 

Der Identifikator besteht aus vier signifikanten Zeichen in Spalte 1 bis 4 der Zeile, gefolgt von einer beliebigen Kommentarzeichenfolge, die mit dem Trennzeichen '(' oder ': 'endet.

Werte sind Parameter, die im variablen F-Format F<n>.0 eingelesen und durch ',' oder Leerzeichen ' ' voneinander getrennt werden. Das Trennzeichen ')' kann entfallen. Die Werteliste endet mit dem Zeilenende. Fehlende Werte werden durch Null ersetzt. Dieses ist der Fall, wenn die gesamte Werteliste entfällt, das Trennzeichen

'(' oder ':' nicht vorhanden ist, zwei Trennzeichen ',' aufeinander folgen, oder das Lesen eines Wertes im variablen F-Format nicht möglich ist. (In diesem Fall wird eine Warnmeldung ausgegeben und der Programmlauf fortgesetzt.)

Wird in Spalte 1 bis 4 kein gültiger Identifikator erkannt, so wird die gesamte Zeile (ohne Warnmeldung) als Kommentar behandelt. Bei Wiederholungen von Direktiven gilt die zuletzt eingegebene Direktive. Einige Direktiven enthalten spezielle Folgezeilen. Diese werden im Kontext erläutert.

Folgende Direktiven stehen zur Verfügung: 

## URSPRUNG KOORDINATENSYSTEM (xo, yo)

 $\frac{1}{2} \left( \frac{1}{2} \right) \left( \frac{1}{2} \right) \left( \frac$ 

Die Koordinaten der zu zeichnenden Struktur (Datei: koord.KOO) werden in einem kartesischen Koordinatensystem eingegeben, dessen Ursprung in der Zeichnung festzulegen ist. Bezogen auf das DIN A4 Querformat gibt xo die horizontale (nach rechts positive), yo die vertikale (nach oben positive), in Zentimetern interpretierte Auslenkung des Ursprungs aus der linken unteren Zeichnungsecke an. Die Strukturkoordinaten werden entsprechend transformiert (Translation). Bei fehlender Angabe ist xo =  $14.85$ , yo =  $10.50$ .

GEOMETRIE MASSTABSFAKTOR (q)

Die Zahlenwerte der Koordinaten (Datei: koord. KOO) werden unabhängig von der ihnen zugedachten Maßeinheit während des Zeichnens in Zentimetern interpretiert. Mit Hilfe des Maßstabsfaktors q, mit dem die Koordinaten multipliziert werden, wird die Darstellungsgröße der zu zeichnenden Struktur unter Berücksichtigung des DIN A4 Querformates festgelegt. Bei fehlender Angabe ist q = 1.

VERSCHIEBUNG MASSTABSFAKTOR (d) oder: EIGENFORM MASSTABSFAKTOR (d)  $\frac{1}{2} \left( \frac{1}{2} \right) \left( \frac{1}{2} \right) \left( \frac$ 

Soll der Verschiebungszustand einer Struktur oder eine ihr zugeordnete Eigenform (z.B. Eigenschwingung) zeichnerisch dargestellt werden, so werden die entsprechenden Zahlenwerte (Datei: displ.DIS) mit dem Maßstabsfaktor d multipliziert und den Koordinaten (Datei: koord. KOO) überlagert.

Verschiebungszustand oder Eigenform werden unabhängig von der ihnen zugedachten Maßeinheit während des Zeichnens in Zentimetern interpretiert. Der Faktor d wird im allgemeinen so gewählt, daß eine optisch plausible Verzerrung der Struktur entsteht. Die Überlagerung mit den Koordinaten findet statt, bevor der Geometriefaktor g wirksam wird - d.h. die Winkel der verzerrten Struktur bleiben durch den Geometriefaktor g unberührt.

HAUPTSPANNUNG (s, c)

Stellt die zu zeichnende Struktur ein Finite-Elemente-System dar, so können an den Gauß-Integrationspunkten der Elemente Hauptspannungssymbole (Datei: stress. STR) eingezeichnet werden.

Die Länge der Spannungssymbole wird mit dem Maßstabsfaktor s festgelegt. Bei s < 0 werden alle Spannungssymbole auf Länge 1 normiert. Mit dem Code c wird vereinbart, ob nur Druckspannungen (c negativ), nur Zugspannungen (c positiv) oder Druck- und Zugspannungen ( $c = 0$ ) zu zeichnen sind.

PROJEKTIONSRICHTUNG ( px , py , pz ) 

Die Projektionsrichtung ist identisch mit der Blickrichtung des Betrachters auf die zu zeichnende Struktur. Sie wird als Vektor mit den Komponenten px, py, pz im globalen kartesischen Koordinatensystem x, y, z angegeben. Nur die Richtung des Vektors ist wesentlich, nicht seine Länge.

Zusammen mit der Vertikalrichtung (s.u.) dient die Projektionsrichtung dazu, das kartesische Projektions-Koordinatensystem u, v, w aufzuspannen, in das die Strukturkoordinaten transformiert werden (Rotation).

Die Bildebene der Zeichnung ist die u, v - Ebene mit u als horizontaler und v als vertikaler Achse bezogen auf das DIN A4 Querformat. Die w - Achse ist der Projektionsrichtung entgegengerichtet.

Bei fehlender Angabe ist (px, py, pz) =  $(0, 0, -1)$ .

VERTIKALRICHTUNG ( vx , vy , vz )

Im allgemeinen ist die Vertikalrichtung identisch mit der Vertikalrichtung der Struktur. Sie wird nach oben zeigend (z.B. entgegen der Gravitationsrichtung eines Bauwerks) als Vektor mit den Komponenten vx, vy, vz im globalen kartesischen Koordinatensystem x, y, z angegeben.

Zusammen mit der Projektionsrichtung (s.o.) dient sie dazu, das Projektions-Koordinatensystem u, v, w aufzuspannen, in das die Strukturkoordinaten transformiert werden (Rotation).

Die Projektion der Vertikalrichtung auf die Bildebene der Zeichnung ergibt die Koordinatenrichtung v, die im DIN A4 Querformat in der Bildebene liegend nach oben zeigt.

Die Vertikalrichtung darf nicht richtungsgleich mit der Projektionsrichtung angegeben werden und ist ggf. entsprechend zu verändern. Im Fehlerfall wird eine Warnmeldung ausgegeben und der Programmlauf unter Verwendung der Default-Werte

 $(px, py, pz) = (0, 0, -1)$ und  $(vx_1, vy_1, vz) = (0, 1, 0)$ 

fortgesetzt. Soll die Zeichnung gedreht werden (z.B. vom DIN A4 Querformat in das Hochformat), so ist dieses ebenfalls durch Manipulation der Vertikalrichtung zu erreichen. Bei fehlender Angabe ist (vx, vy, vz) =  $(0, 1, 0)$ .

KAVALIERPERSPEKTIVE ( ku , kv )  $\frac{1}{2} \left( \frac{1}{2} \right) \left( \frac{1}{2} \right) \left( \frac{1}{2} \right) \left( \frac{1}{2} \right) \left( \frac{1}{2} \right) \left( \frac{1}{2} \right)$ 

Die in das Projektions-Koordinatensystem u, v, w transformierten Strukturkoordinaten werden einer Kavalierperspektive unterzogen. Hierbei wird jeder Punkt des u, v, w - Raumes proportional seiner w - Koordinate in u - bzw. v - Richtung verschoben. Das Verschiebungsmaß ergibt sich aus dem negativen Produkt der w - Koordinate mit den Faktoren ku bzw. kv. Beispielsweise verschiebt sich ein auf der negativen w - Achse liegender Punkt bei positiven Werten von ku und kv in den positiven Quadranten der u, v - Ebene der Zeichnung.

ZENTRALPERSPEKTIVE (uo, vo, wo, to)

Die in das Koordinatensystem u, v, w transformierten Strukturkoordinaten werden einer Zentralperspektive unterzogen. Hierbei wird durch Translation um die Beträge uo, vo, wo ein zu u, v, w achsenparalleles r, s, t - Koordinatensystem festgelegt, das nunmehr die Bildebene r,s enthält, und auf dessen positiver t - Achse im Abstand to der Augenpunkt liegt, in dem sich die bildgenerierenden Projektionsgeraden bündeln. Die Lage des r,s,t - Systems und des Augenpunktes sind so zu wählen, daß Singularitäten ausgeschlossen werden. Dieses ist stets der Fall, wenn alle t - Koordinaten der zu zeichnenden Struktur kleiner als to sind. Um eine qünstige Perspektive zu finden, ist es vorteilhaft, die r,s - Ebene so zu wählen, daß sie zwischen dem Augenpunkt und der zu zeichnenden Struktur liegt. Hierdurch wird das Bild verkleinert und die Beherrschung der Zeichnung erleichtert.

ZYLINDERPROJEKTION (uo, vo, wo, ro)  $\sim$ 

Die in das Koordinatensystem u, v, w transformierten Strukturkoordinaten werden einer Zylinderprojektion unterzogen. Hierbei wird durch Translation um die Beträge uo, vo, wo ein zu u, v, w achsenparalleles r, s, t - Koordinatensystem festgelegt, dessen s - Achse die Achse des Projektionszylinders mit dem Radius ro ist. Unter Beibehaltung ihrer s - Koordinatenwerte werden alle Punkte des r, s, t - Raumes orthogonal von der s -Achse ausgehend auf den Zylindermantel projiziert, dessen Abwicklung auf die Ebene  $t = -\text{ ro}$  die Bildebene ergibt.<br>Da der Zylinder vor der Abwicklung bei  $t = \text{ ro}$  aufgeschnitten wird, sollte die projizierte Struktur diese Linie nicht berühren oder überschreiten. Zur Vermeidung von Singularitäten sollte die zu zeichnende Struktur keine Punkte auf der s - Achse enthalten.

MERCATORPROJEKTION (uo, vo, wo, ro)

Die in das Koordinatensystem u, v, w transformierten Strukturkoordinaten werden einer Mercatorprojektion unterzogen. Hierbei wird durch Translation um die Beträge uo, vo, wo ein zu u, v, w achsenparalleles r, s, t - Koordinatensystem festgelegt, dessen s - Achse die Achse des Mercator-Projektionszylinders mit dem Radius ro ist. Ausgehend vom Ursprung des r, s, t - Systems werden alle Punkte des r,s,t - Raumes radial auf den Mercator-Zylindermantel projiziert, dessen Abwicklung auf die Ebene  $t = -$  ro die Bildebene ergibt.

Da der Zylinder vor der Abwicklung bei  $t = r$ o aufgeschnitten wird, sollte die projizierte Struktur diese Linie nicht berühren oder überschreiten.

Zur Vermeidung von Singularitäten sollte die zu zeichnende Struktur keine Punkte auf der s - Achse enthalten.

SPHAERENPROJEKTION (uo, vo, wo, ro) ----

Die in das Koordinatensystem u, v, w transformierten Strukturkoordinaten werden einer Sphärenprojektion unterzogen. Hierbei wird durch Translation um die Beträge uo, vo, wo ein zu u, v, w achsenparalleles r, s, t - Koordinatensystem festgelegt, dessen Ursprung Mittelpunkt der Projektionssphäre mit dem Radius

ro ist. Von hier aus werden alle Punkte des r,s,t - Raumes radial auf den Sphärenmantel projiziert. Die Projektionssphäre wird längs ihres bei t = ro durchlaufenden Meridians aufgeschnitten und längs ihres Äquators sowie ihres bei  $t = -\frac{1}{2}$  durchlaufenden Meridians in ihre Tangentialebene  $t = -ro$  abgerollt. Die projizierte Struktur sollte den Schnittmeridian nicht berühren oder überschreiten. Zur Vermeidung von Singularitäten sollte die zu zeichnende Struktur keine Punkte auf der s - Achse enthalten.

VERDECKTE KANTEN ( v )

Ist der Parameter v größer als Null, so wird die darzustellende Struktur unter Ausblendung der verdeckten Kanten gezeichnet. Die Ausblendung wird für jedes Element der Struktur einzeln sowie für alle Elemente untereinander vorgenommen.

Die Elemente dürfen sich nicht geometrisch durchdringen oder aufgrund eines Verschiebungszustandes überschneiden. Die Einhaltung dieser Bedingung wird vom Programm vorausgesetzt.

SCHRUMPFEN DER ELEMENTE (f)

Mit dem Faktor f (Zahlenwert größer als Null und kleiner als Eins) wird angegeben, auf wieviel Prozent ihrer ursprünglichen Größe alle Elemente der Struktur vor dem Zeichnen verkleinert werden sollen.

Die Koordinaten der geschrumpften Elemente werden ermittelt unter Verwendung der elementeigenen lokalen Koordinatensysteme, die der isoparametrischen Formulierung von Acht-Punkte-Quaderelementen zugrundeliegen.

NUMMERN DER KNOTENPUNKTE (h, au, av)  $\frac{1}{2} \left( \frac{1}{2} \right) \left( \frac{1}{2} \right) \left( \frac$ 

Die in der zu zeichnenden Struktur auftretenden Knotenpunkte werden mit ihren Knotenpunktnummern beschriftet, sofern h größer als Null ist. Parameter h gibt die Schrifthöhe in Zentimetern an. Die linke untere Ecke der linksbündig dargestellten Ziffernfolge hat bezüglich der Knotenpunktkoordinaten u und v die in Zentimetern gemessene Auslenkung au und av.

STRICHELUNG DER LINIEN (1)

Die Linien der zu zeichnenden Struktur sind normalerweise glatt durchgezogen. Sollen die Linien gestrichelt werden, so wird mit dem Parameter 1 (größer als Null) die Länge der Strichelung und der Zwischenräume in Zentimetern angegeben. Ein Längenausgleich innerhalb der Strichelung wird automatisch vorgenommen.

FORMBLATT  $(b, t)$  $\frac{1}{2} \left( \frac{1}{2} \right) \left( \frac{1}{2} \right) \left( \frac$ 

Die Gestaltung des äußeren Rahmens der Zeichnung und Markierung des Randes wird durch den Parameter b gesteuert. Für b < 0 wird der DIN A4 Quer-Rand durchgezeichnet. Für  $b = 0$  werden die Ecken des DIN A4 Quer-Randes markiert. b > 0 werden die Ecken markiert und zusätzlich ein Für BAM-Formblatt gezeichnet. Dieses enthält für b = 1 die allge-

 $31$ 

meine Kennzeichnung: BAM Berlin, Tel. (030)8104-1. Parameter b kann jedoch auch eine Organisationseinheit (Labor, Referat) bezeichnen. Diese ist in der Form x.yz einzugeben, wobwei:  $x =$  Abteilung,  $yz =$  Fachgruppe/Labor bzw.  $yz = 0z =$ Referat bedeutet. Parameter t gibt wahlweise zusätzlich eine vierstellige Durchwahl-Telefonnummer der Organisationseinheit an.

LINIE  $(xa, ya, xe, ye)$ 

Zur weiteren Ausgestaltung der Zeichnung können einzelne Linien explizit gezeichnet werden. xa und ya sind die in Zentimetern angegebenen Koordinaten des Anfangspunktes der Linie bezogen auf die linke untere Ecke der DIN A4 Quer-Zeichnung, xe und ye entsprechend die Koordinaten des Endpunktes. Bis zu 100 Linien können in einer Zeichnung explizit angegeben

werden.

TEXTZEILE (xa, ya, h, alpha)  $\begin{array}{ccccccccc} 0.0133 & 0.0033 & 0.0033 & 0.0043 & 0.0043 & \end{array}$ textzeile

Zur weiteren Ausgestaltung der Zeichnung können Textzeilen angegeben werden. xa und ya sind die in Zentimetern gemessenen Koordinaten der linken unteren Ecke der Textzeile bezogen auf die linke untere Ecke der DIN A4 Quer-Zeichnung. h ist die maximale Zeichenhöhe (für Großbuchstaben). alpha ist der gegen den<br>Uhrzeigersinn von 0 bis 360 Grad drehende Winkel, unter dem die Textzeile von der Horizontallage der DIN A4 Quer-Zeichnung abweicht. Bei fehlenden Parametern werden Default-Werte für den unteren Bildrand eingestellt.

Der Inhalt der Textzeile wird als bis zu 80 Zeichen lange Zeichenkette der unmittelbar folgenden Direktivenzeile entnommen. Insgesamt können mit zweizeiligen Direktiven dieser Art bis zu 20 Textzeilen für eine Zeichnung angegeben werden.

AUSWAHL GESAMTSYSTEM  $\begin{array}{lll} \hbox{\scriptsize{max}} & \hbox{\scriptsize{max}} & \hbox{\scriptsize{max}} \\ \hbox{\scriptsize{max}} & \hbox{\scriptsize{max}} & \hbox{\scriptsize{max}} \end{array}$ 

Die Direktive bewirkt, daß sich die zu zeichnende Struktur über alle Elementgruppen und Elemente (Datei: elem.ELE) erstreckt. Dieses ist gleichzeitig die Default-Einstellung.

AUSWAHL TEILSYSTEM  $\frac{1}{\cos \theta} = \cos \theta + \cos \theta = \cos \theta + \cos \theta$ with notice and then **GRUPPEN**  $\begin{array}{lll} \text{const} & \text{const} & \text{const} & \text{const} \end{array}$ gruppe.altern, gruppe.altern, ... gruppe.altern  $\bullet$   $\bullet$   $\bullet$ gruppe.altern, gruppe.altern, ... gruppe.altern ALTERNATIVEN  $\frac{1}{2} \frac{1}{2} \left( \frac{1}{2} \right)^2 \left( \frac{1}{2} \right)^2 \left( \frac{1}{2} \right)^2 \left( \frac{1}{2} \right)^2 \left( \frac{1}{2} \right)^2$ altern, elem, elem, elem, ... elem  $\begin{array}{ccccc}\n\bullet & \bullet & \bullet & \bullet\n\end{array}$ altern, elem, elem, elem, ... elem

Wird in der ersten Zeile der Auswahl-Direktive der Zusatzidenti-

fikator TEIL erkannt, so werden zwei unmittelbar aufeinander folgende Unter-Direktiven interpretiert, mit denen diejenigen Elementgruppen und Elemente (Datei: elem.ELE) ausgewählt werden, die eine zu zeichnende Teilstruktur bilden.

- gibt eine Elementgruppennummer entsprechend der gruppe Reihenfolge der Eintragungen in Datei elem.ELE an.
- ist entweder Null oder eine Ziffer von 1 bis 9, altern die auf eine Liste von Elementen verweist (Alternative), welche der angegebenen Gruppe zum Zeichnen zugeordnet werden sollen. Wird altern = 0 angegeben, so ist die Elementgruppe vollständig zu zeichnen.

elem gibt eine Elementnummer an.

Der Doppelparameter gruppe.altern wird als Quasi-Gleitpunktzahl im variablen F-Format eingelesen. Im übrigen sind alle Parameter durch ',' oder Leerzeichen ' ' voneinander zu trennen. Es können beliebig viele Wertezeilen angegeben werden. Erstreckt sich eine Elemente-Alternative über mehrere Zeilen, so ist zu Beginn jeder Zeile die betreffende Alternativennummer zu wiederholen. Hinweis: Die Beschränkung der möglichen Alternativennummern auf 1 bis 9 hat Speicherstruktur-Gründe. Sollte dieser Vorrat nicht ausreichen, um ein Teilsystem zu beschreiben, so ist die Zeichnung in mehrere Sektionen aufzuteilen und mit der Überlagerungs-Direktive zusammenzusetzen (siehe unten). In jeder Sektion können nämlich die Alternativennummern neu vergeben werden.

#### ENDE ZEICHNUNG

Mit der ENDE-Direktive wird das Einlesen einer Sektion von Direktiven für eine Zeichnung beendet und zur weiteren Bearbeitung dieser Zeichnung verzweigt.

Der Lese-Zeiger der Datei param. PAR bleibt jedoch in seiner momentanen Position stehen. Eventuell nach dem ENDE folgende Direktiven werden als Beginn einer neuen Zeichnung interpretiert. Wird das Einlesen einer Direktivensektion einer neuen Zeichnung begonnen, so wird zunächst der gesamte parametrische Zustand der vorangehenden Zeichnung übernommen. Anschließend können einzelne Direktiven neu gesetzt werden. Sollen bestimmte Zustände lediglich zurückgesetzt werden, so sind ihre zugehörigen Direktiven mit leerer Werteliste (Null) aufzurufen. Bei Aufruf der<br>Direktiven LINIE, TEXTZEILE und AUSWAHL ist zu beachten, daß sie stets in ihrer Gesamtheit neu zu setzen sind, da bei jeweils erstmaligem Aufruf innerhalb einer Sektion alle vorangehenden Einträge gelöscht werden.

Eine Folge von ENDE-Direktiven bewirkt Wiederholungen der letzten beschriebenen Zeichnung (Kopien).

## UEBERLAGERUNG ZEICHNUNG

Enthält die Direktivendatei param. PAR Sektionen für mehrere DIN A4 Quer-Zeichnungen, so werden diese im Regelfall nebeneinander angeordnet, indem jeweils zu Beginn einer Zeichnung die linke untere Ecke neu positioniert wird.

Innerhalb einer Sektion bewirkt die Überlagerungsdirektive, daß

die Neupositionierung der Zeichnung unterdrückt wird. Die Überlagerung gilt jedoch nur für diese Zeichnung und wird anschließend zurückgesetzt. Bei Bedarf ist die Direktive in nachfolgenden Sektionen neu zu setzen.

Die Überlagerung von Zeichnungen ist sinnvoll z.B. bei Kombinationen von durchgezogenen und gestrichelten Linien, transparenter Darstellung und Darstellung mit verdeckten Kanten, Strukturdarstellung im geometrischen Ausgangszustand und Überlagerung von Verschiebungszuständen.

6.3 Koordinaten-Datei

Die zu zeichnende Struktur (F.E.-System) wird durch Knotenpunkte beschrieben, deren Koordinaten in der Datei

koord.KOO

enthalten sind (ADINA-Konvention). Sämtliche Knotenpunkte müssen lückenlos in aufsteigender Reihenfolge in kartesischen Koordinaten x, y, z beschrieben sein. Die Koordinaten werden im Format 35X, 3F10.0 eingelesen. Zusätzlich sind beliebige Kommentarzeilen erlaubt, die in Spalte 1 das Zeichen 'C' oder '\*' aufweisen müssen. Die Anzahl der Knotenpunkte wird automatisch durch das Dateiende bestimmt.

Innerhalb eines Programmlaufes wird die Koordinaten-Datei einmalig gelesen und allen Zeichnungen zugrundegelegt, die durch Sektionen der Direktiven-Datei param. PAR beschrieben werden.

## 6.4 Elemente-Datei

Die zu zeichnende Struktur (F.E.-System) wird durch Elementgruppen und Elemente beschrieben, die in der Datei

elem.ELE

enthalten sind (ADINA-Konvention). Die Elementgruppennummern ergeben sich implizit durch die aufsteigende Reihenfolge der Anordnung der Elementgruppen in der Datei. Jede Elementgruppe enthält grundsätzlich nur Elemente eines Typs. Folgende Elementtypen sind zum Zeichnen zugelassen:

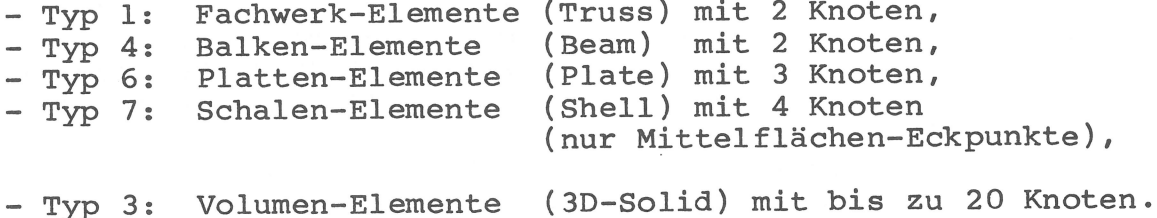

Da das Zeichenprogramm im wesentlichen die Darstellung dreidimensionaler Strukturen behandelt, werden die Elementtypen 1,4,6 und 7 intern umgewandelt in den Elementtyp 3, wodurch während des Zeichnens die Elementtypen Fachwerk, Balken, Platte und Schale als entartete Formen eines Acht-Punkte-Quaderelementes aufgefaßt werden.

Die Beschreibung jeder Elementgruppe beginnt mit einer Element-

gruppen-Kontrollzeile, die im Format 2014 eingelesen wird. Von den bis zu 20 Kontrollparametern werden hier folgende Werte verwaltet:

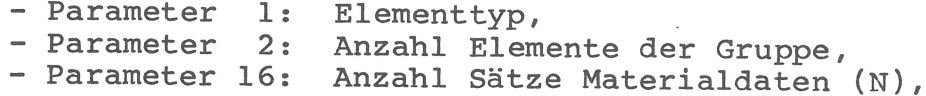

sowie nur bei Schalenelementen (Typ 7):

- Parameter 14: Anzahl Zeilen für Schalendicken (M).

Die Kontrollparameter 14 und 16 werden lediglich benötigt, um Zeilen zu überlesen, die vom Zeichenprogramm nicht interpretiert werden. Es wird davon ausgegangen, daß ein zu überlesender Satz Materialdaten grundsätzlich aus zwei Zeilen besteht. (Dieses ist in der Testphase einer F.E.-Struktur der Fall, wenn linear isotropes Materialverhalten angenommen wird.)

Nach dem Überlesen von N \* 2 Materialzeilen und ggf. M Schalendicken-Zeilen werden die eigentlichen Elementdaten in folgenden Formaten eingelesen:

- Typ 1: (Truss) 1 Zeile dummy, 1 Zeile 215,  $-$  Typ 4: (Beam) 1 Zeile 315 (1. Wert dummy), - Typ 6: (Plate) 1 Zeile dummy, 1 Zeile 315,<br>- Typ 7: (Shell) 1 Zeile dummy, 1 Zeile 415,<br>- Typ 3: (Solid) 1 Zeile dummy, 1 Zeile 815, 1 Zeile 1215.

Dabei geben die im I5-Format einzulesenden Werte die Knotennummern der Elemente an. Die Numerierungsreihenfolge ist für Truss-, Beam- und Plate-Elemente unproblematisch. Shell-Elemente werden gegen oder im Uhrzeigersinn numeriert. Für 3D-Solid-Elemente ist die Numerierungsreihenfolge Bild 2.1 zu entnehmen. Sämtliche Elemente müssen lückenlos vollständig in aufsteigender Reihenfolge definiert sein. Weitere Einzelheiten zur Elementdefinition sind bei Bedarf den ADINA-Handbüchern zu entnehmen.

Zusätzlich zur Beschreibung von Elementgruppen und Elementen kann die Datei elem.ELE beliebig Kommentarzeilen enthalten, die in Spalte 1 das Zeichen 'C' oder '\*' aufweisen müssen. Die Anzahl der Elementgruppen wird automatisch durch das Dateiende bestimmt. Ist die letzte Gruppe unvollständig, so wird der Programmlauf ohne Warnmeldung fortgesetzt.

Innerhalb eines Programmlaufes wird die Elemente-Datei allen Zeichnungen zugrundegelegt, die durch Sektionen der Direktiven-Datei param. PAR beschrieben werden.

6.5 Verschiebungs- bzw. Eigenform-Datei 

Liegt für die zu zeichnende Struktur das Ergebnis einer F.E.-Berechnung in Gestalt eines Verschiebungszustandes oder einer

Eigenform (z.B. Eigenschwingung) vor, so kann dieser Zustand in Verbindung mit Koordinaten und Elementdefinition der Struktur zeichnerisch dargestellt werden.

Der Verschiebungszustand oder die Eigenform ist in der Datei

displ.DIS

zur Verfügung zu stellen. Der benötigte Datensatz ist im allge-

meinen Bestandteil einer formatierten ADINA-Ausgabe, aus der er herauszukopieren ist. Die Datei displ.DIS wird im variablen F-Format gelesen und darf beliebig Textzeilen und Leerzeilen enthalten, die üblicherweise bei der Ausgabe von ADINA erzeugt werden. Die Datenzeilen werden vor dem Einlesen auf Plausibilität überprüft. Es werden nur die drei translatorischen Werte des Ver-.<br>schiebungszustandes oder der Eigenform berücksichtigt. Die Ergebnisse werden zeilenweise den Knotenpunktnummern zugeordnet, die der Reihenfolge in der Datei koord. KOO entsprechen. Überschüssige Zeilen der Datei displ.DIS werden ignoriert. Fehlende Zeilen der Datei displ.DIS werden durch Null ersetzt.

6.6 Hauptspannungs-Datei 

Liegt für die zu zeichnende Struktur ein an den Gauß-Integrationspunkten der Elemente berechneter Hauptspannungszustand vor, so kann dieser in die Struktur eingezeichnet werden. Der Hauptspannungszustand ist in der Datei

stress.STR

zur Verfügung zu stellen. Die Datei (nicht ADINA-Konvention !) enthält für jeden berechneten Hauptspannungszustand drei Datenzeilen mit folgendem Aufbau:

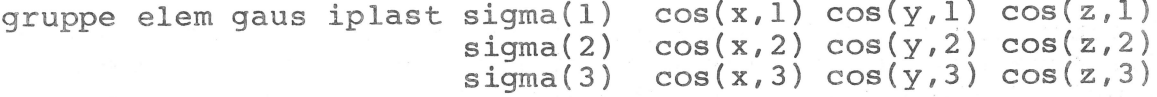

wobei:

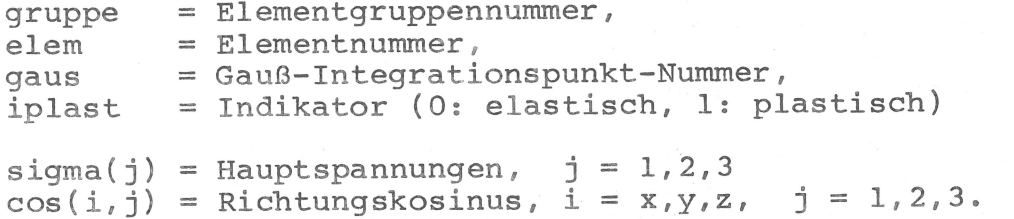

Jeder Hauptspannungszustand wird eingelesen im Format:

4I5, F15.0, 5X, 3F10.0 20X, F15.0, 5X, 3F10.0 20X, F15.0, 5X, 3F10.0

Da die Zuordnung eines Hauptspannungszustandes zu einer Stelle innerhalb der Struktur durch die obigen Angaben eindeutig ist, sind weitere Kriterien für die Reihenfolge der Eingabe oder Vollständigkeit der Datei nicht erforderlich.
Das Zeichenprogramm prüft die Eingabedaten weitgehend auf Plausibilität und führt weitere Datenprüfungen während der Problembearbeitung durch.

Sofern ein Abbruch des Rechenlaufes infolge eines erkannten Fehlers nicht zwingend notwendig ist, wird der Rechenlauf fortgesetzt und ggf. lediglich eine Warnmeldung auf Bildschirm ausgegeben. Eventuell werden nicht-plausible Daten (nach Warnmeldung) durch Defaultwerte ersetzt.

Falls die Plausibilitätsprüfung rechnerisch zu aufwendig ist, wird auf sie verzichtet (z.B. Überschneidungskonflikt von Elementen, die mit verdeckten Kanten gezeichnet werden sollen). Hier wird vom Benutzer besondere Aufmerksamkeit vorausgesetzt. Da die auf Bildschirm protokollierten Meldungen nicht unbedingt direkten Aufschluß über den tatsächlichen Eingabefehler geben müssen (z.B. Folgefehler), entscheidet der Benutzer letztlich durch Beurteilung der graphischen Darstellung selbst über die Richtigkeit der zugrundeliegenden Daten.

Folgende Fehlermeldungen auf Bildschirm sind möglich:

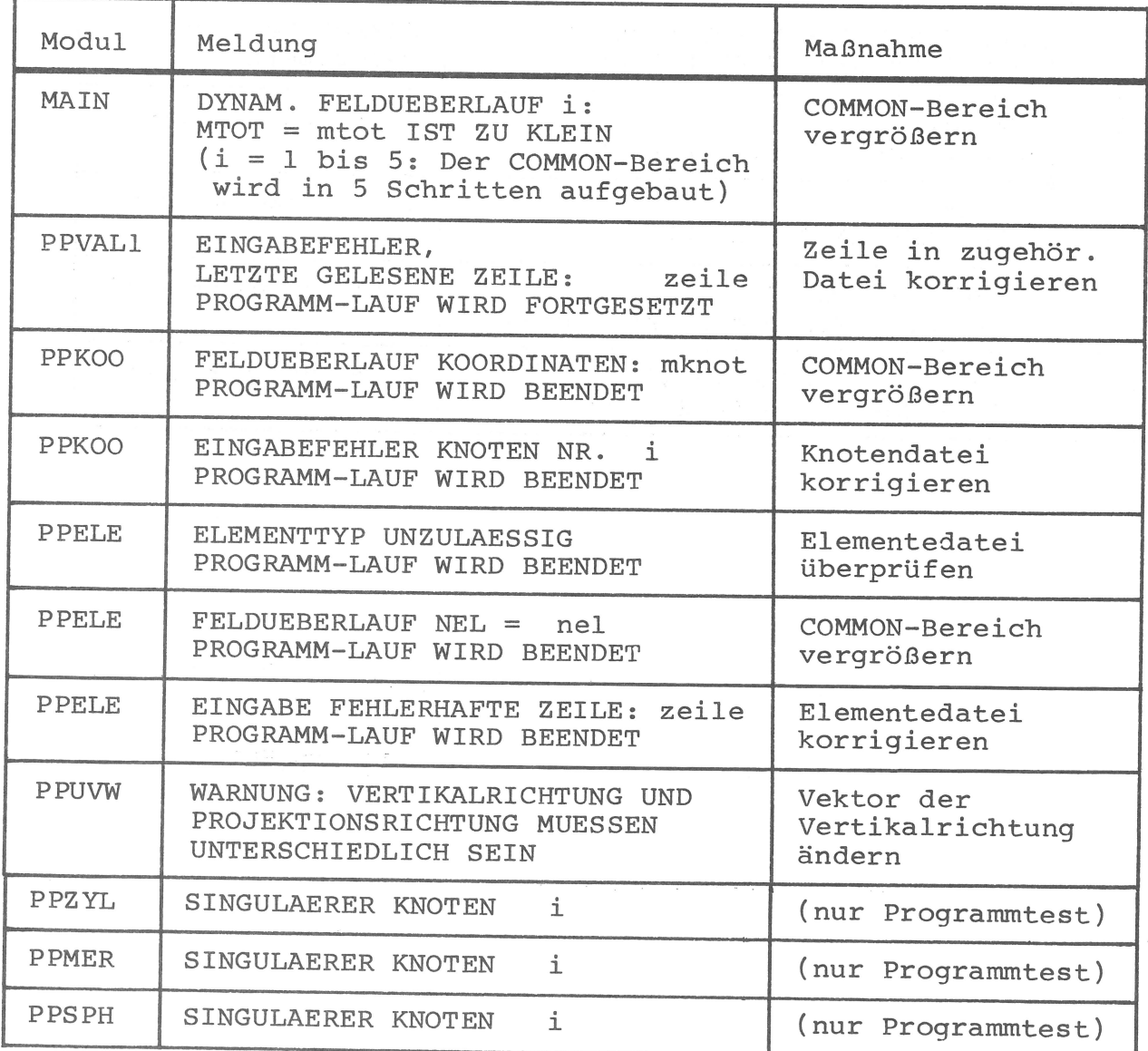

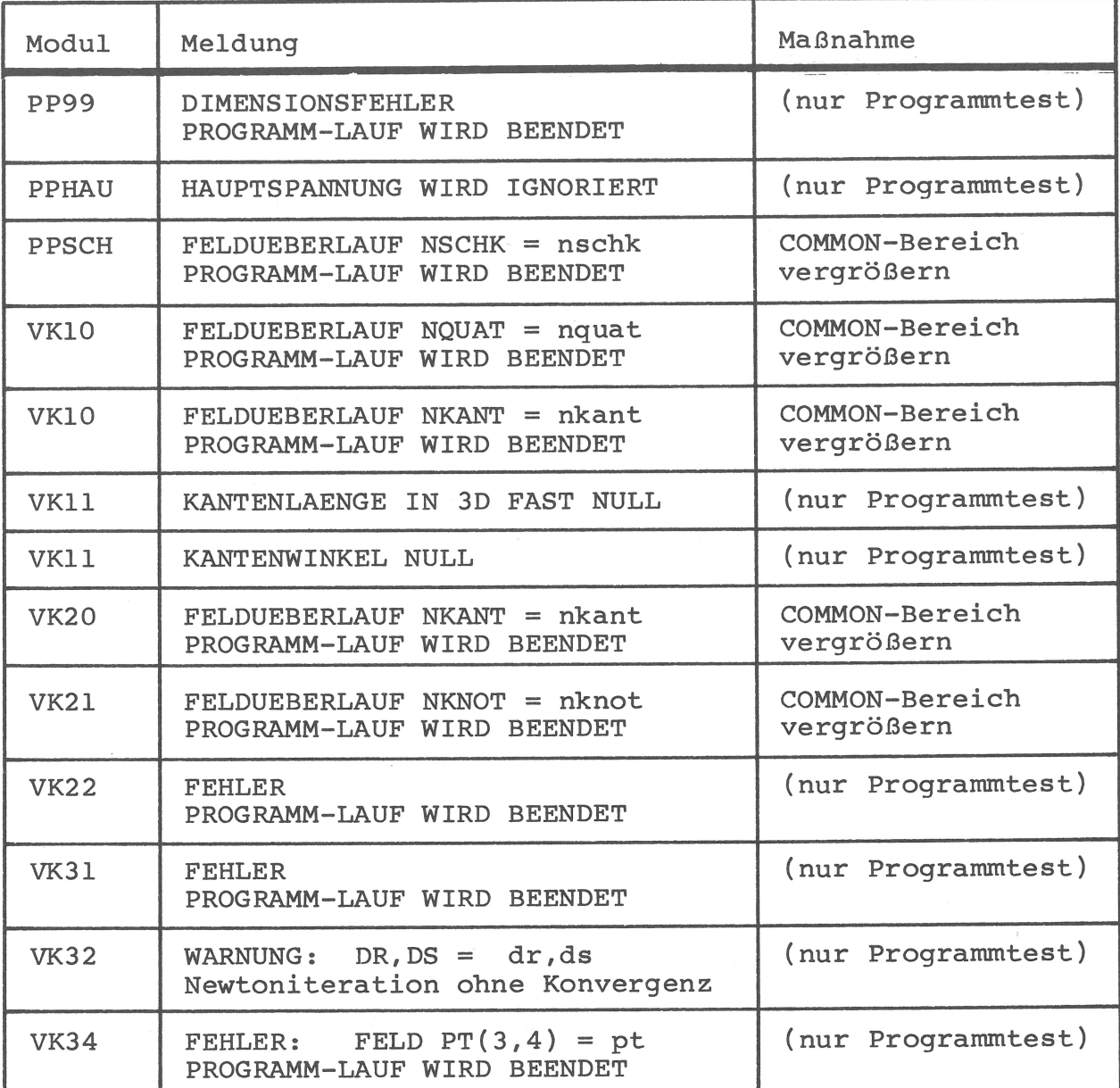

8. Beispiele 

8.1 Testsystem 

Zur Einführung wird eine einfache Struktur bestehend aus drei Quaderelementen als Testsystem gewählt, das durch die Eingabedateien TEST.PAR, TEST.KOO und TEST.ELE beschrieben wird. Der Inhalt der Dateien wird im folgenden erläutert.

TEST.PAR: 

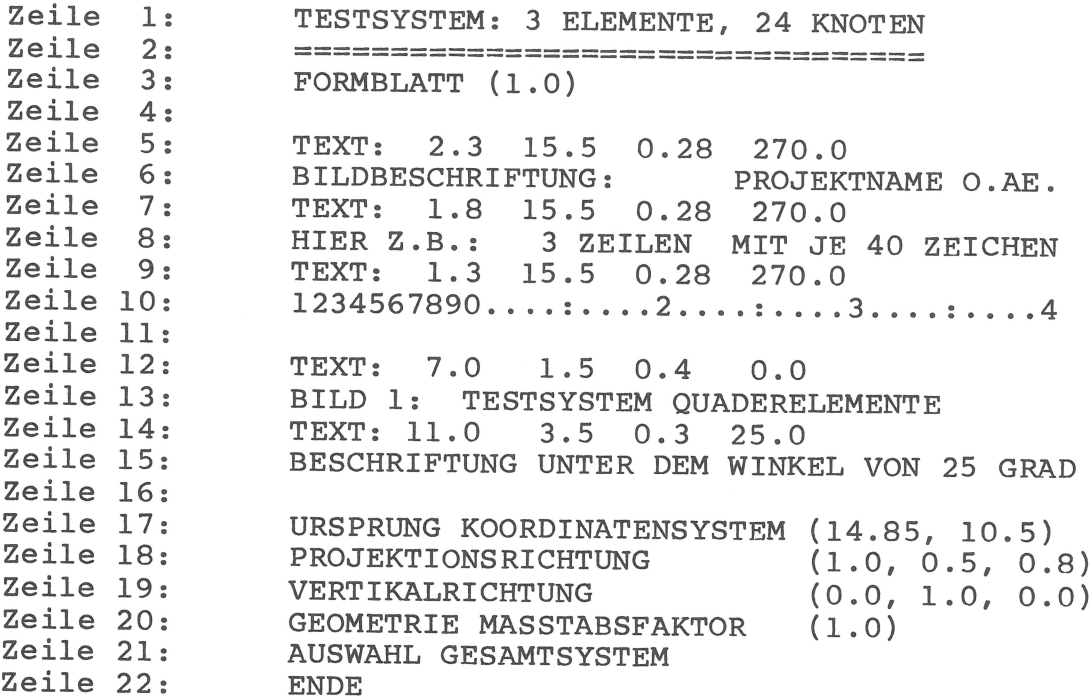

Zeile 1 und 2 enthalten in Spalte 1 bis 4 keine gültigen Identifikatoren und werden daher als Kommentare behandelt. Zeile 3 fordert das Zeichnen eines BAM-Formblattes an. Zeile 4 beginnt mit Leerzeichen und wird als Kommentar behandelt.

Zeile 5 und 6 bilden zusammen eine Direktive für das Schreiben einer Textzeile. Die linke untere Ecke der Textzeile hat die Koordinaten  $x(Plotter) = 2.3 cm, y(Plotter) = 15.5 cm.$ Die Schrifthöhe beträgt 0.28 cm. Gegenüber der Horizontalen des DIN A4-Querformates ist die Schrift um 270 Grad entgegen dem Uhrzeigersinn verdreht. Zeile 6 enthält den Inhalt des Textes. Die nachfolgenden Textdirektiven sind analog zu interpretieren.

Zeile 17 gibt die gewünschte Lage des Ursprungs der globalen kartesischen Koordinaten in der Zeichnung an:  $x(Plotter) = 14.85 cm, y(Plotter) = 10.5 cm.$ (Diese Werte sind auch Default-Werte.)

Zeile 18 und 19 legen die Projektionsrichtung und Vertikalrichtung (als Vektoren in globalen kartesischen Koordinaten) fest, womit die Rotation der darzustellenden Struktur in das u, v, w-System definiert und gleichzeitig Parallelprojektion vereinbart ist. (Die in y-Richtung weisende Vertikale ist auch Default-Wert.)

Zeile 20 gibt den Vergrößerungs- bzw. Verkleinerungsfaktor mit 1.0 an, d.h. die Knotenpunktskoordinaten werden ohne Veränderung übernommen und während des Zeichnens in Zentimetern interpretiert. (1.0 ist auch Default-Wert.)

Mit Zeile 21 wird vereinbart, das Gesamtsystem - und nicht ein Teilsystem - zu zeichnen. (Dieses ist gleichzeitig Default-Wert.)

Zeile 22 kennzeichnet das Ende der Zeichnungssektion in der Datei. Die Direktive kann entfallen, wenn - wie hier - die Datei nur eine Sektion enthält.

TEST.KOO: 

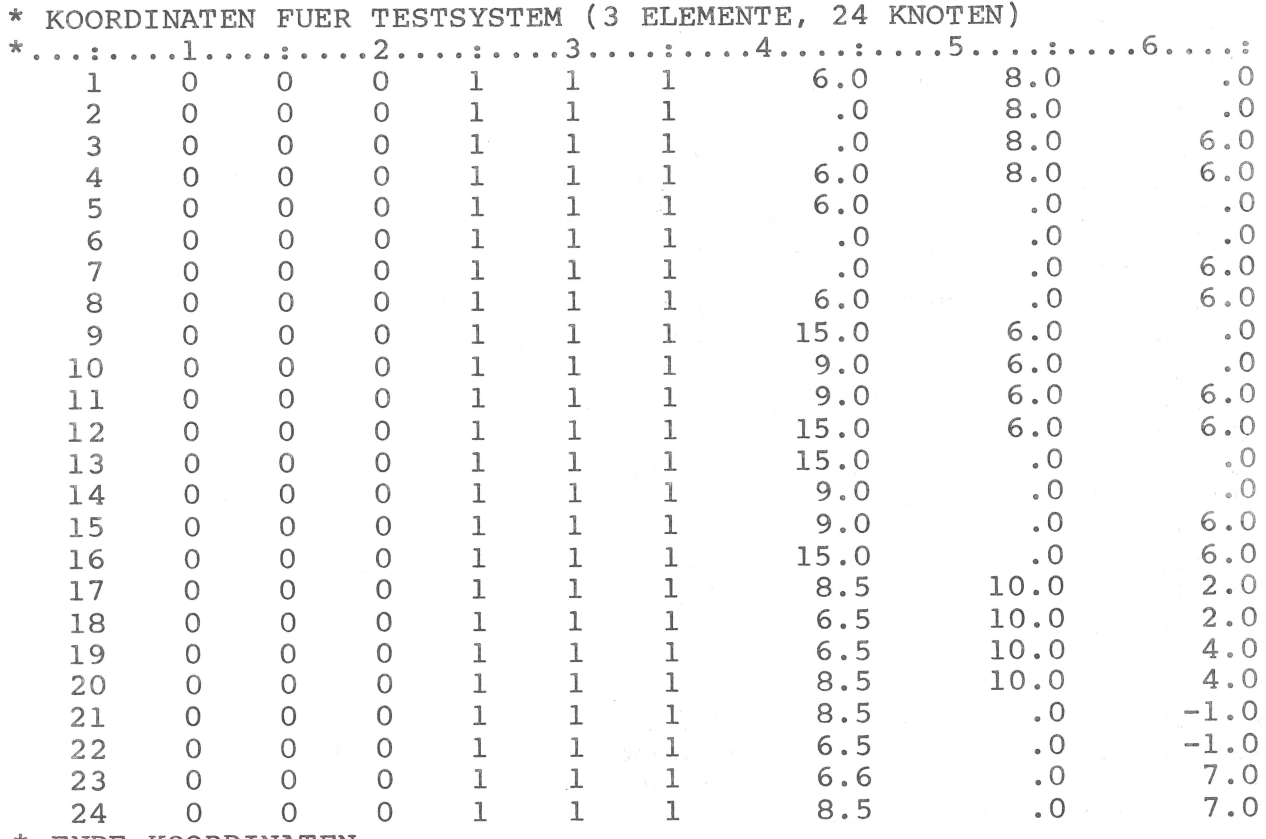

\* ENDE KOORDINATEN

Die Koordinatendatei entspricht der Eingabekonvention des F.E. Programms ADINA. Sie wird jedoch vom Zeichenprogramm lediglich im Format (35X, 3F10.0) gelesen.

Die ersten beiden Zeilen beginnen mit '\*' in Spalte 1 und werden als Kommentare behandelt. ('\*' ist auch ADINA-Konvention.) Sie werden vom Zeilenzähler des Zeichenprogramms nicht mitgezählt. Gleiches gilt für die letzte (27.) Zeile der Datei. Nach dem Lesen des Dateiendes wird der Zeilenzählerstand (24) gleich der Anzahl Knotenpunkte gesetzt.

C\*\*\* ELEMENTGRUPPE (TESTSYSTEM) Zeile l: Zeile  $2:$  $\mathbf{3}$  $\overline{3}$  $Zeile<sub>3</sub>$ : Zeile  $4:$ Zeile 5:  $\mathbb{I}$ Zeile 6:  $\mathbf{1}$  $\overline{2}$  $\overline{\mathbf{3}}$  $\overline{4}$  $5^{\circ}$  $6 \overline{6}$  $7^{\circ}$  $\mathsf{R}$ Zeile 7: Zeile 8:  $\overline{2}$ Zeile  $9:$  $\circ$  $10$  $11$  $12$  $13$ 14 15 16 Zeile  $10:$ Zeile 11: 3 Zeile 12:  $17$ 18 19 20 21  $22$ 23 24 Zeile 13:

TEST.ELE:

Die Elementedatei entspricht der Eingabekonvention des F.E.-Programms ADINA. Das Zeichenprogramm liest jedoch unter Beachtung der ADINA-Formatfolge nur diejenigen Daten, die für die Belange des Zeichnens benötigt werden. Zeile 1 beginnt mit 'C' in Spalte 1 und wird als Kommentar behandelt. ('C\*\*\*' ist ADINA-Konvention.) Zeile 2 gibt den Elementtyp 3 (Volumenelement) und die Anzahl 3 der Elemente in der Elementgruppe an. (Die Datei enthält hier nur eine Elementgruppe.) Zeile 3 und 4 müssen stets angegeben werden. Sie enthalten bei ADINA ein zweizeiliges Materialgesetz (z.B. linear isotrop), werden hier jedoch überlesen. Zeile 5, 6 und 7 beschreiben das Quaderelement Nr. 1 mit den acht Eckpunkten Nr. 1 bis 8. Die folgenden Zeilen beschreiben analog die Elemente Nr. 2 und 3.

Die mit Hilfe der Eingabedateien TEST.PAR, TEST.KOO und TEST.ELE erzeugte Testzeichnung ist in Bild 8.1 dargestellt. Um die Zeichnung im Bildschirmdialog an einem VAX-Terminal (VT 100) zu erzeugen, werden folgende Eingaben benötigt:

- Aufruf der in Abschnitt 5.5 beschriebenen Prozedur, - Dialogantworten:

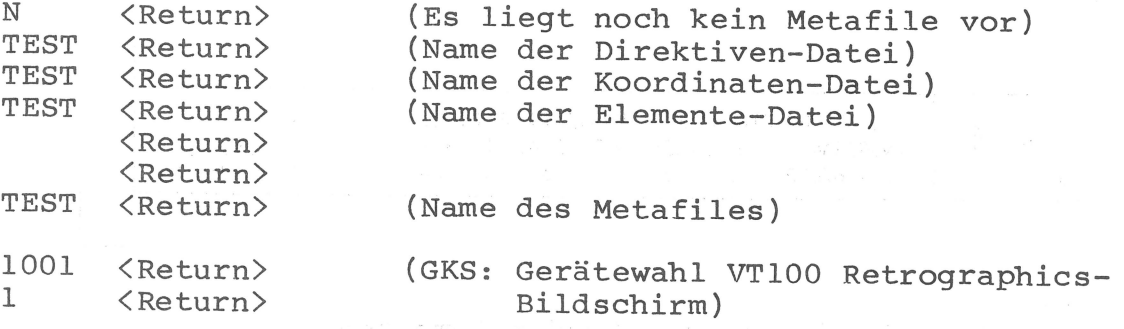

(Zeichnung wird erstellt)

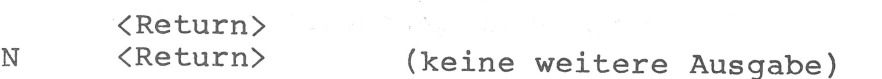

Soll zusätzlich zur Bildschirmausgabe eine Plotterzeichnung her-

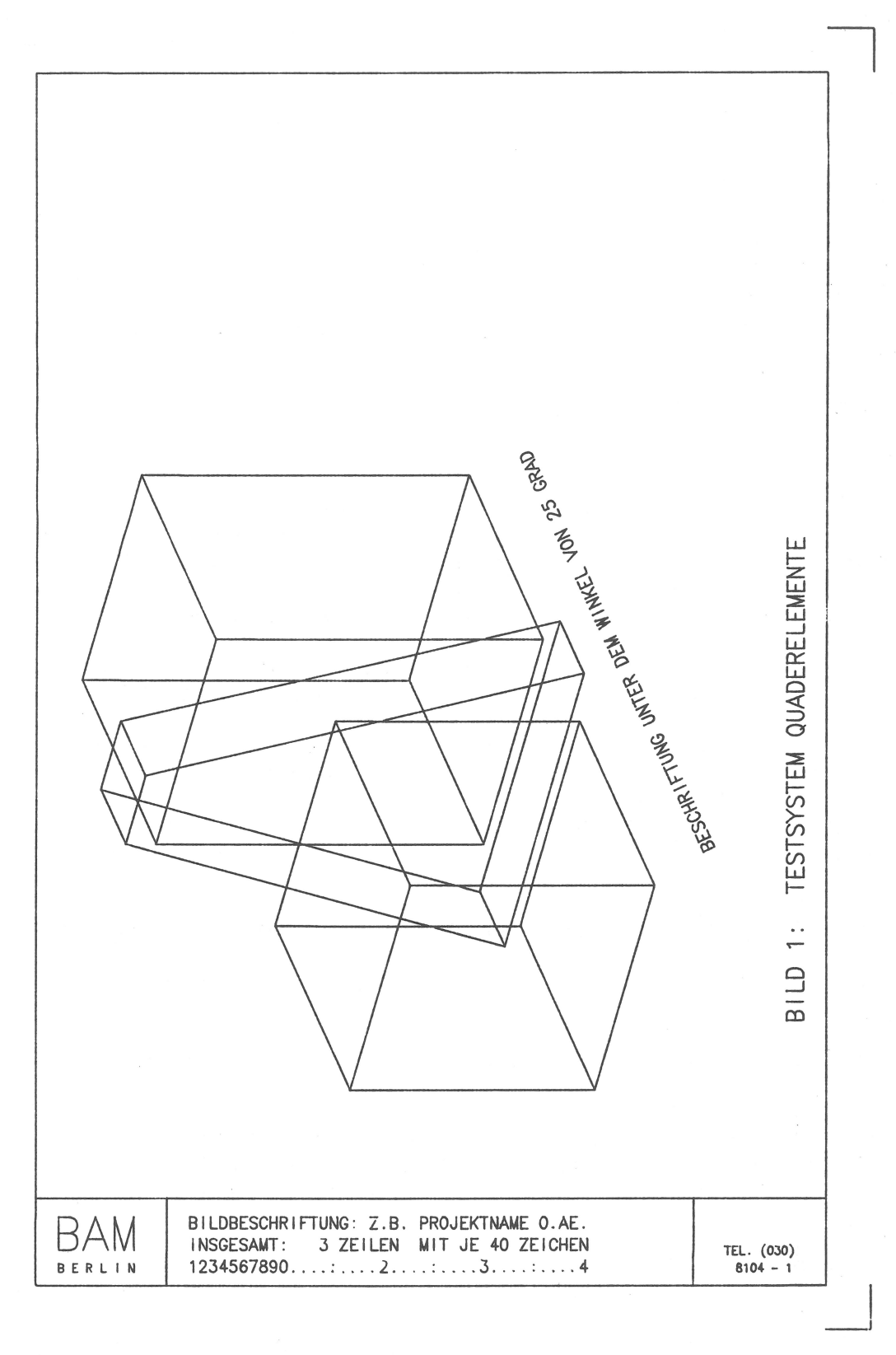

## **Bild 8.1**

Testsystem bestehend aus drei Quaderelementen, Formular und Schriftmustern

gestellt werden, so ist die letzte Anfrage in der Prozedur mit JA zu beantworten und ein weiteres Ausgabegerät zu wählen, beispielsweise:

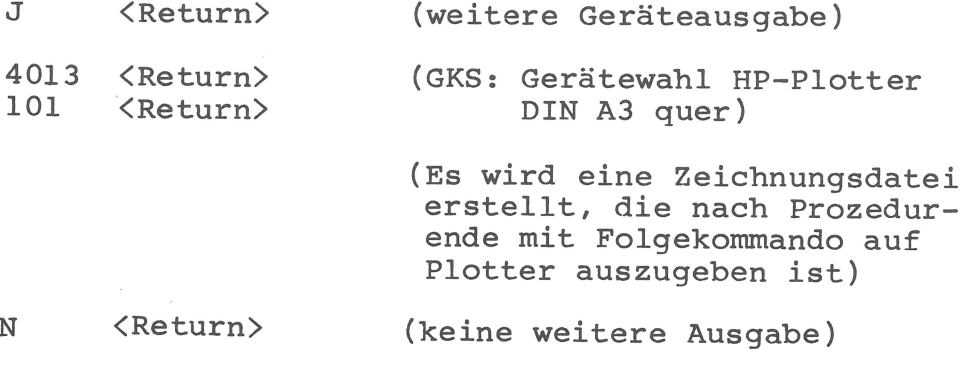

## 8.2 Symmetrisches KKW-System

Bild 8.2, 8.3 und 8.4 zeigen in Zentralperspektive die Geometrie<br>eines symmetrischen KKW-Systems (Kernkraftwerk), von dem eine<br>Symmetriehälfte mit Finiten Elementen (3D-Solid) generiert wurde. Die Zeichnungen unterscheiden sich durch die Merkmale:

- transparente Darstellung,
- verdeckte Kanten,
- Teilsystem mit verdeckten Kanten.

Hierzu gehören folgende Direktiven-Dateien:

zu Bild 8.2:

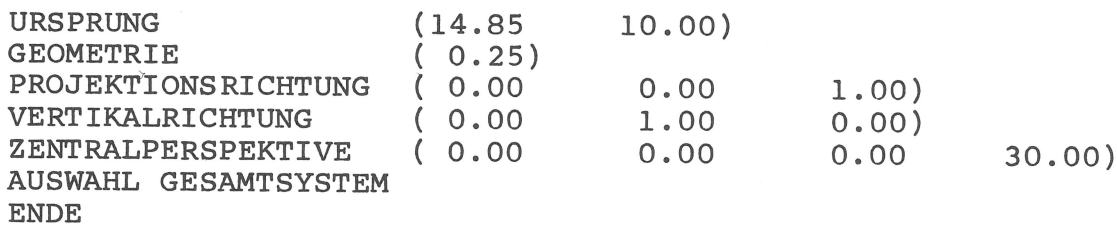

zu Bild 8.3:

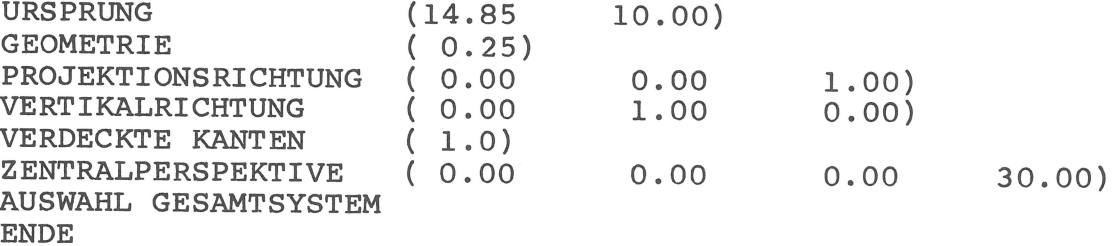

zu Bild 8.4:

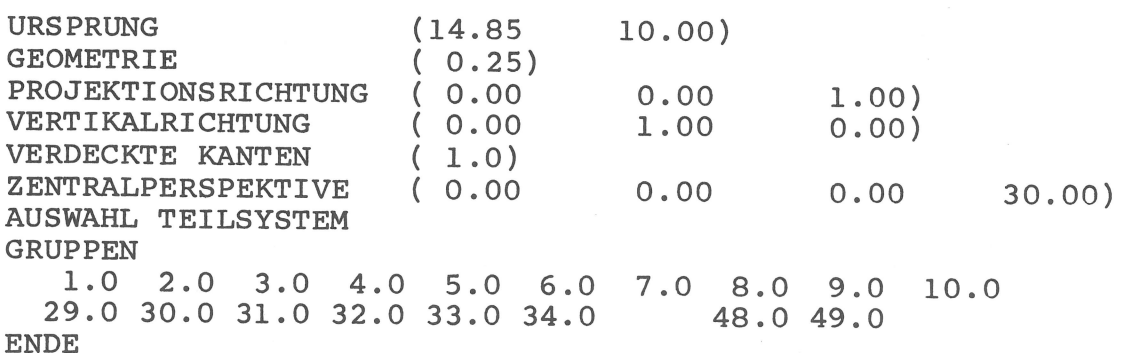

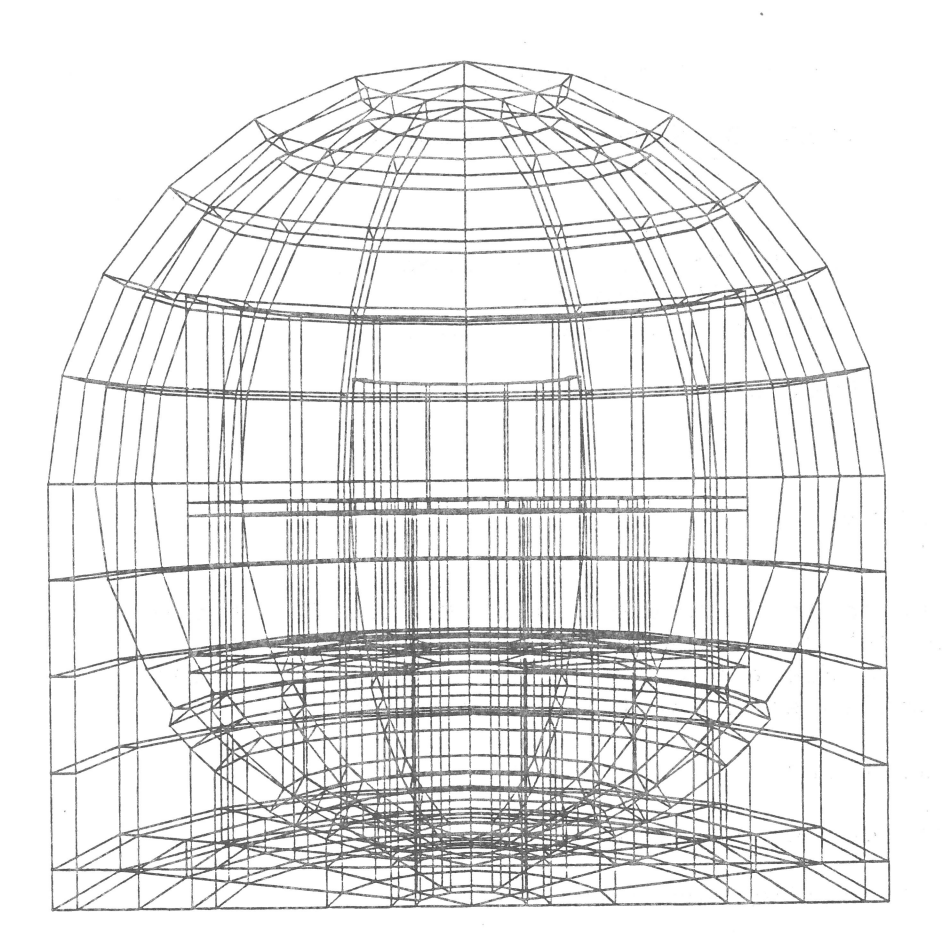

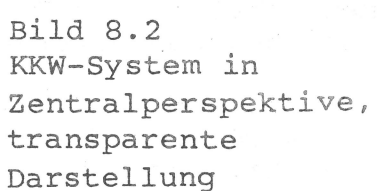

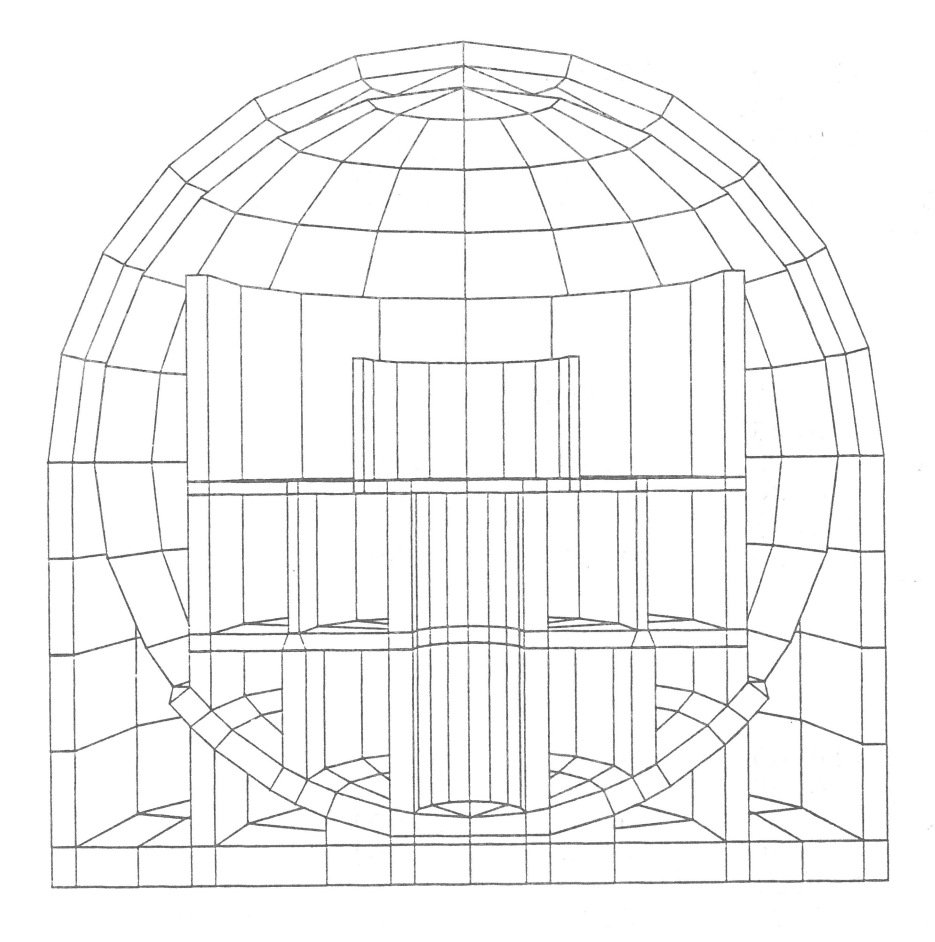

Bild 8.3 KKW-System in Zentralperspektive, verdeckte Kanten

Die Teilsystembeschreibung enthält eine Anzahl von Elementgruppen, die vollständig zu zeichnen sind, so daß Alternativen entfallen.<br>(Die Gruppennummern werden hier ohne Nachweis angegeben.)

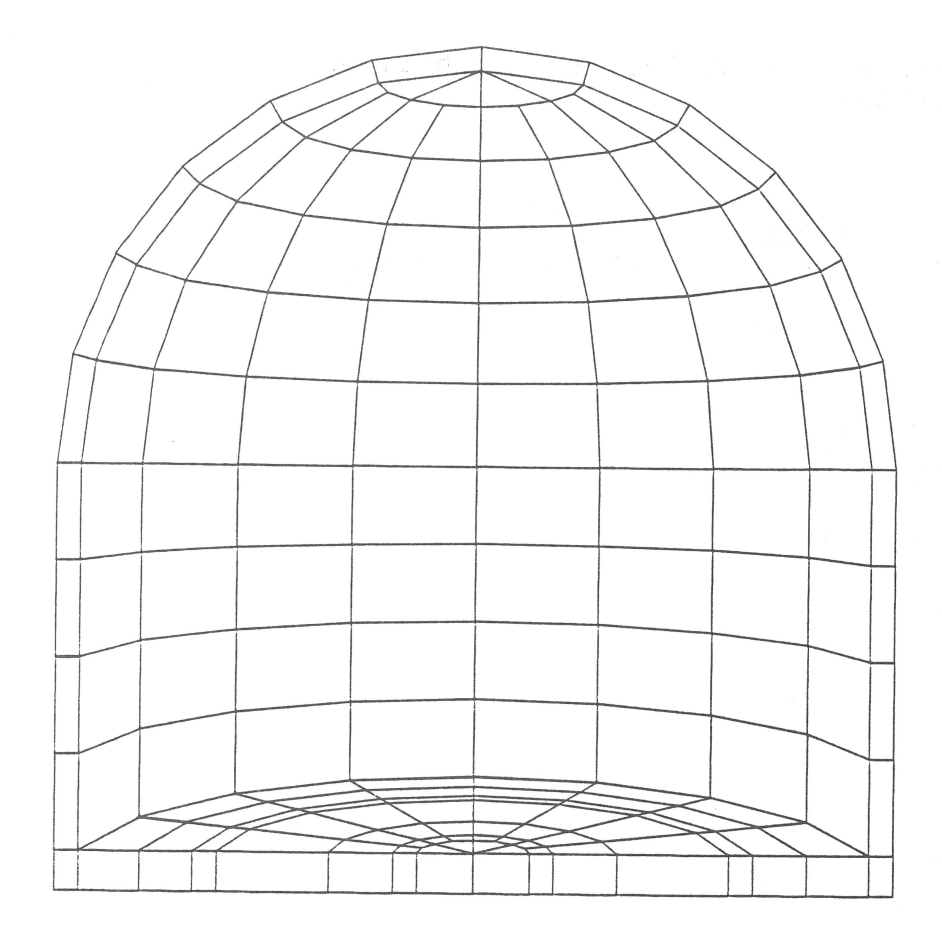

Bild 8.4 KKW-System in Zentralperspektive, Teilsystem, verdeckte Kanten

8.3 Forschungsreaktor unter Lastfall Flugzeugabsturz

Das in Bild 8.5 bis 8.11 gezeigte Finite-Elemente-System behandelt ein zylindrisches Forschungsreaktor-Gebäude, das Gegenstand einer Untersuchung zum Lastfall Flugzeugabsturz war. Hier wird die Anwendung des Zeichenprogramms zur Kontrolle von Geometrie (Bild 8.5), Eigenschwingungen (Bild 8.8) und dynamischen Verschiebungen (Bild 8.10) demonstriert.

Der Lasteinleitungsbereich ist durch ein Feinnetz diskretisiert, das bis zu sechs Schichten umfaßt. Bild 8.6 zeigt diesen Bereich als Teilsystem mit verdeckten Kanten in einer Kombination aus Abwicklung einer Zylinderprojektion (Orthogonalisierung) und Kavalierperspektive. Bild 8.7 zeigt nur die äußere Schicht des Feinnetzes, das zusätzlich einem Elementschrumpfen auf 70 Prozent der Kantenlängen unterzogen ist.

Die Eigenschwingungen (2. Eigenform) sind in Bild 8.8 mit verdeckten Kanten und in Bild 8.9 zusätzlich transparent dargestellt (Feinnetz auf äußere Schicht reduziert). Ein Vergleich von Bild 8.8 und 8.9 macht den Unterschied der Darstellung von Quaderelementen mit 8 Punkten (verdeckte Kanten) bzw. 20 Punkten (transparent) deutlich.

Schließlich zeigt Bild 8.11 Hauptspannungszustände jeweils in einem vertikalen und horizontalen Schnitt durch den äußeren Zylinder im Zentrum des Lasteinleitungsbereiches. Die betreffenden Gauß-Integrationspunkte liegen in unmittelbarer Nachbarschaft der Symmetrieebenen des Systems, so daß die Hauptspannungszustände nahezu eben sind.

Für einige der Zeichnungen werden wieder die zugehörigen<br>Direktiven-Dateien angegeben:

zu Bild 8.5:

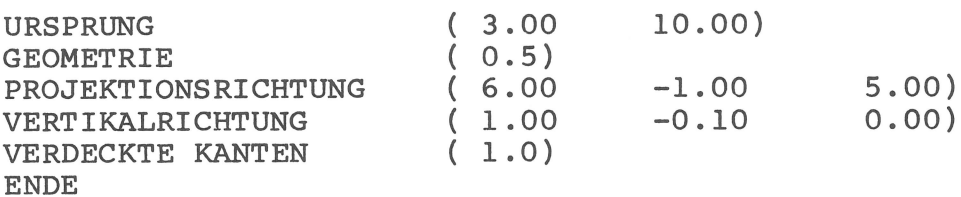

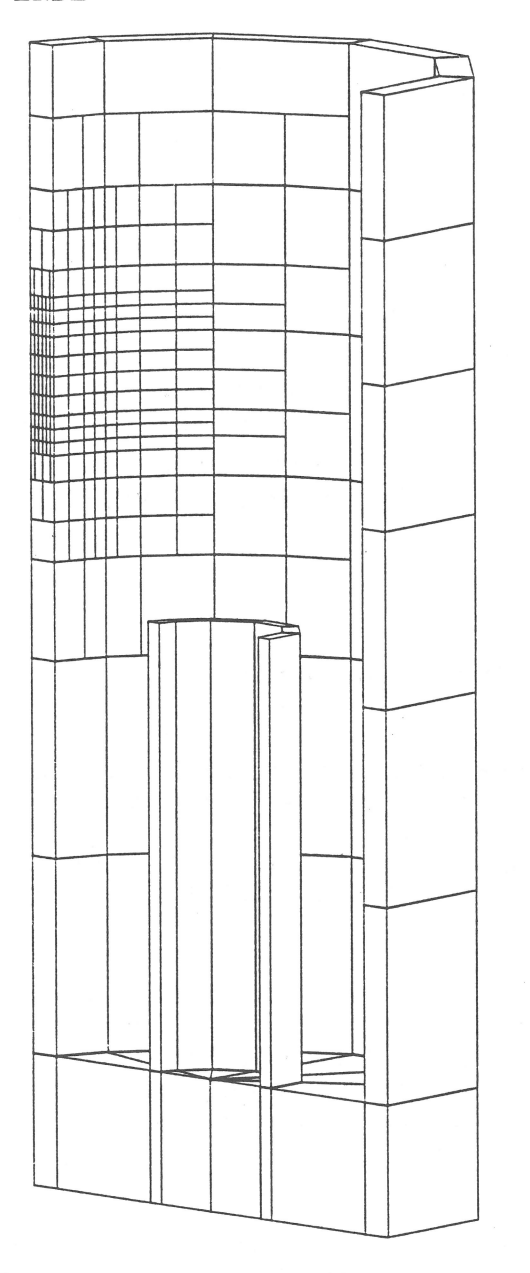

**Bild 8.5** Forschungsreaktor, Parallelprojektion der<br>Geometrie des zylindrischen Systems

 $\sim$ 

zu Bild 8.6:

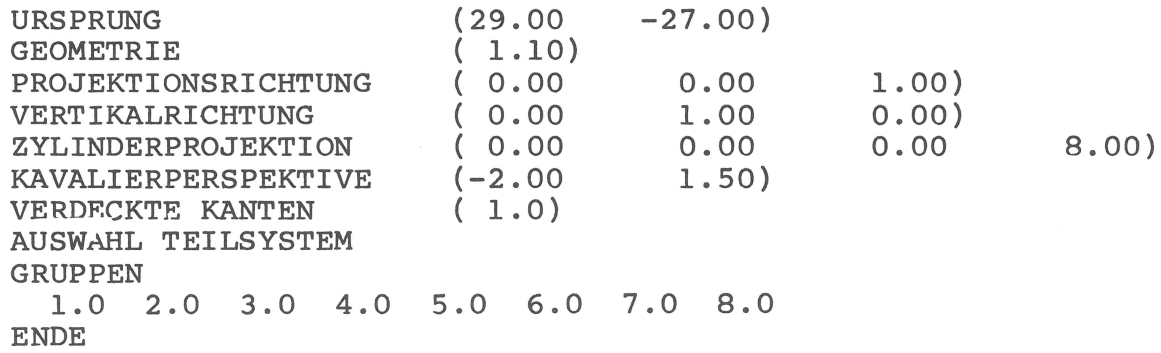

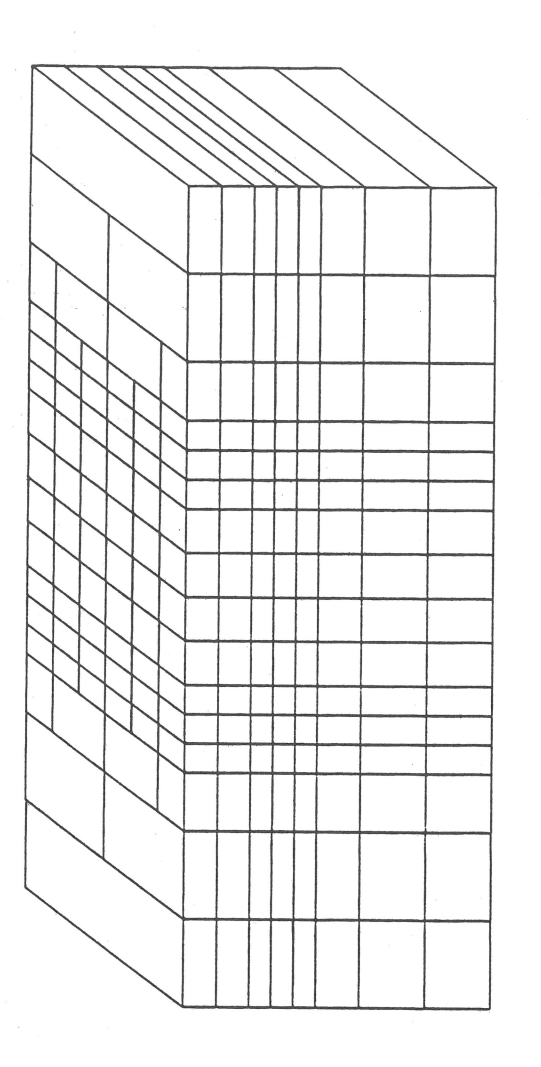

**Bild 8.6** Forschungsreaktor, Feinnetz in Zylinderprojektion<br>und Kavalierperspektive

zu Bild 8.7:

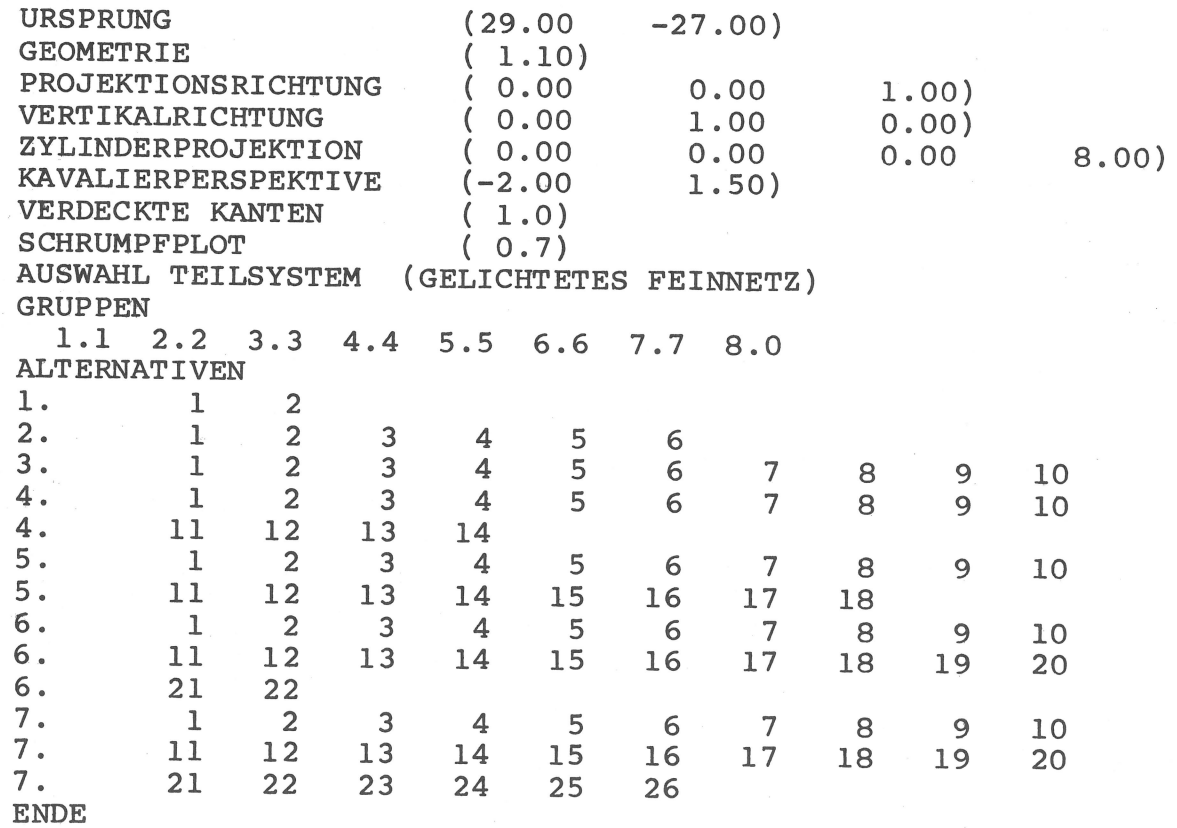

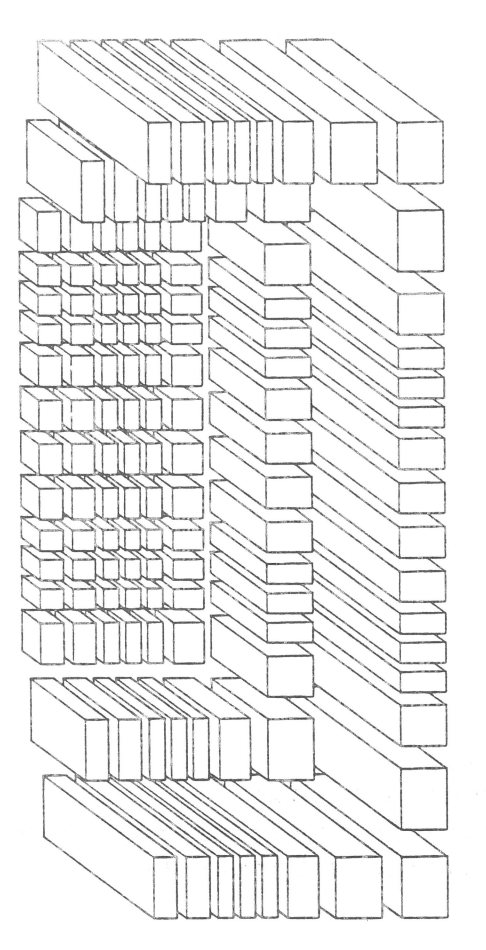

**Bild 8.7** Forschungsreaktor, Feinnetz äußere Schicht mit geschrumpften Elementen

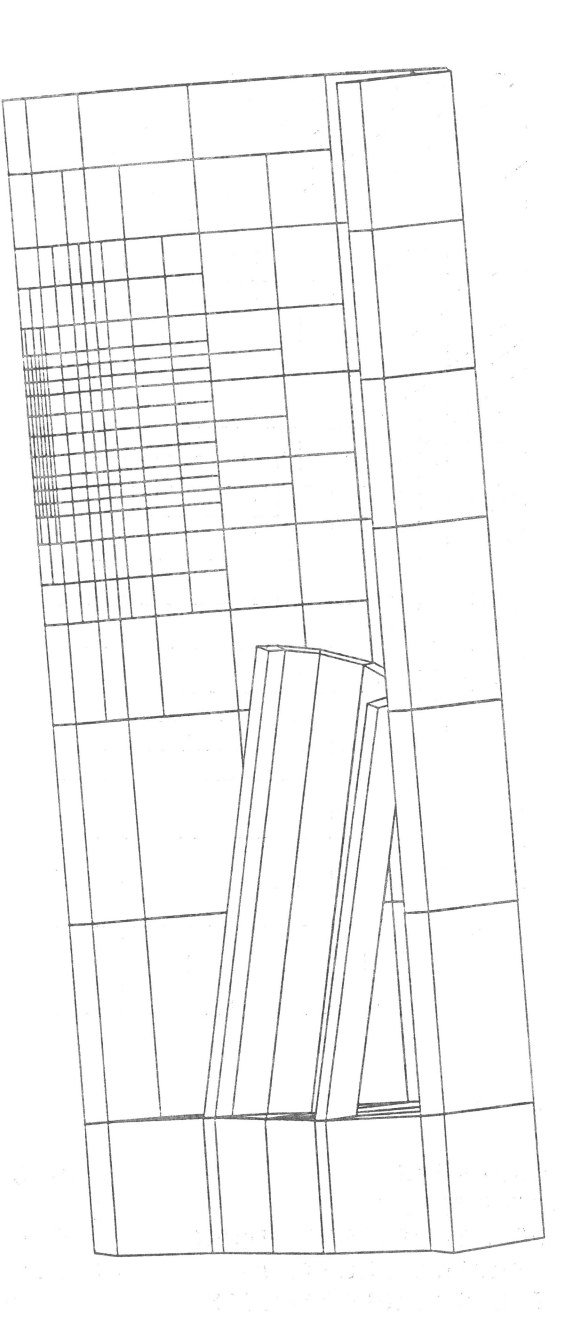

**Bild 8.8** Forschungsreaktor, Eigenschwingungen (2. Eigenform)

 $\sim$ 

The Content of the State of State of

zu Bild 8.8:

URSPRUNG GEOMETRIE PROJEKTIONSRICHTUNG VERTIKALRICHTUNG VERDECKTE KANTEN EIGENSCHWINGUNG **ENDE** 

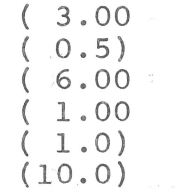

 $-1.00$   $5.00$ <br> $-0.10$   $0.00$ 

 $10.00)$ 

(Die Zusammensetzung der Teilsysteme durch Gruppen- und Elementnummern wird hier ohne Nachweis angegeben.)

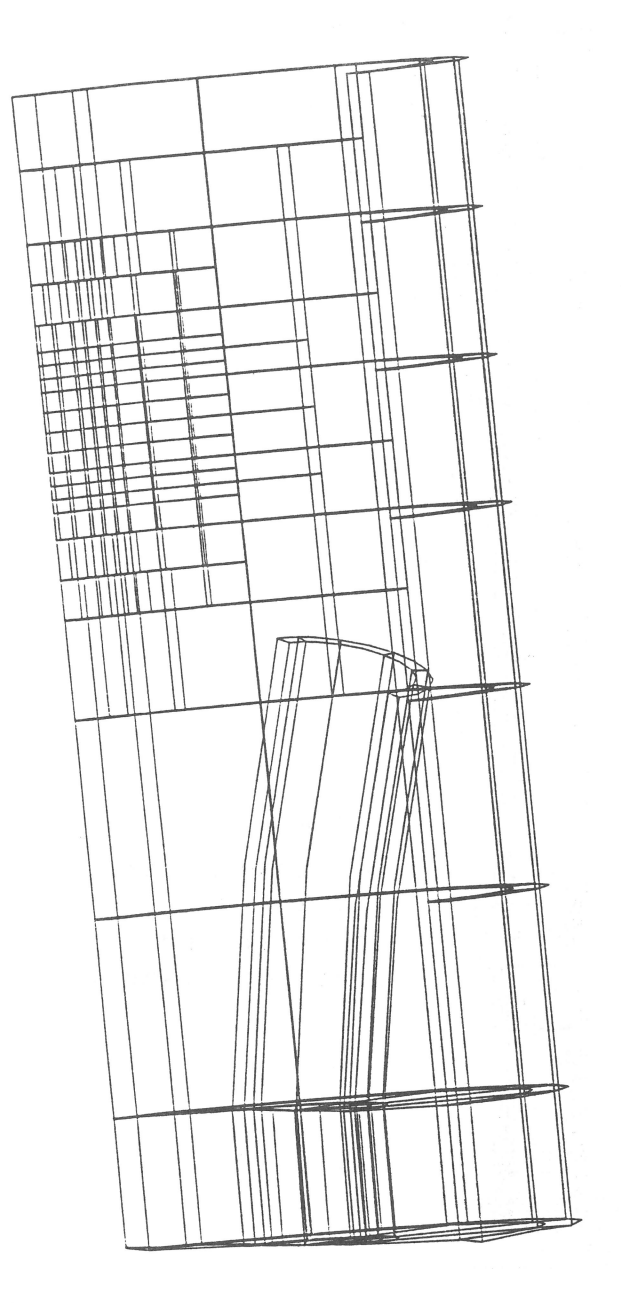

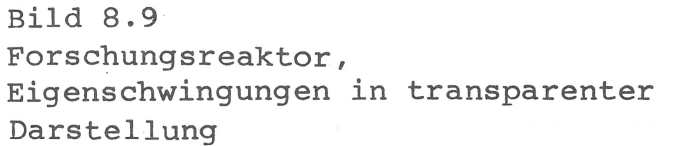

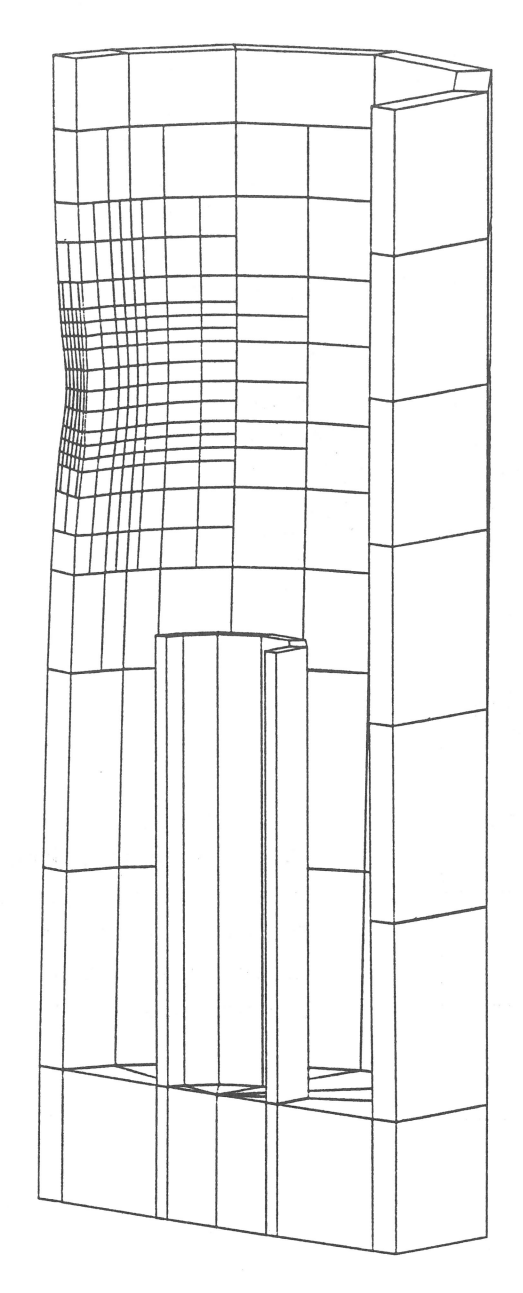

Bild 8.10 Forschungsreaktor, dynamische Verschiebung unter Lastfall Flugzeugabsturz

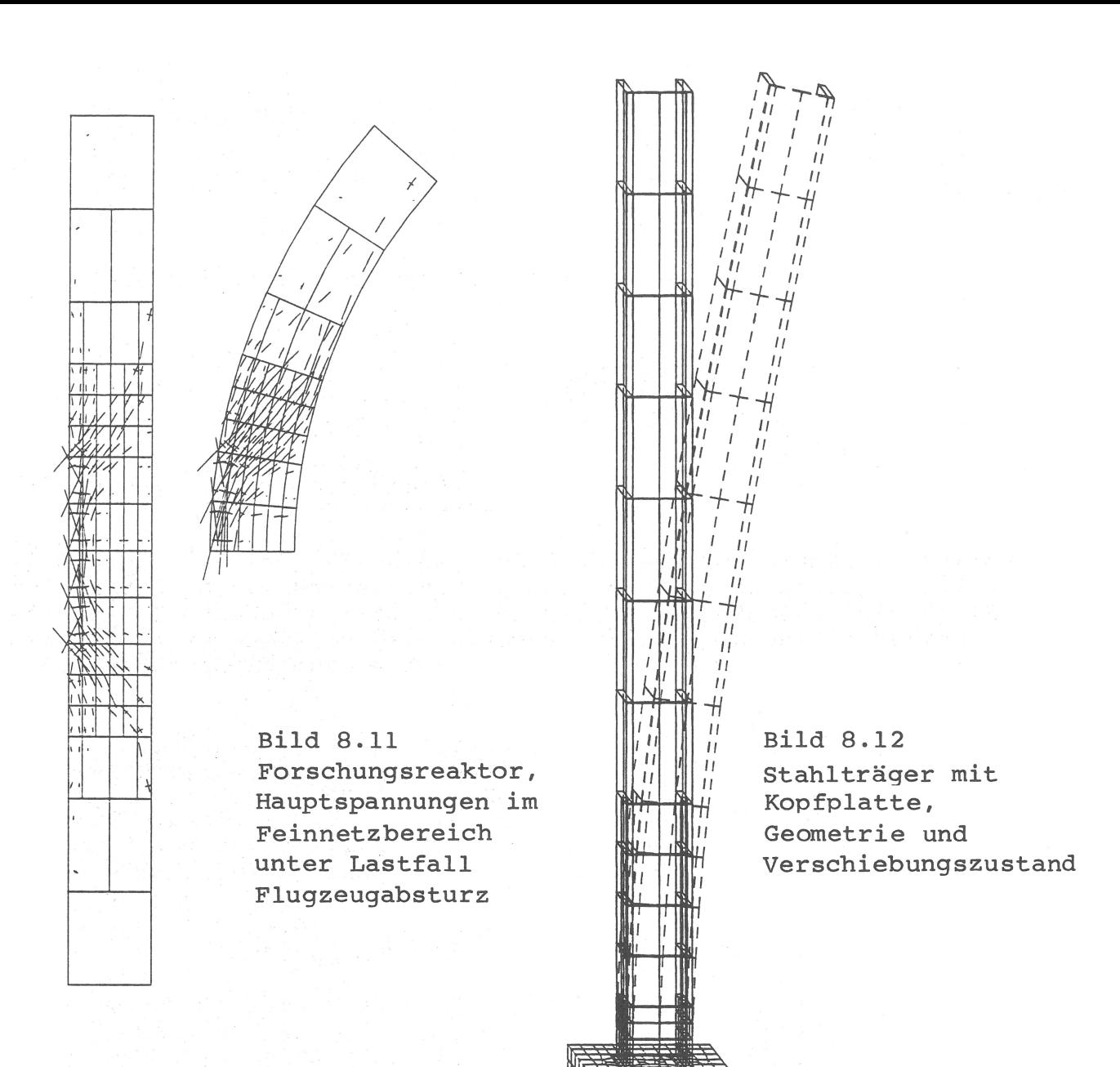

## 8.4 Stahlträger mit Kopfplatte

In diesem Beispiel werden Segmentierung von Zeichnungen, Überlagerung und gestrichelte Linien demonstriert. Der in Bild 8.12 gezeigte Stahlträger wird in drei Zeichnungssegmente aufgeteilt, die in der zugehörigen Direktiven-Datei durch Ende-Direktiven voneinander abgegrenzt sind:

 $12.00)$ URSPRUNG  $(3.00)$ **GEOMETRIE**  $(0.015)$  $(0.00)$ 1.00  $0.00)$ PROJEKTIONSRICHTUNG  $1.00)$  $0.00$ VERTIKALRICHTUNG  $(0.00)$  $0.30)$ KAVALIERPERSPEKTIVE  $(0.40)$ **AUSWAHL TEILSYSTEM GRUPPEN**  $1.0 2.0$  $3.0$ **ENDE** GEOMETRIE GRUPPEN 1 BIS 3 BEGINN GEOMETRIE GRUPPEN 4 BIS 5 UEBERLAGERUNG VERDECKTE KANTEN  $(1.0)$ 

**AUSWAHL TEILSYSTEM GRUPPEN**  $4.0 5.0$ ENDE. **GEOMETRIE** 

BEGINN VERSCHIEBUNG **UEBERLAGERUNG**  $(-10.00)$ VERSCHIEBUNG  $(0.20)$ STRICHELUNG AUSWAHL TEILSYSTEM **GRUPPEN**  $1.0$   $2.0$   $3.0$ **ENDE** 

Segment 1 steuert die Zeichnung des unverformten Stahlträgers (ohne Kopfplatte) in Parallelprojektion mit Kavalierperspektive und transparenter Darstellung.

Segment 2 übernimmt von Segment 1 die Angaben zum Koordinatenursprung, Maßstabsfaktor der Geometrie, Projektions- und Vertikalrichtung sowie Kavalierperspektive. Das alte Teilsystem (Stahlträger) wird gelöscht und die Kopfplatte als neues Teilsystem vereinbart. Diese wird mit verdeckten Kanten der Stahlträgerzeichnung überlagert.

Segment 3 schließlich übernimmt den parametrischen Zustand von Segment 2, verändert jedoch das Teilsystem wieder zurück zum Stahlträger. Die Verschiebungsdirektive bewirkt das Zeichnen einer überhöhten elastischen Durchbiegung des Trägers. Diese wird in gestrichelten Linien der bisherigen Zeichnung überlagert.

## 8.5 Unsymmetrisches KKW-System

Das in diesem Abschnitt behandelte unsymmetrische KKW-System enthält innere Strukturbereiche, deren Generierung sich nur schwer automatisieren läßt, da sie keinen hierfür geeigneten Bildungsgesetzen folgen. Ihre manuelle Codierung (Knoten- und Elementdefinition) ist wegen der Dreidimensionalität mit hohem Aufwand verbunden und macht eine entsprechend intensive Datenprüfung erforderlich.

Die Unterstützung durch das Zeichenprogramm wird hier am Beispiel eines sphärischen Teilsystems (Sicherheitsbehälter) demonstriert.

Bild 8.13 zeigt eine transparente Ansicht des Behälters in Parallelprojektion mit Knotennumerierung, die dem Verständnis des Systemaufbaus dient. Die lesbaren Knotennummern sind Orientierungshilfe für die nachfolgenden Darstellungen in Bild 8.14 bis 8.16, wo sie zum Teil wiederzufinden sind.

Bild 8.14 gibt Einblick in die untere Kugelkalotte des Behälters, dessen unsymmetrische Netzlinien die Basis für aufgehende Wände und Stützen bilden. Für eine günstige Darstellung des Äquatorialringes (Knoten 118 bis 126 und 446 bis 452) wird die Zentralprojektion gewählt. Sie ist daran zu erkennen, daß sie die Schnittlinien vertikaler ebener Wände mit der Kugelkalotte in leicht gekrümmter Form erscheinen läßt (z.B. Linie 79 - 218 - $-217 - 545 - 406$ .

Bild 8.15 und 8.16 zeigen eine Gegenüberstellung von Mercatorprojektion und Sphärenprojektion für den Seitenbereich des Behälters. Der Schnittmeridian für die Abwicklungen dieser Projektionen geht durch den Punkt 449 (siehe Bild 8.13). Elemente, die den Schnittmeridian oder die Pole der Sphäre berühren, sind in der Teilsystembeschreibung nicht enthalten, um Doppeldeutigkeiten und Singularitäten zu vermeiden.

Die Zeichnungen zu Bild 8.13 bis 8.16 werden papiersparend geplottet (RZ-Plotter), wenn die zugehörigen Direktivensätze zu Segmenten einer Datei zusammengefaßt werden.

Inhalt der Direktiven-Datei zu Bild 8.13 bis 8.16:

SICHERHEITSBEHAELTER (SHELL-ELEMENTE) ANSICHT IN PARALLELPROJEKTION URSPRUNG KOORDINATENSYSTEM: 14.85 4.00 GEOMETRIE MASSTABSFAKTOR:  $0.28$ 10.00 1.00  $-1.00$ PROJEKTIONSRICHTUNG: VERTIKALRICHTUNG:  $0.00$ 1.00  $0.00$  $0.18$  $0.05$  $0.10$ NUMMERN DER KNOTENPUNKTE: AUSWAHL TEILSYSTEM **GRUPPE**  $3:0$ ENDE ANSICHT SICHERHEITSBEHAELTER (SHELL-ELEMENTE) UNTERE KUGELKALOTTE IN ZENTRALPROJEKTION RUECKSETZEN PROJEKTIONEN MERCATOR: 0 ZYLINDER: 0 SPHAERE:  $\circ$ KAVALIER: 0 ZENTRAL:  $\Omega$ URSPRUNG KOORDINATENSYSTEM: 14.85 10.50 GEOMETRIE MASSTABSFAKTOR:  $0.20$  $0.00$  $-1.00$  $0.00$ PROJEKTIONSRICHTUNG: VERTIKALRICHTUNG:  $0.00$ 1.00  $0.00$  $0.00$  $0.00$ 20.00 ZENTRALPROJEKTION:  $0.00$ NUMMERN DER KNOTENPUNKTE:  $0.18$  $0.05$  $0.10$ **AUSWAHL TEILSYSTEM GRUPPE**  $3.3$ **ALTERNATIVEN**  $\mathbf{1}$ 2  $\overline{3}$  $\overline{4}$ 5 6  $7\overline{ }$ 8  $\mathbf{3}$ .  $13$ 9 10 15  $3.$  $11$  $12$ 14 16  $3.$ 17 18 19 20  $21$  $22$ 23 24  $3.1$  $25$ 26 27 28 29 30 31 32  $3.$  $3.$ 57 58 59 60 70 71 72  $3.$ 65 66 67 68 69  $3.$ 73 74 75 76 77 78 79 80 82 83 84 86 87 88  $3.$ 81 85  $3.$ 89 90 91 92 93 94 95 96 98  $3.$ 97 99 102 103 100 101 104 (Fortsetzung  $3.$ 105 106 107 108 109 110 111 112

nächste Seite)

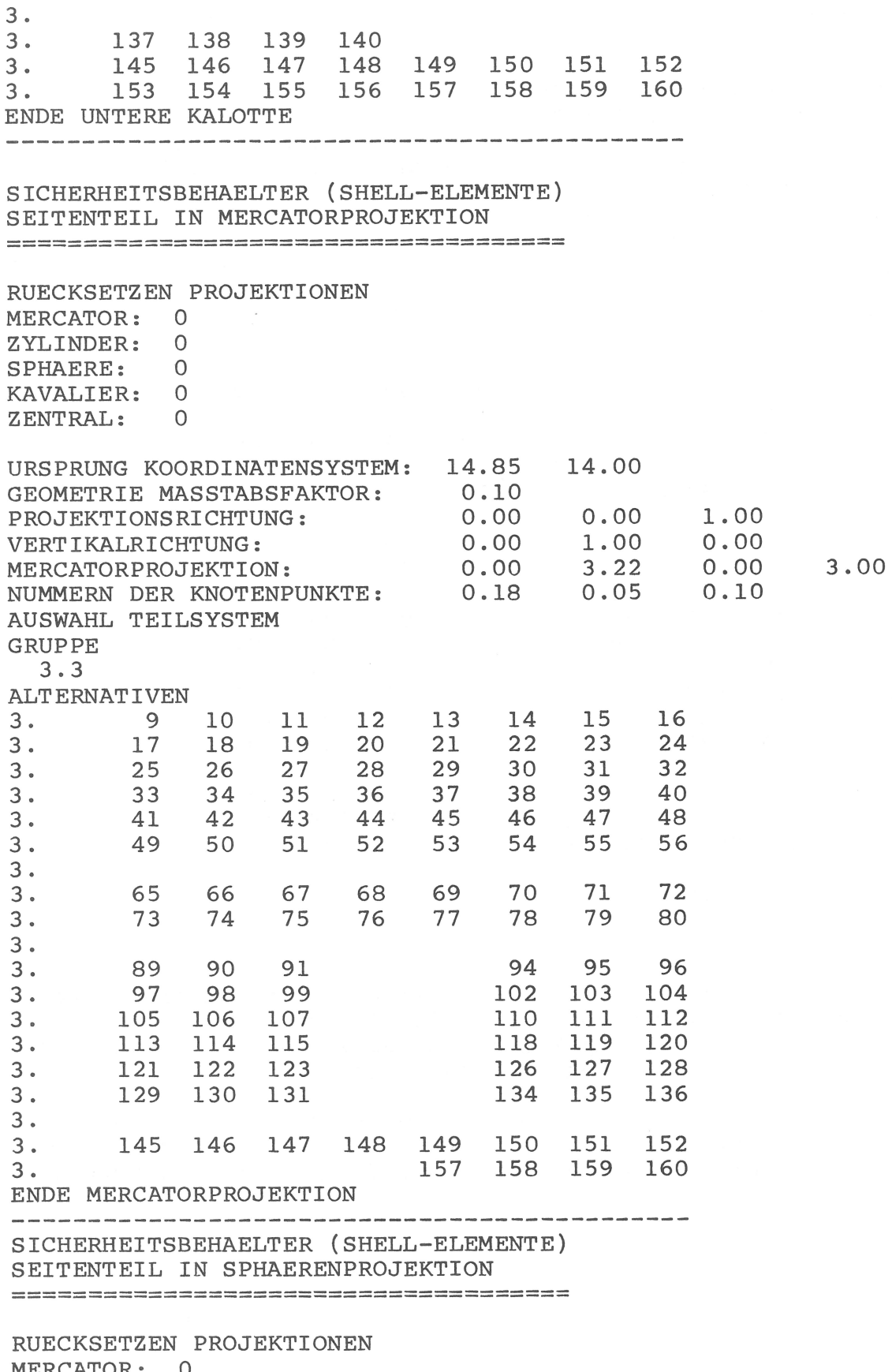

MERCATOR:  $\circ$ ZYLINDER: 0 SPHAERE:  $\overline{0}$ KAVALIER: 0 ZENTRAL:  $\overline{0}$ 

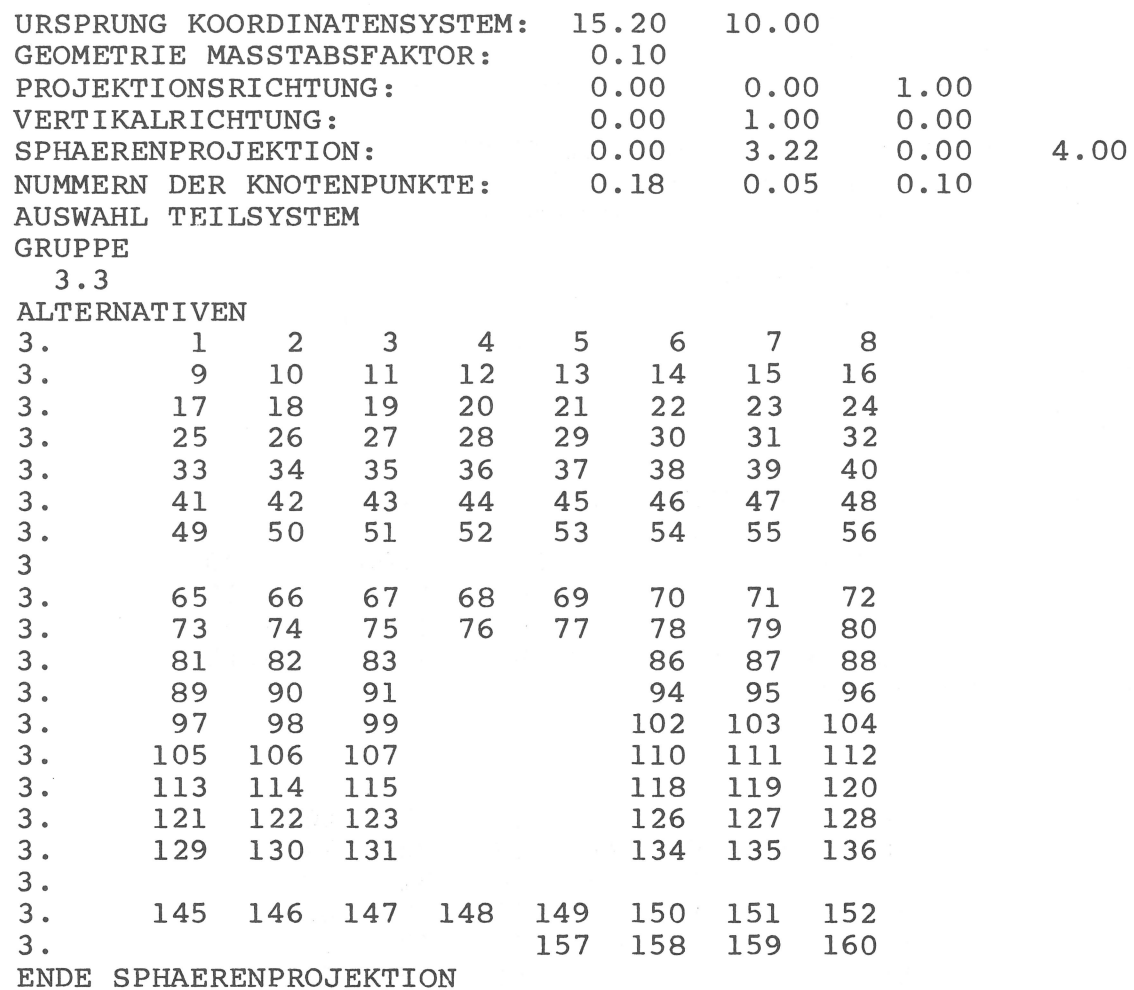

(Ende Direktiven-Datei)

Bild 8.17 zeigt einen seitlichen Einblick in den Sicherheitsbehälter sowie die übrigen außenliegenden Strukturbereiche des KKW-Systems in Zentralperspektive mit verdeckten Kanten und Elementschrumpfen auf 95 Prozent der Kantenlängen.

In ähnlicher Weise zeigt Bild 8.18 einen Einblick in die symmetrische Hälfte des Gesamtsystems, dessen Komplexität noch einmal aus Bild 8.19 bei Elementschrumpfen auf 75 Prozent hervorgeht.

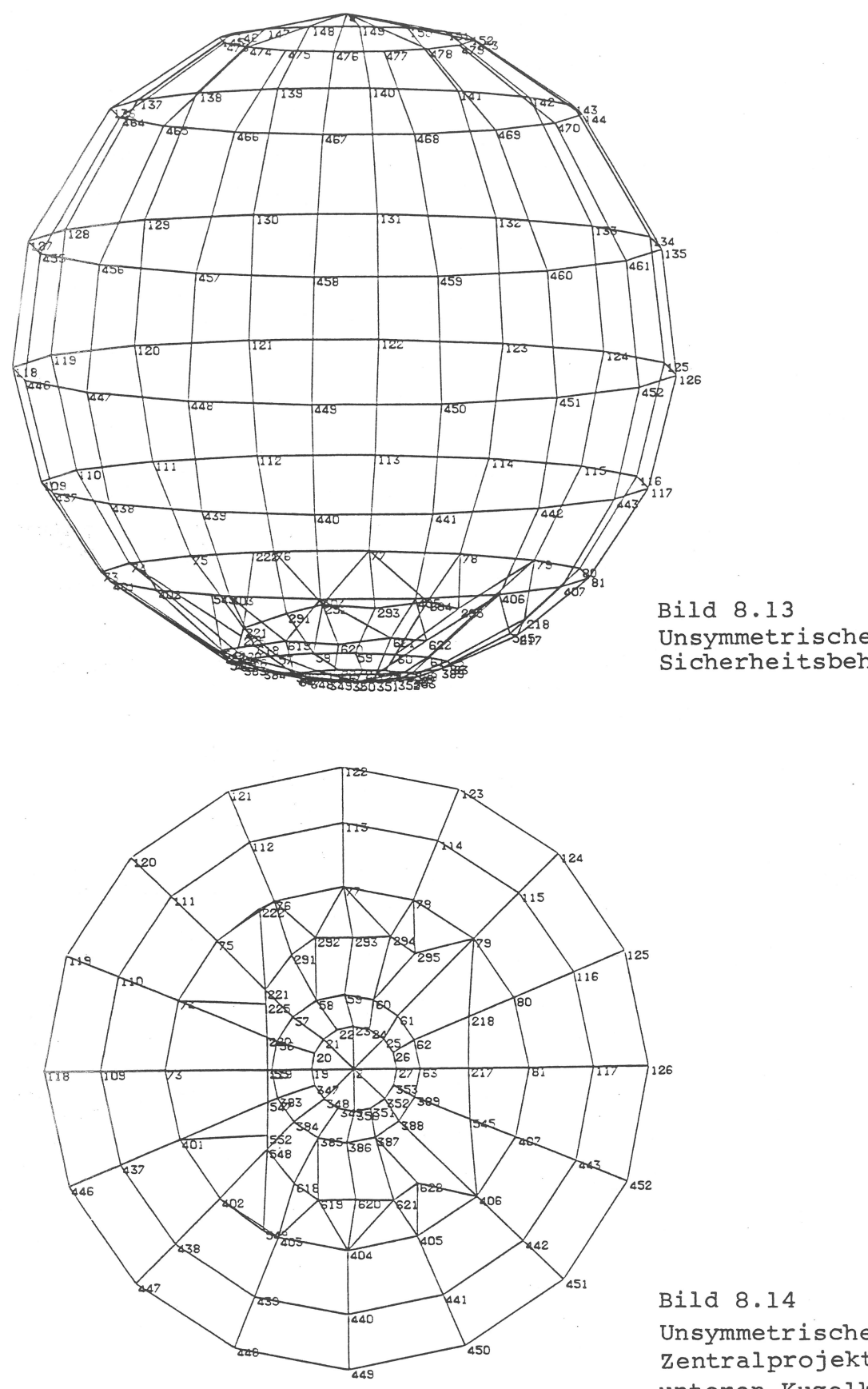

Unsymmetrisches KKW-System, Sicherheitsbehälter

Unsymmetrisches KKW-System, Zentralprojektion der unteren Kugelkalotte des Sicherheitsbehälters

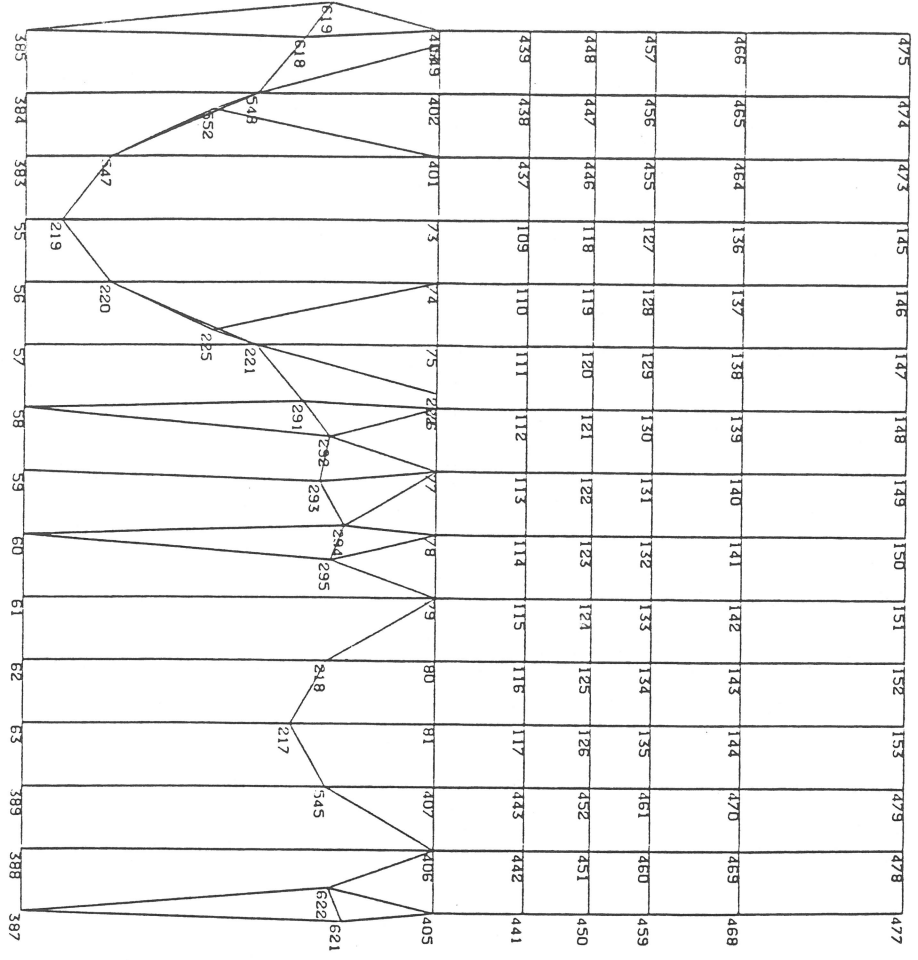

**Bild 8.15** Unsymmetrisches KKW-System, Mercatorprojektion des Sicherheitsbehälters

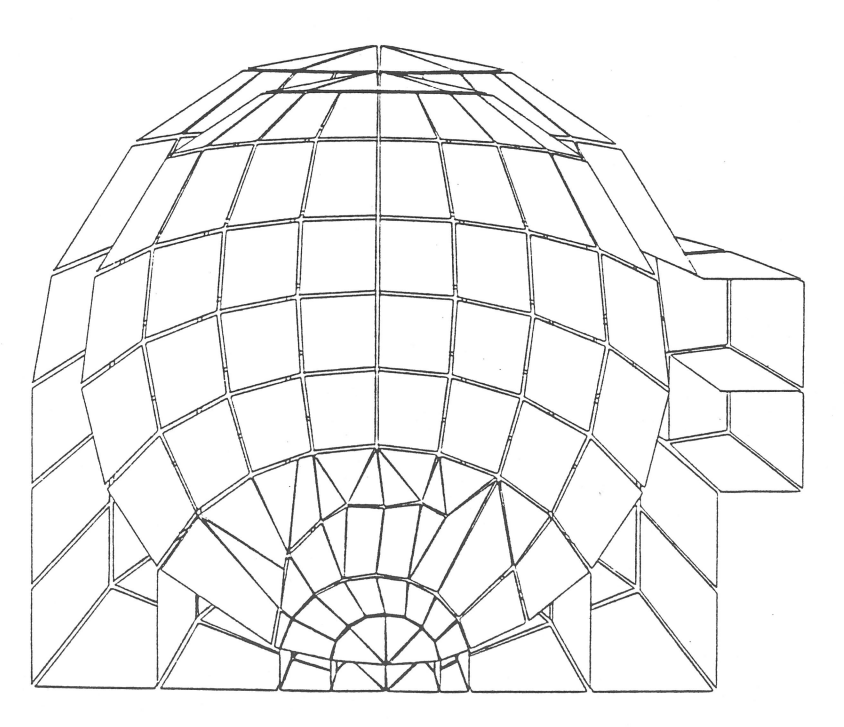

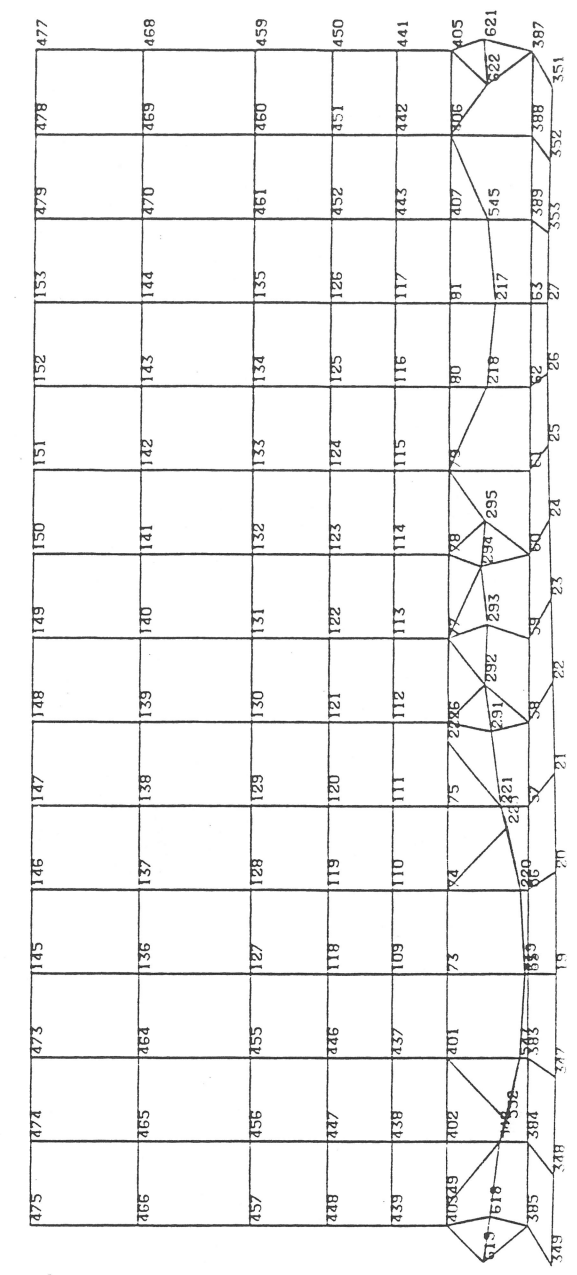

**Bild 8.16** Unsymmetrisches KKW-System, Sphärenprojektion des Sicherheitsbehälters

Bild 8.17 Unsymmetrisches KKW-System, äußere Struktur und Sicherheitsbehälter, Schrumpfplot 95 Prozent

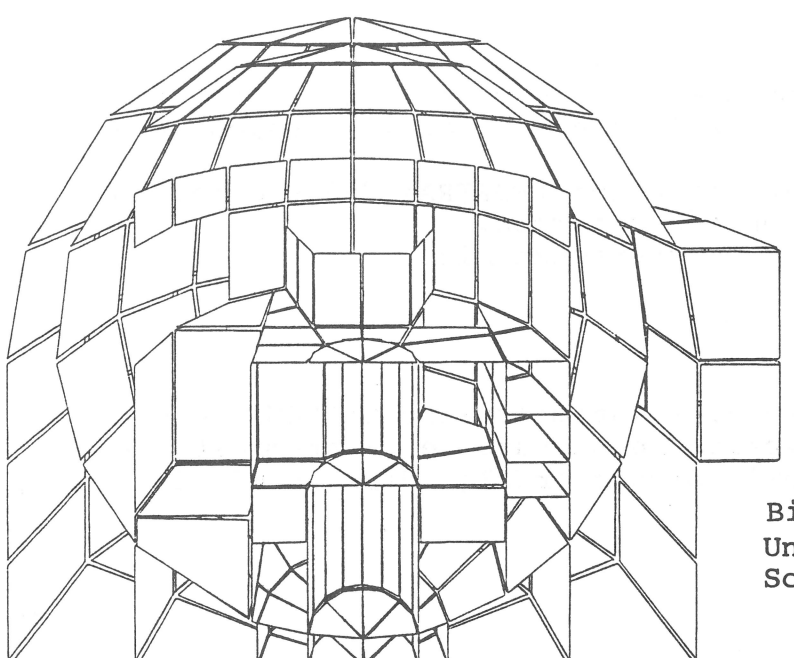

**Bild 8.18** Unsymmetrisches KKW-System,<br>Schrumpfplot 95 Prozent

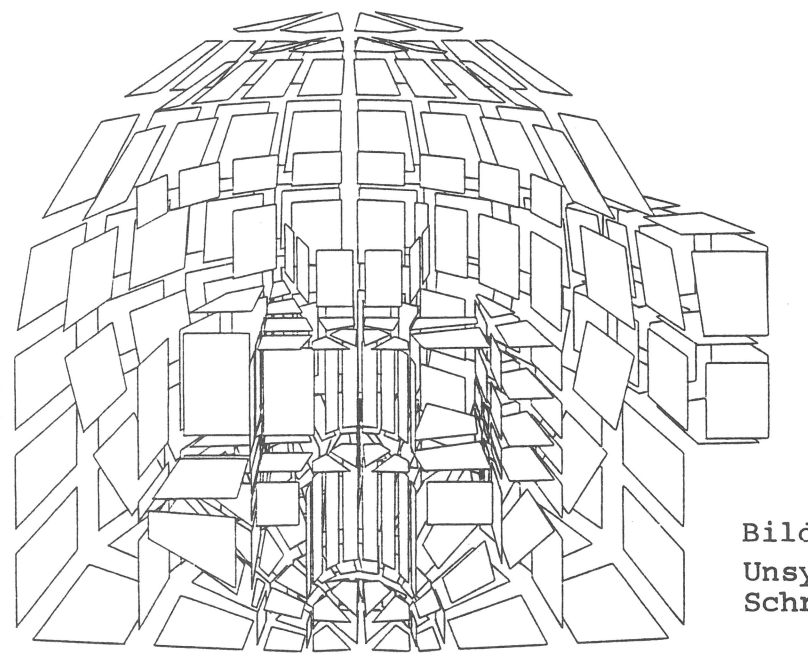

**Bild 8.19** Unsymmetrisches KKW-System,<br>Schrumpfplot 75 Prozent

Anhang: FORTRAN-Programm

Das FORTRAN-Programm VG3D beinhaltet die rechnerische Problemlösung für die vektorgraphische Darstellung dreidimensionaler Strukturen. Es umfaßt ca. 1800 FORTRAN-Anweisungen (FORTRAN 77) und ca. 600 Kommentar-Textzeilen in 45 Unterprogrammen. An der VAX-Rechenanlage wird es übersetzt mit:

FOR VG3D

VG3D enthält Aufrufe der Graphik-Systemsoftware CALCOMP, die durch Emulation überführt werden in Aufrufe der Systemsoftware GKS (Graphisches Kern-System). Dieses erfolgt derzeit mit der Bindeanweisung:

LINK VG3D, GKSCAL/OPT

Die Graphik-Systemsoftware und ihre Anwendungsmöglichkeiten unterliegen einer fortlaufenden Aktualisierung, die nicht Gegenstand dieses Handbuches ist.

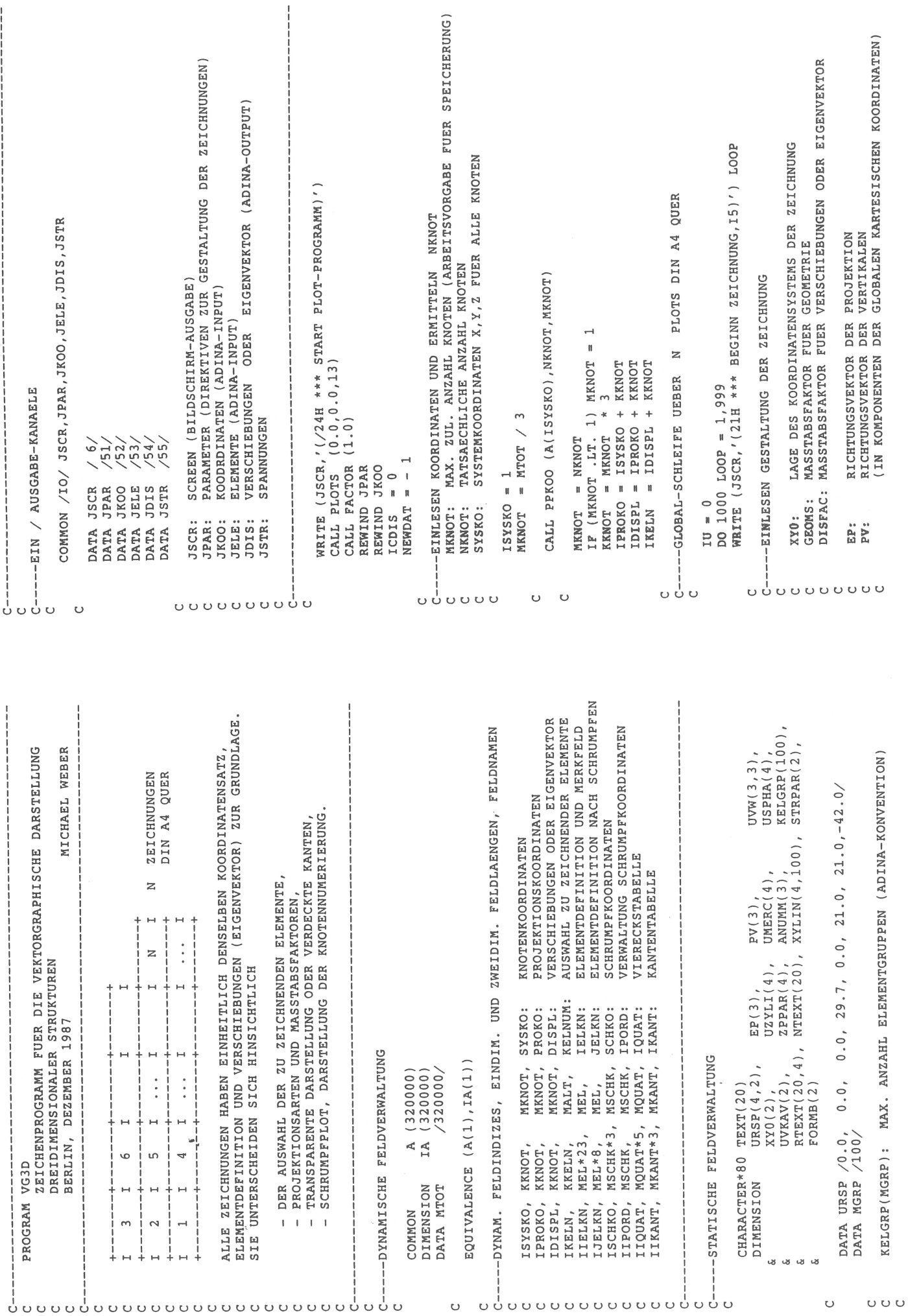

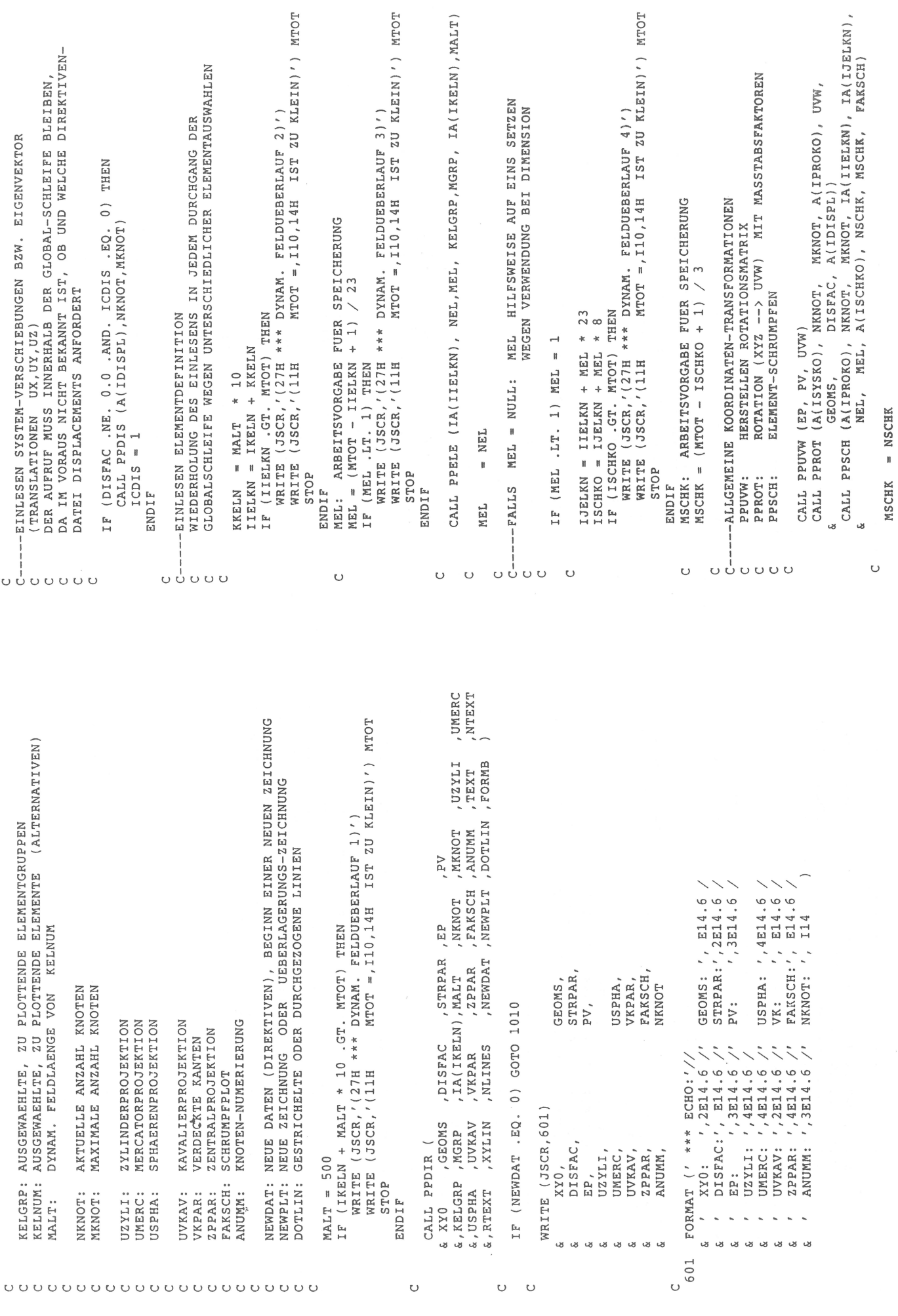

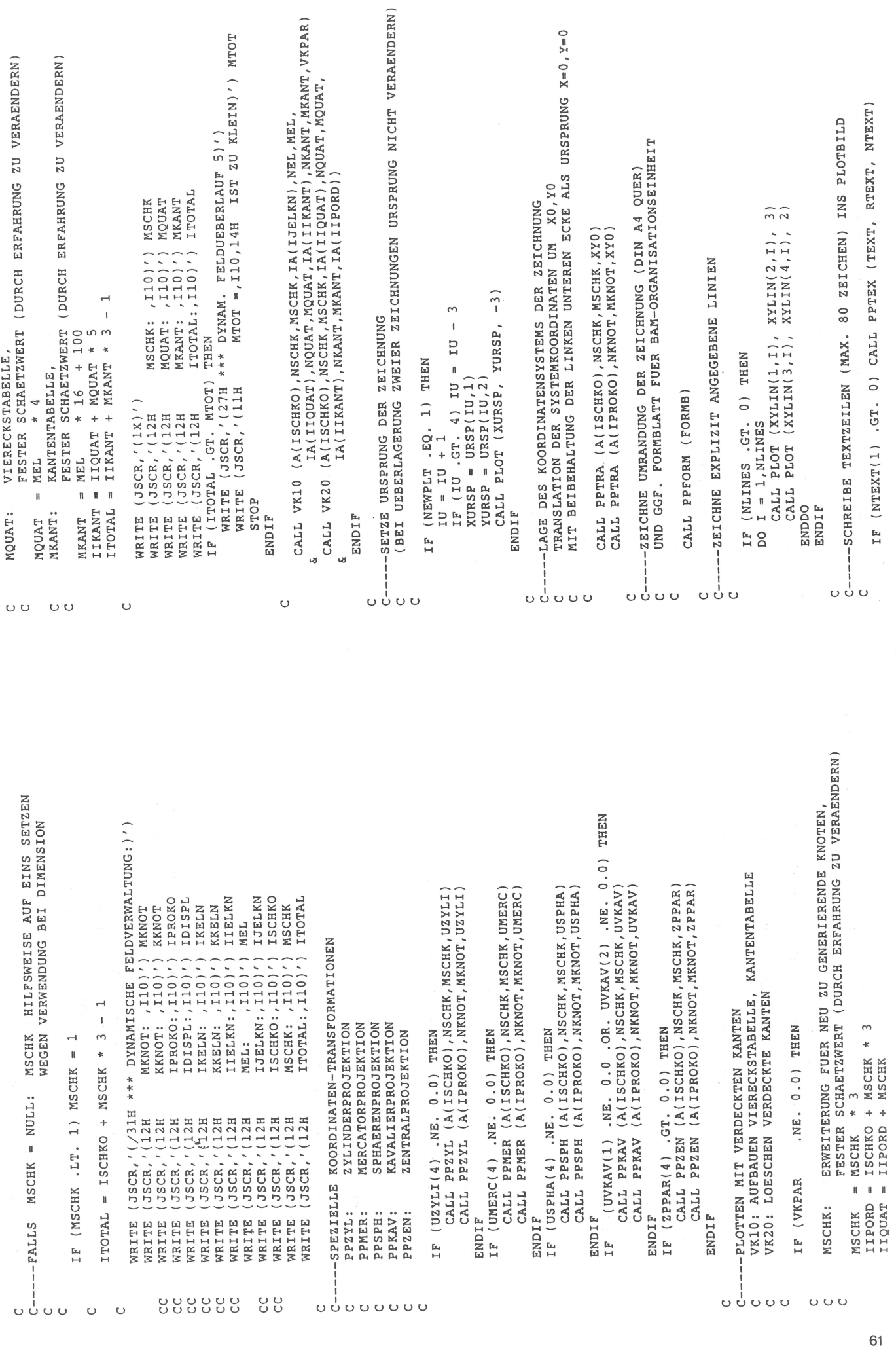

MTOT

EINLESEN DIREKTIVENDATEI MIT PARAMETERN ZUR GESTALTUNG -VOR-EINSTELLUNG DEFAULT-WERTE READ (JPAR,'(A)',END=90) LINE<br>NEWDAT = 1 ZEILEMBEGINN: IDENTIFIKATOR IF (NEWDAT. LT. 0) THEN DIREKTIVEN-EINGABE  $14.85$ <br> $10.000$ <br> $10.000$ <br> $0.000$  $0.000$ <br> $0.000$ <br> $0.000$  $0.00$ <br> $= 0.00$  $= 0.0$  $= 0.0$ DER ZEICHNUNG  $\circ$  $\begin{array}{rcl} \texttt{PAKSCH} &=& 1.0 \\ \texttt{VKPAR} &=& 0.0 \\ \texttt{DOTLIM} &=& 0.0 \end{array}$  $\circ$  $\begin{array}{c} 0.000 \\ 0.000 \\ -1.00 \end{array}$  $\mathbf{R}$ l.  $\frac{0}{0}$  :  $\frac{0}{0}$  $KELGRP(I) =$ DO  $I=1$ , MGRP  $\bar{\mathbf{u}}$  $\pmb{\mathfrak{h}}$  $\frac{1}{\pi}$  $\overline{a}$  $\bullet$  $STRPAR(1)$ .<br>B  $\mathbf{u}$  $\pmb{\mathfrak{g}}$ UVKAV(I)  $FORMB(I)$ ANUMM(I)  $NTERT(1)$ ZPPAR(I)  $DO I=1,3$  $1 = 1, 4$ UMERC(I) USPHA(I)  $DO I = 1, 2$  $UZYLI(I)$ XY0(1)<br>XY0(2)<br>GEOMS  $\mathbf{u}$ NEWPLT NEWTEX NEWLIN **NEWDAT**  $\hat{\mathbf{B}}$  $\mathbf{r}$  $\mathbf{u}$ ø n NLINES DISFAC **ENDDO** ENDDO ENDIF ENDDO ENDDO  $P(1)$ <br> $P(2)$ <br> $P(3)$  $V(1)$ <br> $V(2)$ <br> $V(3)$  $\frac{1}{2}$  o o  $\overline{1}$  $\circ$  $\circ$  $\cup$ **∪∪** ∪∪ Ō  $\circ$  $\circ$ ပ္ပ  $\circ$  $\cup$  $\circ$  $\circ$  $\omega$  $\circ$  $\mathbf{c}$  $\overline{a}$ IF (STRPAR(1) .NE. 0.0) THEN<br>CALL PPHAU (A(IPROKO),NKNOT,MKNOT,IA(IIELKN),NEL,MEL,UVW,STRPAR) , UMERC NTEXT (SCHRUMPFPLOT ODER VERDECKTE KANTEN NUR FUER 8-KNOTEN-ELEMENTE) CALL VK99 (A(ISCHKO), MSCHK, IA(IIKANT), NKANT, MKANT, DOTLIN) IF  $(ANUMM(1) . GT. 0.0)$ <br>  $ACL$  PPNUM (A(IPROKO), NKNOT, MKNOT, IA(IIELKN), NEL, MEL, ANUMM) IF (VKPAR .EQ. 0.0) THEN<br>IF (FAKSCH .LT. 0.998) THEN<br>CALL PP99 (A(ISCHKO),MSCHK,IA(IJELKN), 8,NEL,MEL,DOTLIN) CALL PP99 (A(IPROKO), MKNOT, IA(IIELKN), 23, NEL, MEL, DOTLIN) ,V<br>AKNOT ,UZYLI, ,KELNUM ,MALT ,NK<br>TXEAR ,ZPPAR ,FAKSCH ,ANUMM ,TEXT,<br>TXEAR ,ZPPAR ,FAKSCH ,ANUMM ,TEXT, ANUMM(3),<br>XYLIN(4,100),  $P(3), V(3),$ ZEICHNUNG, I5)') LOOP C----UEBERSCHREIBEN BEGINN-MELDUNG AUF DEM BILDSCHIRM  $\begin{array}{l} \mathtt{X} \mathtt{Y} \mathtt{0} \left( 2 \right) \text{\textit{,}}\\ \mathtt{X} \mathtt{E} \mathtt{1} \mathtt{G} \mathtt{R} \mathtt{P} \left( \mathtt{M} \mathtt{G} \mathtt{R} \right) \text{\textit{,}}\\ \mathtt{K} \mathtt{E} \mathtt{1} \mathtt{G} \mathtt{R} \mathtt{P} \left( \mathtt{M} \mathtt{G} \mathtt{R} \right) \text{\textit{,}}\\ \mathtt{W} \mathtt{E} \mathtt{1} \mathtt{G} \mathtt{M} \mathtt{M} \left($ COMMON /IO/ JSCR,JPAR,JKOO,JELE,JDIS,JSTR<br>CHARACTER\*80 LINE, TEXT(20) ZPPAR(4),<br>NTEXT(20), ZEICHNE GEOMETRIE UND VERSCHIEBUNGEN , DISFAC , STRPAR , P<br>, KELNUM , MALT , NK<br>, VKPAR , ZPPAR , FAP WRITE (JSCR, '(1H+, 25(1H)/)') WRITE (JSCR, ' (/21H \*\*\* ENDE<br>CONTINUE CALL FLOT (30.0, 1.0, 3)<br>CALL FLOT (30.0, 0.0, 2)<br>CALL FLOT (32.0, 0.0, 999)  $\begin{array}{l} \tt UZYLI(4)\,,\\ \tt UVKAV(2)\,,\\ \tt RTEXT(20,4)\,,\\ \tt FORM(20,4)\,, \end{array}$ -SCHREIBE KNOTENNUMMERN ENDE GLOBAL-SCHLEIFE SUBROUTINE PPDIR ( & XYO , GEOMS<br>& KELGRP , MGRP<br>& USPHA , UVKAV -BAUPTSPANNUNGEN NITIXY, DIMENSION GOTO 1020 ----PLOT-ENDE ENDIF 1010 CONTINUE **ELSE** RTEXT ENDIF ENDIF STOP ELSE END w ū **u** ر<br>تار ū H 1020 1000 ່√່ ∪ປບ ပ္ပ  $\circ$  $\circ$ ບ ບ່ ບປ  $\circ$  $\circ$ Ü ບ່ບບ  $\circ$  $\circ$  $\circ$  $\circ$ 

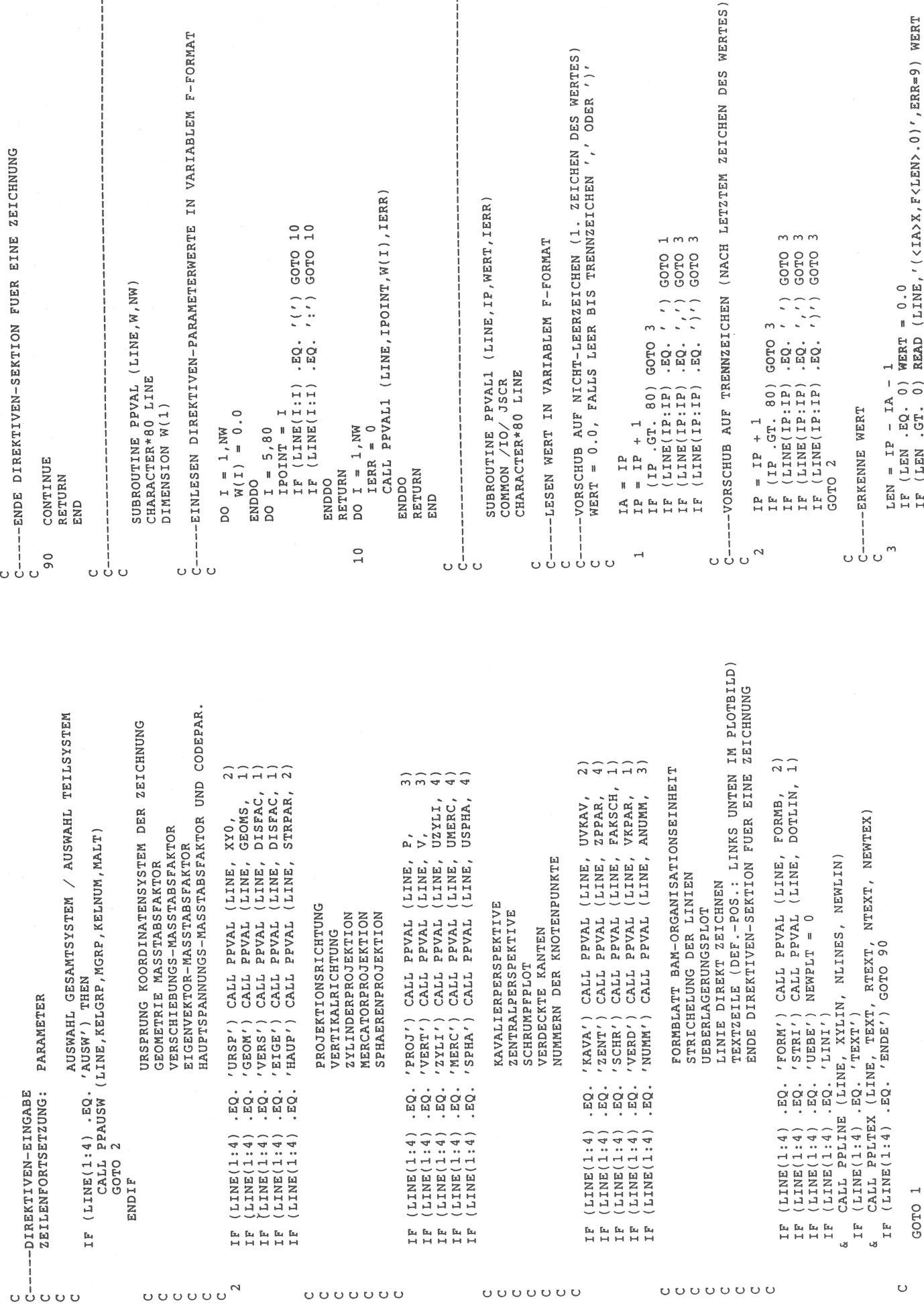

ļ

j

 $\frac{1}{1}$ 

63

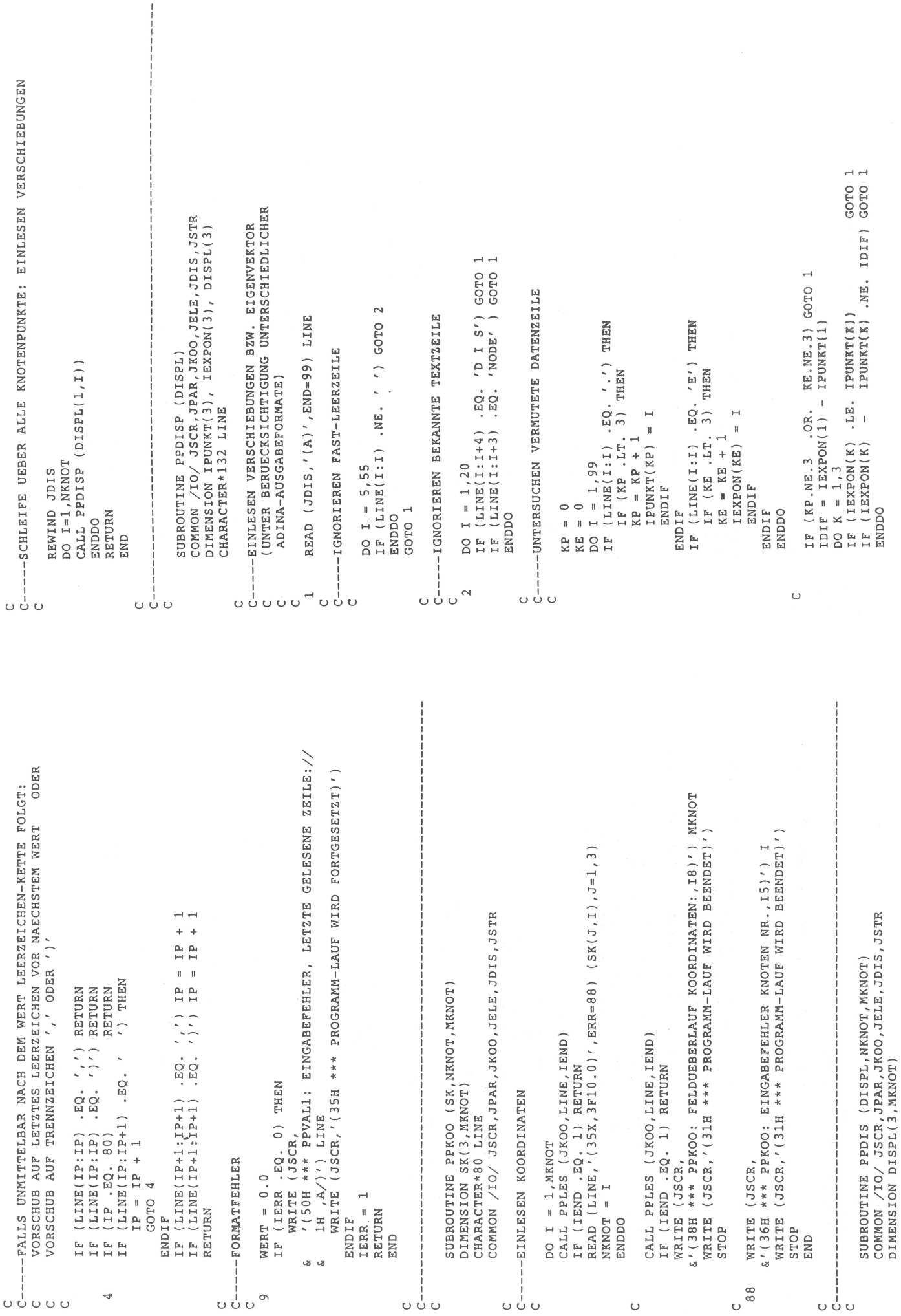

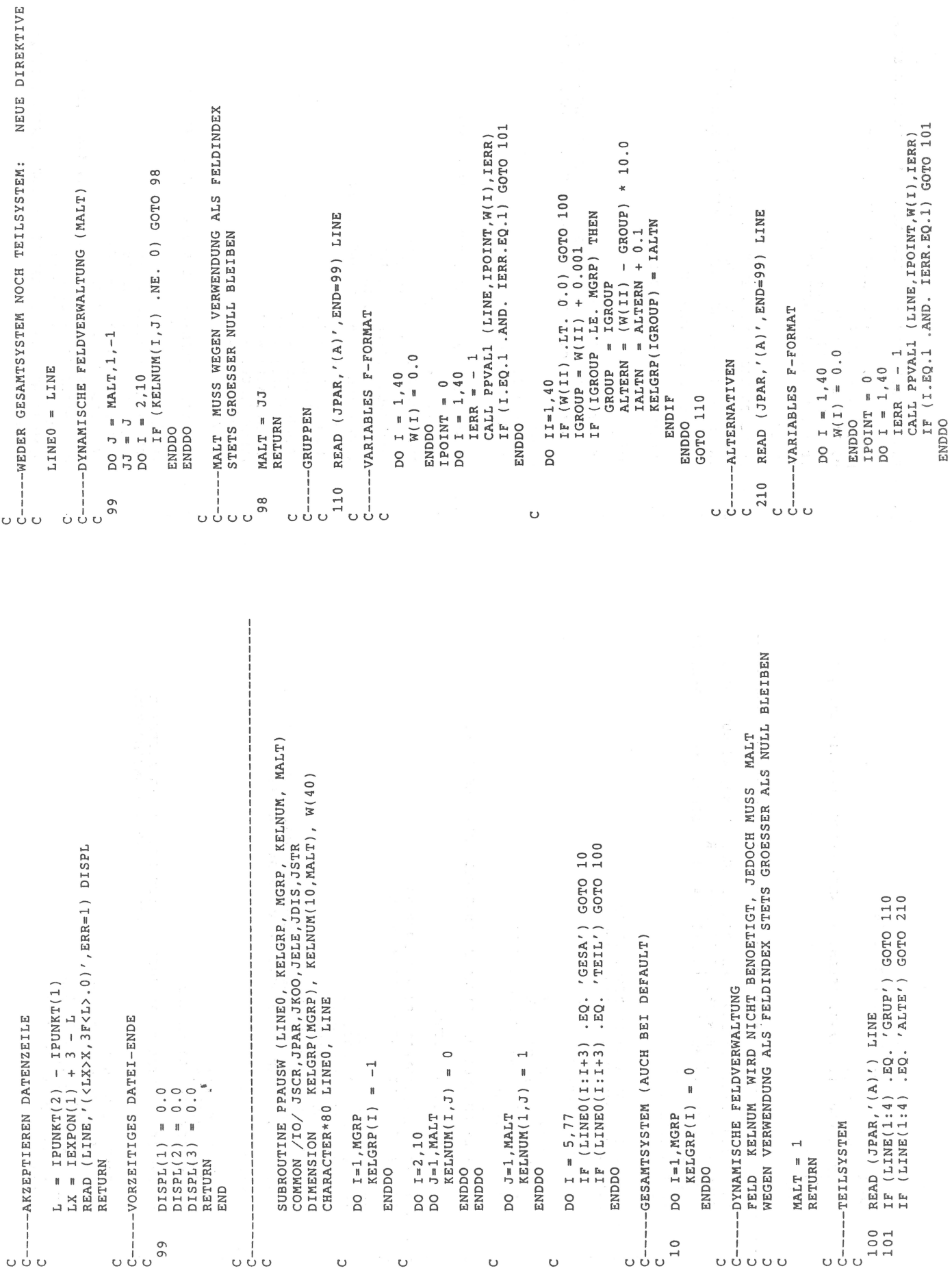

, I5) ' ) NEL SCHLEIFE UEBER ALLE ELEMENTE<br>TRUSS-, BEAM-, PLATE- UND SHELL-ELEMENTE WERDEN ZUM ZEICHNEN<br>IN 3D-SOLID-ELEMENTE MIT 8 KNOTEN UMGEWANDELT -FALLS SHELL-ELEMENTGRUPPE VORLIEGT: "THICKNESS" UEBERLESEN WRITE (JSCR, (30H \*\*\* PPELE: FELDUEBERLAUF NEL= ,I!<br>WRITE (JSCR, (31H \*\*\* PROGRAMM-LAUF WIRD BEENDET)') READ (LINE, '(1315)', ERR=88) (IELKN(I, NEL), I=9, 21) CALL PPLES (JELE, LINE, IEND)<br>IF (IEND .EQ. 1) GOTO 98<br>READ (LINE, '(815)', ERR-88) (IELKN(I, NEL), I=1, 8)<br>CALL PPLES (JELE, LINE, IEND)<br>IF (IEND .EQ. 1) GOTO 98 LIES 3 ZEILEN JE ELEMENT TRUSS-ELEMENTE: LIES 2 ZEILEN JE ELEMENT AND. NPAR(8).GT.0) THEN. READ (LINE, '(215)', ERR=88) 11, 12 CALL PPLES (JELE, LINE, IEND) DO ITHICK = 1,NTHICK<br>CALL PPLES (JELE,LINE,IEND)<br>IF (IEND .EQ. 1) GOTO 99 AUFBAU DER ELEMENTTABELLE IF (IEND .EQ. 1) GOTO 98 IF (NEL .GT. MEL) THEN DO 1000 IELEM=1, NELGRU IF (ITYP .EQ. 3) THEN --3D-SOLID-ELEMENTE:  $=$   $\frac{12}{12}$  $=$   $\frac{12}{12}$  $= 11$  $= 11$ IELKN(1,NEL) =  $I1$  $\overline{11}$  $NTHICK = NPAR(14)$  $IELKN(I, NEL) = 0$ IF (ITYP.EQ.7 NEL = NEL + 1 IELKN(2,NEL) IELKN(3, NEL) IELKN(4, NEL) IELKN (5, NEL) IELKN(6,NEL) IELKN(7,NEL)<br>IELKN(8,NEL)  $DO I = 9.21$ STOP ENDIF ENDIF ENDIF ENDDO ENDDO ENDIF ບ ບ່ ບ ບ ບ່ ບ ບ່  $U U U$  $\mathbf{C}$ ບບ່ບ ບ ບ່  $\circ$  $\circ$ SUBROUTINE PPÉLE (IELKN, NEL, MEL, KELGRP, MGRP, KELNUM, MALT)<br>COMMON /IO/ JSCR,JPAR,JKOO,JELE,JDIS,JSTR<br>DIMENSION KELGRP(MGRP), KELNUM(10,MALT), IELKN(23,MEL), NPAR(20)<br>CHARACTER\*80 LINE .AND. IELEM.LE.MALT) KELNUM(IX+1,IELEM) = 1 ELEMENTTYP UNZULAESSIG \*\*\*)') ZEILEN FUER MATERIALGESETZ<br>(LINEAR ISOTROP ANGENOMMEN) -LEERZEILE AM ENDE DER EINGABE (NUR FUER AELTERE FILES) WRITE (JSCR, ' (31H \*\*\* PROGRAMM-LAUF WIRD BEENDET)' ) (TRUSS, 3D-SOLID, BEAM, PLATE, SHELL) PRUEFE ZULAESSIGKEIT DES ELEMENTTYPS (IX.LE.0 .OR. IX.GT.9) GOTO 100 SCHLEIFE UEBER ALLE ELEMENTGRUPPEN LIES ELEMENTGRUPPEN-KONTROLLKARTE  $IF$  (IEND .EQ. 1) GOTO 99<br>READ (LINE, '(2014)', ERR=88) NPAR IF (MATSET .EQ. 0) MATSET = 1 "MATSET" MAL ZWEI WRITE (JSCR, '(38H \*\*\* PPELE: IF (IEND .EQ. 1) GOTO 99<br>CALL PPLES (JELE,LINE,IEND) CALL PPLES (JELE, LINE, IEND) CALL PPLES (JELE, LINE, IEND) 1F (ITYP .EQ. 1) GOTO 10<br>1F (ITYP .EQ. 3) GOTO 10<br>1F (ITYP .EQ. 4) GOTO 10<br>1F (ITYP .EQ. 6) GOTO 10<br>10 10 10 10 10 .EQ. .EQ. 7) GOTO 10 99 0) RETURN IF (IEND .EQ. 1) GOTO DO 2000 IGRUP=1,999 DO IMAT = 1, MATSET IF (IELEM.GT.0  $MATSET = NPAR(16)$ IELEM =  $W(II)$  $= NPAR(1)$  $NELGRU = NPAR(2)$ IF (ITYP .EQ.  $IX = W(1)$ <br>  $IF (IX.LE.0)$ <br>  $D0 II=2,40$ REWIND JELE **UEBERLESEN** GOTO 210 CONTINUE  $NEL = 0$ ENDDO ENDDO ITYP **STOP** END  $\overline{1}0$ ບບ່ບບ  $\circ$ ບປ ບບ່  $\circ$ ບບ່ບ υ u  $\cup$ ບ ບ່  $\circ$  $\cup$   $\cup$ 

66

--LESEN DATENZEILE MIT UEBERLESEN KOMMENTARZEILE (ADINA-KONVENTION) WRITE (JSCR, '(38H \*\*\* PPELE: EINGABE FEHLERHAFTE ZEILE:/)')<br>WRITE (JSCR, '(1H ,A/)') LINE<br>WRITE (JSCR, '(31H \*\*\* PROGRAMM-LAUF WIRD BEENDET)') PRUEFEN ZEICHNEN KELNUM -PRUEFE, OB ELEMENT GEZEICHNET WERDEN SOLL<br>GRUPPENEINTRAG NEGATIV: ELEMENT N I C H T -GRUPPENEINTRAG POSITIV: ELEMENTEINTRAG IN ZEICHNEN SUBROUTINE PPLES (JLES, LINE, IEND) ELEMENT  $\begin{array}{rcl} \texttt{IALINK} & = & \texttt{RELCRP} \ (\texttt{IGRUP}) \\ \texttt{IAUSW} & = & \texttt{RELNUM} \ (\texttt{IALINK+1,TELEN}) \end{array}$ IF (LINE(1:1) .EQ. '\*') GOTO 1<br>IF (LINE(1:1) .EQ. 'C') GOTO 1 IF (KELGRP(IGRUP) .GT. 0) THEN<br>IF (IELEM .GT. MALT) THEN 0) THEN 0) THEN READ (JLES, '(A)', END=99) LINE IF (IAUSW.EQ. 0) THEN  $LT.$ IF (KELGRP(IGRUP) .EQ. --GRUPPENEINTRAG NULL:  $NEL = NEL - 1$  $NEL = NEL - 1$ --DATEIENDE GEFUNDEN CHARACTER\*80 LINE IF (IELEM .GT. [F (KELGRP(IGRUP)  $NEL = NEL - 1$ GOTO 1000 GOTO 1000  $NEL = NEL - 1$ C<br>C-----EINGABEFEHLER GOTO 1000 GOTO 1000 GOTO 1000  $IEND = 0$ 1000 CONTINUE<br>2000 CONTINUE ENDIF ENDIF RETURN RETURN RETURN ENDIF ENDIF ENDIF STOP END  $\frac{1}{\sqrt{2}}$  $\frac{8}{6}$  $\frac{8}{9}$ 99 しぃ  $\frac{1}{2}$  $\circ \circ$ U Ö  $\cup$ Ő ပ Ő أ ن ن<br>ن  $\circ$ υ u  $\circ$ Ō LIES 2 ZEILEN JE ELEMENT MIT 4 ECKPUNKTEN)<br>(NUR MID-SURFACE-ELEMENTE MIT 4 ECKPUNKTEN) EINTRAGEN ELEMENTGRUPPE UND NUMMER (ADINA-KONVENTION) LIES 2 ZEILEN JE ELEMENT -BEAM-ELEMENTE: LIES 1 ZEILE JE ELEMENT IF (IEND .EQ. 1) GOTO 98<br>CALL PPLES (JELE, LINE, IEND)<br>IF (IEND .EQ. 1) GOTO 98<br>READ (LINE, '(415)', ERR=88) 11, I2, I3, I4 READ (LINE, (315) / ERR=88) 11, 12, 13 IF (ITYP , EQ. 4) THEN<br>CALL PPLES (JELE, LINE, IEND)<br>IF (IEND , EQ. 1) GOTO 98<br>READ (LINE, (3I5)', ERR=88) M, I1, I2 IF (ITYP .EQ. 7) THEN<br>CALL PPLES (JELE, LINE, IEND) CALL PPLES (JELE, LINE, IEND) IF (ITYP .EQ. 6) THEN<br>CALL PPLES (JELE,LINE,IEND) IN MERKFELD (INDEX 22,23) IF (IEND .EQ. 1) GOTO 98 IF (IEND .EQ. 1) GOTO 98  $IELKN(22, NEL) = IGRUP  
IELKN(23, NEL) = IELEM$  $= 13$  $=$   $\frac{11}{12}$ <br> $=$   $\frac{13}{13}$  $= 12$  $= I4$  $= 12$  $= 13$ IELKN(1, NEL) =  $I1$  $= 12$  $=$   $\times$   $12$ <br> $\times$   $12$  $\begin{array}{rl} \texttt{IELKN}(\texttt{1},\texttt{NEL}) &= \texttt{I1} \\ \texttt{IELKN}(\texttt{2},\texttt{NEL}) &= \texttt{I2} \\ \texttt{IELKN}(\texttt{3},\texttt{NEL}) &= \texttt{I3} \end{array}$  $=$   $\frac{11}{2}$  $(ELKN(8, NEL) = I4$  $= 11$  $= 11$  $= 11$  $=$   $\frac{11}{11}$  $=$   $\frac{11}{2}$ IELKN(1,NEL) =  $11$ -SHELL-ELEMENTE: -PLATE-ELEMENTE: IELKN(4,NEL) =<br>IELKN(5,NEL) =<br>IELKN(6,NEL) = (ELKN(3,NEL) IELKN(2,NEL) ELKN(7, NEL) IELKN(4, NEL) IELKN(2,NEL) IELKN(3, NEL) IELKN(4, NEL) IELKN(5, NEL) IELKN (6, NEL) [ELKN(7, NEL) IELKN (5, NEL) IELKN(6,NEL) IELKN(7, NEL)<br>IELKN(8, NEL) ELKN(8, NEL) ENDIF **INDIF** ENDIF ບບ່ບບ ັບ ∪່ັບ ບບ່ບບ ບ ບ່  $\cup$ 

 $[F (GEOMS .LT. 1.0E-6) GEOMS = 1.0$  $\bar{1}$  –  $\bar{1}$  –  $\bar{1}$ = EPRO(2) \* UVW(2,3)<br>= EPRO(3) \* UVW(2,1)<br>= EPRO(1) \* UVW(2,2)  $\overline{\phantom{a}}$  $\geq$ INTERPRETIERT WERDEN KOENNEN -HERSTELLEN KOORDINATENACHSE HERSTELLEN KOORDINATENACHSE УĽ  $=$  SN  $+$  ASD  $+$  ASD  $=$  SN OHS<br>SN OHS  $-$  ASD  $+$  ASP  $=$  SN OHS  $UVW(2,1) = UVW(2,1) *$ - EPRO(1)<br>- EPRO(2)<br>- EPRO(3) VL = 1.0 / VL \*\* 0.5<br>DO I=1,3 SETZEN DEFAULT-WERT DO  $II=1$ , NKNOT PROKO(1,II) =<br>PROKO(2,II) =<br>PROKO(3,II) =  $\mathfrak{n} \parallel \mathfrak{n}$  $\mathbf{I}$ UVW $(1, 1)$ <br>
UVW $(1, 2)$ <br>
UVW $(1, 3)$ UVW(3,1)<br>
UVW(3,2)<br>
UVW(3,3) RETURN RETURN ENDDO ENDDO ENDDO END END  $\circ$ o d o o o o o o o o d o  $\circ$ ບບ່ບ  $\cup$  $\cup$ ບບ່ບ ບປ່ບ  $\circ$ =  $\frac{1}{2}$   $\frac{1}{2}$ VL = UVW(2,1)\*UVW(2,1) + UVW(2,2)\*UVW(2,2) + UVW(2,3)\*UVW(2,3)<br>IF (VL .LT. 1.0E–6) THEN SKAL = EPRO(1)\*PVERT(1) + EPRO(2)\*PVERT(2) + EPRO(3)\*PVERT(3) EL = EPRO(1)\*EPRO(1) + EPRO(2)\*EPRO(2) + EPRO(3)\*EPRO(3)<br>IF (EL .LT. 1.0E-6) THEN<br>EPRO(1) = 0.0<br>EPRO(3) = 0.0<br>EPRO(3) = -1.0<br>EL = 1.0 VERTIKALRICHTUNG UND PROJEKTIONSRICHTUNG, IM FEHLERFALL: VERWENDUNG DER DEFAULT-WERTE FUER<br>VERTIKALRICHTUNG UND PROJEKTIONSRICHTUNG MUESSEN UNTERSCHIEDLICH SEIN! )' )  $UVW(2, I) = PVERT(I) - SKAL * EPRO(I)$ DIMENSION EPRO(3), PVERT(3), UVW(3,3) SUBROUTINE PPUVW (EPRO, PVERT, UVW) -HERSTELLEN KOORDINATENACHSE V  $(20H ** FPUVW: WARMUNG1/$ -NORMIEREN PROJEKTIONSRICHTUNG 급 PRUEFEN VERTIKALRICHTUNG EPRO(I) = EPRO(I) \* EL = 1.0 / EL \*\* 0.5<br>DO I=1,3 DATEI-ENDE GEFUNDEN COMMON /IO/ JSCR WRITE (JSCR, UVW $(2, 1)$ <br>UVW $(2, 2)$ <br>UVW $(2, 3)$ VL<br>EPRO(1)<br>EPRO(2)<br>EPRO(3) 45H  $IEND = 1$ RETURN  $DO I=1$ ENDIF **ENDIF** ENDIF **ENDDO** ENDDO END 고<br>모<br>모 us us us  $\overline{9}$ ບບ່ບ ບບ່ບ ບ ບ່ ບບ່ບ ບ ບ່  $\circ$  $\circ$  $\circ$  $U U U U$ 

SUBROUTINE PPROT (SYSKO,NKNOT,MKNOT,PROKO,UVW,GEOMS,DISFAC,DISPL)<br>DIMENSION SYSKO(3,MKNOT),PROKO(3,MKNOT), UVW(3,3), DISPL(3,MKNOT) (I.A. VERKLEINERUNG) DISFAC)<br>DISFAC) DISFAC) MULTIPLIZIERT MIT GEOMS SOLLTEN ZAHLENWERTE ERGEBEN,<br>DIE VON DER PLOTTERSOFTWARE ZUM ZEICHNEN SINNVOLL IN (CM) DIE KOORDINATEN (DIMENSIONSLOS INTERPRETIERTE WERTE) \* EPRO(3)<br>\* EPRO(1)<br>\* EPRO(2) PROJEKTION (= ROTATION) DER SYSTEMKOORDINATEN<br>GGF. PLUS VERSCHIEBUNG \* DISFAC<br>UND MULTIPLIKATION MIT FAKTOR GEOMS (I.A UVW(2,2) \*<br>
UVW(2,3) \*<br>
UVW(2,1) \*

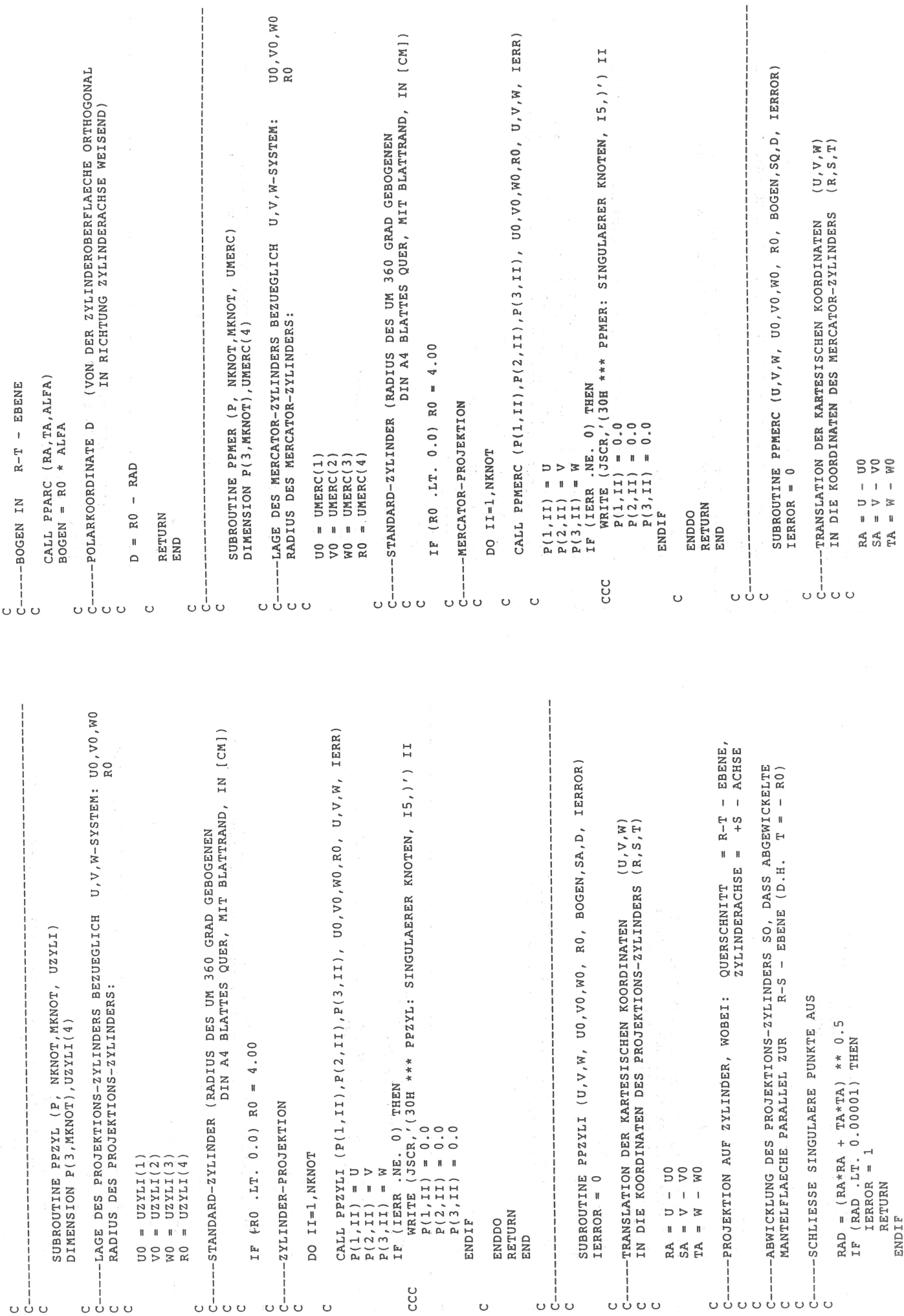

 $= - R0$ (VON DER SPHAERENOBERFLAECHE IN RICHTUNG<br>SPHAERENMITTELPUNKT WEISEND) SUBROUTINE PPSPHA (U,V,W, U0,V0,W0, R0, BAEQ,BMER,D, IERROR)<br>IERROR = 0 --PROJEKTION AUF SPHAERE, WOBEI: AEQUATOREBENE = R-T - EBENE,<br>--PROJEKTION AUF SPHAERE, WOBEI: AEQUATOREBENE = R-T - EGESE  $\begin{array}{rcl} -&EBENE&(T&=\\ -&ACHSE\end{array}$ TRANSLATION DER KARTESISCHEN KOORDINATEN (U,V,W)<br>IN DIE KOORDINATEN DER PROJEKTIONS-SPHAERE (R,S,T) ABWICKLUMG DER PROJEKTIONS-SPHAERE SO, DASS<br>ABGEWICKELTE MANTELFLAECHE PARALLEL ZUR R-S .<br>WOBEI ABGEWICKELTER AEQUATOR PARALLEL ZUR R .<br>UND ABGEWICKELTER MERIDIAN PARALLEL ZUR S .  $0.5$  $- (RA*RA + SAA + TAA*TA) * *$ -SCHLIESSE SINGULAERE PUNKTE AUS  $RAD = (RA*RA + TRA*TA) * * 0.5$ <br>  $IF (RAD .LT. 0.00001) THEN$ <br>  $IERROR = 1$ SUBROUTINE PPARC (R,T,ALFA)<br>DATA PI / 3.141592653589793<br>PIHALB = PI \* 0.5 CALL PPARC (RA, TA, ALFA)  $=$  ATAN (SA / RAD)<br>= R0 \* PHI  $\Omega$  $BABQ = R0 * ALFA$ --POLARKOORDINATE  $= ABC(R)$ <br> $= ABC(T)$ -AEQUATOR-BOGEN -MERIDIAN-BOGEN  $RA = U - U0$ <br>  $SA = V - V0$ <br>  $TA = W - W0$ RETURN  $D = R0$ RETURN ENDDO<br>RETURN ENDIF **BMER** PHI END END AR<br>AT ပြုပ ບປ່ບ ບ ບ່  $\circ$ .<br>.....  $\cup$   $\cup$  $\circ$ ບ ບ່ ς,  $\circ$ ບບ່ບບ U  $\circ$  $\circ$ ပပ ບບ່ບ Ċ  $00,00,00$ (RADIUS DES UM 360 GRAD GEBOGENEN<br>DIN A4 BLATTES QUER, MIT BLATTRAND, IN (CM]) CALL PPSPHA (P(1,II), P(2,II), P(3,II), U0,V0,W0,R0, U,V,W, IERR)  $P(1,11) = U$ <br>  $P(2,11) = W$ <br>  $P(3,11) = W$ <br>  $I = W$ <br>  $I = T$ <br>  $I = R$ <br>  $I = R$ <br>  $I = R$ <br>  $I = R$ <br>  $I = R$ <br>  $I = 0.0$ <br>  $P(1,11) = 0.0$ <br>  $P(2,11) = 0.0$ <br>  $P(3,11) = 0.0$ LAGE DER PROJEKTIONS-SPHAERE BEZUEGLICH U, V, W-SYSTEM: -POLARKOORDINATE D (VON DER ZYLINDEROBERFLAECHE ORTHOGONAL IN RICHTUNG ZYLINDERACHSE WEISEND) -ABWICKLUNG DES MERCATOR-ZYLINDERS SO, DAS<br>ZYLINDERMANTEL PARALLEL ZUR R-S - EBENE<br>UND KONTAKTLINIE ZWISCHEN ZYLINDER UND SUBROUTINE PPSPH (P, NKNOT, MKNOT, USPHA)<br>DIMENSION P(3, MKNOT), USPHA(4) NOBEI -PROJEKTION AUF MERCATOR-ZYLINDER,  $RAD = (RA * RA + TA * TA) * * 0.5$ <br>IF (RAD .LT. 0.00001) THEM  $-$  AEQUATOREBENE =  $R-T$  - EBENE,<br>- NORDPOL AUF<br>-RADIUS DER PROJEKTIONS-SPHAERE: IF (RO . LT. 0.0) RO = 4.00  $T = - R0$ . CALL PPARC (RA, TA, ALFA) -SPHAEREN-PROJEKTION = SA \* RO / RAD BOGEN = ALFA \* RO -STANDARD-SPHAERE ABWICKLUNG BEI =  $USPHA(1)$ <br>=  $USPHA(2)$ <br>=  $USPHA(3)$  $IERROR = 1$ DO II=1, NKNOT USPHA(4)  $-$  RAD RETURN  $= R0$ RETURN ENDIF ENDIF  $\mathbf{u}$ END 000<br>220 SO<sub>1</sub>  $R<sub>0</sub>$  $\Delta$ CCC ບປ ບ ບ່  $\circ$  $\circ$  $\circ$ ບບບ່ບ່ບບ  $\circ$ ບບ່ບບ ບບ່ບ ບບ່ບບ UU <u>υύυυ</u>  $\circ$  $\circ$ 

70

 $H = 0.15$ SCHREIBE KNOTENNUMMERN INS PLOTBILD (NUR KNOTEN DER ZU SUBROUTINE PPNUM (P,NKNOT,MKNOT, IELKN,NEL,MEL,ANUMM)<br>DIMENSION P(3,MKNOT), IELKN(23,MEL), ANUMM(3) -TRANSLATION DER PROJEKTIONSKOORDINATEN<br>(ANSTATT URSPRUNGSVERSCHIEBUNG M.H. PLOTTER-SOFTWARE) (RICHTWERT: SUBROUTINE PPTRA (P, NKNOT, MKNOT, XXO)<br>DIMENSION P(3, MKNOT), XXO(2) R =  $P(1,11) - ZPPAR(1)$ <br>
S =  $P(2,11) - ZPPAR(2)$ <br>
T =  $P(3,11) - ZPPAR(2)$ <br>
TO =  $ZPPAR(4)$ <br>
PAC =  $TO - T$ <br>
PAC =  $TO - T$ <br>
P(1, 11) = R \* PAC<br>
P(2, 11) = S \* PAC<br>
P(3, 11) = T<br>
P(3, 11) = T .EQ. IELKN(I,J)) GOTO 10  $\begin{array}{rl} \text{USHIFT} &= XX0(1)\\ \text{VSIIFT} &= XX0(2)\\ \text{DO I=1, NKNOT}\\ \text{DO I=1, NKNOT}\\ \text{P(1, I)} &= \text{P(1, I)} + \text{USHIFT}\\ \text{F(2, I)} &= \text{P(2, I)} + \text{VSHIT} \end{array}$ ZEICHNENDEN ELEMENTE) DO 1000 JJ = 1, NKNOT<br>DO J=1, NEL<br>DO I=1, 21 --ZENTRAL-PERSPEKTIVE  $\begin{array}{lll} \mathrm{H} & = & \mathrm{AWUMM(1)} \\ \mathrm{AUSLU} & = & \mathrm{AWUMM(2)} \\ \mathrm{AUSLV} & = & \mathrm{AWUM(3)} \\ \end{array}$ DO II=1, NKNOT LP (JJ GOTO 1000 ENDDO **ENDDO** RETURN RETURN ENDDO END END ບບ່ບບ ບບ່ບ ບປ່  $U U$  $\frac{1}{2}$ ບບ່ບບ ບບ່ບ  $\circ$  $\circ$ FALLUNTERSCHEIDUNG NACH 2 QUADRANTEN JEWEILS<br>RECHTS UND LINKS VON DER W-ACHSE, SUBROUTINE PPKAV (P, NKNOT, MKNOT, UVKAV)<br>DIMENSION P(3, MKNOT), UVKAV(2) DO I=1,NKNOT<br>  $P(1, I) = P(1, I) - \text{UVKAV}(1) * P(3, I)$ <br>  $P(2, I) = P(2, I) - \text{UVKAV}(2) * P(3, I)$ SUBROUTINE PPZEN (P, NKNOT, MKNOT, ZPPAR)<br>DIMENSION P(3, MKNOT), ZPPAR(4)  $\begin{array}{lcl} \texttt{IF} & (\texttt{IC}, \texttt{EQ}, 1) & \texttt{ALFA} & = & - & \texttt{PI} & + & \texttt{PHI} \\ \texttt{IF} & (\texttt{IC}, \texttt{EQ}, 2) & \texttt{ALFA} & = & - & \texttt{PIHALB} & - & \texttt{PHI} \\ \texttt{RETURN} & & & & & & \\ \end{array}$ = ATAN (AR / AT)  $= \begin{array}{lll} \texttt{ATAN} & (\texttt{AT} & / \texttt{AR}) \\ \texttt{=} & 2 \end{array}$ PHI<br>PHI -PI . LE. ALFA . LE. PI  $\begin{array}{cccccc} \texttt{IF} & (\texttt{IC}, \texttt{EQ}, 1) & \texttt{ALFA} & = & \texttt{PI} & \multicolumn{2}{c}{} & \multicolumn{2}{c}{} & \texttt{PHI} \\ \texttt{IF} & (\texttt{IC}, \texttt{EQ}, 2) & \texttt{ALFA} & = & \texttt{PIIALB} & + & \texttt{PHI} \\ \texttt{RETURN} & & & & & & & \\ \end{array}$  $=$   $=$   $=$   $=$   $=$   $=$   $=$ IF  $(IC.BQ.\tilde{I})$  ALFA = PHI<br>IF  $(IC.BQ.2)$  ALFA = PHIALB - PHI IF (R.LE.0.0 .AND. T.GE.0.0) THEN IF (R.LE.0.0 .AND. T.LE.0.0) THEN IF (R.GE.0.0 .AND. T.LE.0.0) THEN IF (R.GE.0.0 AND. T.GE.0.0) THEN  $\frac{1}{\pi}$ IF (IC.EQ.1) ALFA =<br>IF (IC.EQ.2) ALFA = -KAVALIER-PERSPEKTIVE IF (AR .LT. AT) THEN PHI. PHI<br>IC  $\frac{0}{1}$ RETURN RETURN RETURN RETURN ENDDO WOBEI: ENDIF ENDIF **ENDIF** ENDIF ENDIF END ELSE END ပ္ ဂ ပပ  $\circ$  $\circ$  $\circ$ ပ်ပ  $\circ$  $\circ$  $\circ$ U  $\cup$  $\circ$ ບບ່  $UUU$  $\circ$ Ü

 $71$ 

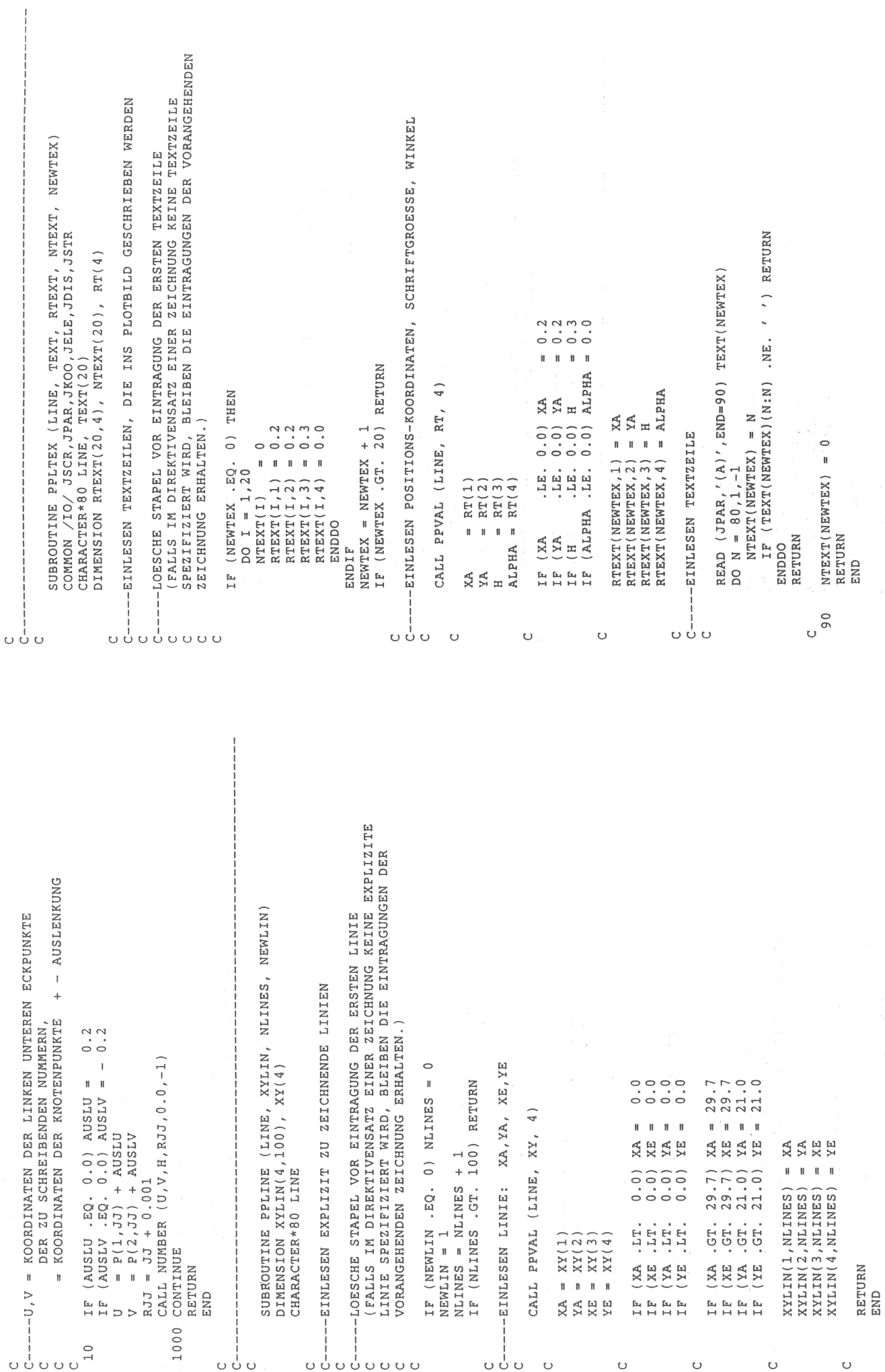
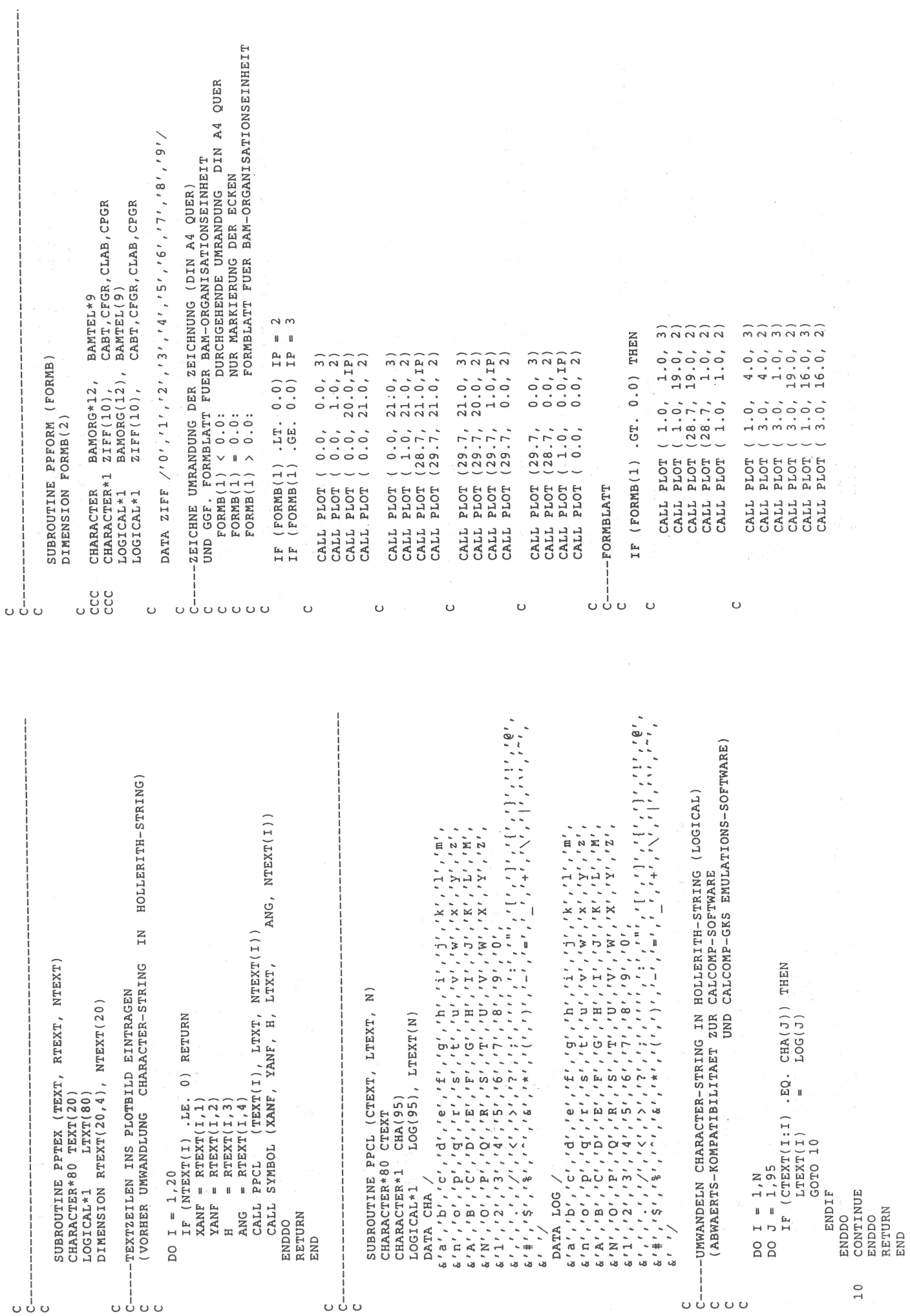

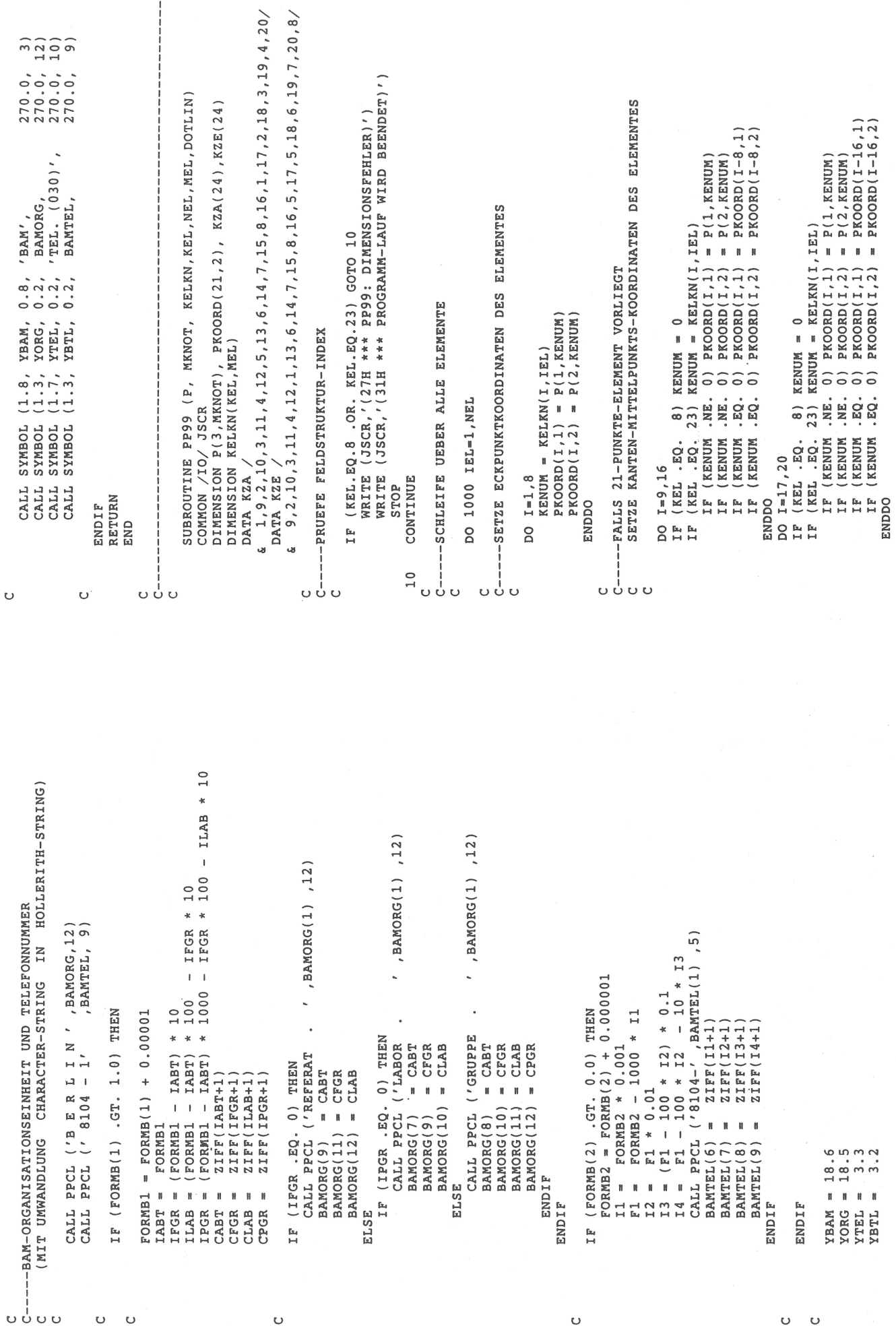

 $\circ$ 

 $\cup$   $\cup$ 

 $\overline{74}$ 

 $\cup$   $\cup$ 

 $\circ$ 

 $\frac{1}{2}$ 

STRPAR) IF (IELKN(22, I). EQ. IGRUP .AND. IELKN(23, I). EQ. IEL) GOTO 10 WRITE (66, '(40H \*\*\* PPHAU: HAUPTSPANNUNG WIRD IGNORIERT)') SUBROUTINE PPHAU (PROKO,NKNOT,MKNOT, IELKN,NEL,MEL, UVW,<br>COMMON /IO/ JSCR,JPAR,JKOO,JELE,JDIS,JSTR<br>DIMENSION PROKO(3,MKNOT), UVW(3,3), IELKN(23,MEL),<br>XG(4,4), H(21), HH(3), RCOS(3,3), STRPAR(2) REALW CONN, (415, F15.0, 5X, 3F10.0/<br>& READ (JSTR, (415, F15.0, 5X, 3F10.0)), ERR=999, END=999)<br>& IGRUP, IEL, IGAUS, IEP, HH(1), (RCOS(I,1), I=1,3),<br>&<br>& CRUP, IEL, IGAUS, IEP, HH(2), (RCOS(I,2), I=1,3), C<br>C------WERTE DER INTERPOLATIONSPOLYNOME AN DER STELLE R,S,T<br>C  $2*0.0$  $\overline{a}$ SCHLEIFE UEBER ALLE HAUPTSPANNUNGEN<br>(DATEI NICHT IN ADINA-KONVENTION)  $0.5773502691896\n0.0\n0.0\n0.0\n7.3399810435849\n0.8611363115941$ CALL PPHFKT (R, S, T, IELKN(1, IELEM), H) (IG. EQ. IGAUS) GOTO 20 --ERMITTLE ELEMENTNUMMER IELEM -STUETZSTELLEN DER GAUSSPUNKTE C----ERMITTLE GAUSSPUNKT-NUMMER DO IS =  $1,$  NINTRS<br>S =  $XG(IS,NINTRS)$  $\overline{\phantom{a}}$  $R = XG(TR, NINTRS)$ l, DO IT = 1, NINTT<br>
T = XG(IT, NINTT)<br>
IG = IG + 1 DATA XG / 4\*0.0<br>A -0.5773502691896<br>B -0.7745966692415<br>D -0.774596692415<br>D -0.7399810435849  $FAKTOR = STRPAR(1)$ <br>CSTR = STRPAR(2)  $x G(4,4), H(21),$ DO IR =  $1, NINTRS$ SCHLEIFE UEBER DO  $I = 1$ , NEL REWIND JSTR IELEM =  $\begin{array}{c}\n2 \\
1 \\
1\n\end{array}$ CONTINUE CONTINUE  $IG = 0$ NINTRS GOTO<sub>1</sub> E ENDDO **ENDDO** ENDDO ENDDO NINTT STOP  $C$ <sub>10</sub>  $20$ CCC ပ ပ  $\circ$  $\mathbf C$ ບ ບ່  $\circ$ ບປ  $\cup$ ບບ່ບ  $\circ$  $\circ$  $\circ$ --ZEICHNE 12 KANTEN (IN BIS ZU 24 TEILSTUECKEN) SUBROUTINE PPLIN (UA, VA, UE, VE, DOTLIN)  $\begin{array}{ll} \begin{array}{ll} \times & \times & \times & \times \\ \times & \times & \times & \times \\ \hline \text{UA} & = \text{PROOR}(1\text{A},1) \\ \text{UA} & = \text{PROOR}(1\text{A},2) \\ \text{VE} & = \text{KZE}(1) \\ \text{UE} & = \text{KZE}(1) \\ \text{VE} & = \text{PROOR}(1\text{E},1) \\ \text{VE} & = \text{PROOR}(1\text{E},2) \\ \text{CALL} & \text{PELIN} \end{array} \end{array}$  $=$  (DU\*DU + DV\*DV) \*\* 0.5 -ZEICHNE DURCHGEZOGENE LINIE -ZEICHNE GESTRICHELTE LINIE (RL . LT. 1.0E-6) RETURN IF (DOTLIN .LE. 0.0) THEN<br>CALL PLOT (UA,VA,3)<br>CALL PLOT (UE,VE,2) IPEN + JPEN **RL** CALL PLOT (U,V, IPEN)  $\overline{\phantom{0}}$  $\overline{\phantom{0}}$  $=$  DOTLIN<br>= RL / DOTLEN<br>= RN \* 0.5  $0.5 + 1$ DOTL  $= - 125$  $= RL / RM$ <br> $= DU * DOT$ <br> $= DV * DOT$  $\begin{array}{ll} \texttt{PLOT} & (\texttt{U}, \texttt{V}, \texttt{3}) \\ = & 1 \end{array}$  $= \frac{UB}{VE} - UR$  $-$  UA  $\begin{array}{rcl} \text{DO} & \text{I} & = & \text{I} \ \text{A} \\ \text{U} & = & \text{U} \ + \\ \text{U} & = & \text{V} \ \text{A} \\ \text{V} & = & \text{V} \ \text{A} \ \text{D} \ \text{C} \ \text{V} \end{array}$  $\ast$  $= RN$  $= VA$  $= UA$  $\begin{array}{c}\nZ \\
I\n\end{array}$  $\mathbf{z}$  $\frac{3}{2}$  $\mathbf{I}$ RETURN  $I = 1, 24$  $\mathbf{H}$ ENDDO<br>CONTINUE JPEN IPEN **DOTLEN** RETURN RETURN ENDIF **ENDDO** CALL **DOTL** DOTU **DOTV** JPEN IPEN END END  $\overline{a}$  $\frac{f_{\rm H}}{H}$ RN RN **725**<br>225  $\overline{z}$  $\bar{z}$  $\overline{D}$  $\overline{a}$ 1000 ບປ ပ္ပ ບ ບ່ Ö Ü  $\circ$ ບບ່ບ  $\circ$ O U  $\cup$  $\mathbf C$ 

 $\begin{array}{l} H(200)\\ H(190)\\ H(100)\\ H(100)\\ H(110)\\ H(100)\\ H(100)\\ H(100)\\ H(110)\\ H(100)\\ H(110)\\ H(120)\\ H(130)\\ H(140)\\ H(17)\\ H(18)\\ H(19)\\ H(19)\\ H(100)\\ H(100)\\ H(100)\\ H(100)\\ H(100)\\ H(100)\\ H(100)\\ H(100)\\ H(100)\\ H(100)\\ H(100)\\ H(100)\\ H(100)\\$ MEL, GGF. VORHANDENE KANTENMITTELPUNKTE  $***++$  $+ +$  $\begin{array}{l} H\, \, \text{H}\, \, \text{H}\, \,$ SUBROUTINE PPSCH (PROKO, NKNOT, MKNOT, IELKN, JELKN, NEL,  $PROKO(3, MKNOT)$ , IELKN(23,MEL), JELKN(8,MEL),<br>SCHKO(3,MSCHK), PK(3,8), H(8,8), H(8,8), R(8), SS(8), SS(8), T(8) --ELEMENTSCHRUMPFEN IST NUR FUER QUADERELEMENTE MIT ACHT<br>ECKPUNKTEN IMPLEMENTIERT, GGF, VORHANDENE KANTENMITTELL<br>EINES 20-PUMKTE-ELEMENTES WERDEN IGNORIERT.  $^{+}$  $\ddot{\phantom{1}}$  $+ +$  $\ddot{}$  $\ddot{\phantom{1}}$  $+ +$ 8888<mark>33333</mark>3333 SCHKO, NSCHK, MSCHK, FAKSCH)  $\ddot{x}$   $\ddot{x}$   $\ddot{x}$  $\ast$  $\bar{\ast}$  $\star$  $\ddot{\ast}$  $\star$   $\star$ ្ត្រី មាយ ស្តាយ ស្តាយ<br>ស្តាយ ស្តាយ ស្តាយ ស្តាយ  $\frac{1}{x}$  $\frac{1}{2}$   $\frac{1}{2}$   $\frac{1}{2}$   $\frac{1}{2}$   $\frac{1}{2}$   $\frac{1}{2}$   $\frac{1}{2}$   $\frac{1}{2}$  $\ast$  $\star$  $\star$   $\star$ FT  $\star$  $\star$  $\star$  $* (RM)$ <br> $* (RR)$  $*$  (RR  $*$  (RP  $*$  (RR  $\ast$ ပ္ပ  $\ddot{\ast}$ PPHFKT  $(R, S, T, IE, H)$ RR  $\mathbf{R}$  $\mathbf{R}$  $\begin{array}{cccccccccccccc} \textbf{H} & \textbf{H} & \textbf{H} & \textbf{H} & \textbf{H} & \textbf{H} & \textbf{H} & \textbf{H} & \textbf{H} \end{array}$  $1+\mathbf{i}^{\top}\mathbf{i}+\mathbf{j}+\mathbf{j}+\mathbf{k}+\mathbf{j}$  $\mathfrak n$  $\mathbf{I}$  $\mathfrak{g}$ \* (RP\*SKAR) \*<br>\* (RM\*SP\*TM = \* 1<br>\* (RM\*SP\*TM = \* 1<br>\* (RP\*SP\*TM = \* 1<br>\* (RM\*SM\*TP = \* 1  $\begin{array}{l} \texttt{H} \, \texttt{H} \, \texttt{H$  $H(21)$  $(RM*SP*TP)$  $(RP*SP*TP)$ DIMENSION IE(21), H(21)  $\overline{\circ}$  $\circ$  $\circ$  $\circ$  $\hat{C}$  $\circ$  $\hat{\circ}$  $\widehat{\circ}$  $\overline{\circ}$  $\widehat{\circ}$  $\hat{0}$  $\hat{\circ}$  $\widehat{\circ}$  $\approx$  0 H COMMON /IO/ JSCR .GT.  $.57.$  $\overline{G}T$ .  $\begin{array}{c} 1 \\ 0 \\ 0 \\ 0 \\ 0 \\ \end{array}$ .GT. .GT.  $\ddot{\ast}$  $\ddot{\ast}$  $* * *$  $0.0$  $\approx$  0  $\approx$ **K S H K S H**  $(1E(11))$ <br> $(1E(10))$ <br> $(1E(10))$  $\begin{array}{l} + \end{array} \begin{array}{l} + \end{array} \begin{array}{l} \begin{array}{l} \begin{array}{l} \end{array} \\ + \end{array} \begin{array}{l} \end{array} \begin{array}{l} \begin{array}{l} \end{array} \begin{array}{l} \end{array} \begin{array}{l} \end{array} \begin{array}{l} \end{array} \begin{array}{l} \end{array} \begin{array}{l} \end{array} \begin{array}{l} \end{array} \begin{array}{l} \end{array} \begin{array}{l} \end{array} \begin{array}{l} \end{array} \begin{array}{l} \end{array} \begin{array}{l} \end{$  $IF (IE(21)$ SUBROUTINE  $\ddot{}$  $(1E(19)$ <br> $(1E(18)$ <br> $(1E(17))$  $(E(12))$ DO  $I=1, 21$ <br> $H(I) = 0$  $(IE(14)$  $(IE(13)$  $(IE(20)$ **DIMENSION**  $(1E(16))$  $(1E(15))$  $1.0$  $1.0$  $1.0$  $\mathfrak{g}$  $\mathbf{u}$  $\mathbf{r}$  $\mathbf{I}$  $\mathfrak{g}% _{1}=\mathfrak{g}_{2} \text{, }% \mathfrak{g}_{3}=\mathfrak{g}_{4} \text{, }% \mathfrak{g}_{5}=\mathfrak{g}_{5} \text{, }% \mathfrak{g}_{6}=\mathfrak{g}_{7} \text{, }% \mathfrak{g}_{8}=\mathfrak{g}_{8} \text{, }% \mathfrak{g}_{9}=\mathfrak{g}_{9} \text{, }% \mathfrak{g}_{1}=\mathfrak{g}_{1} \text{, }% \mathfrak{g}_{1}=\mathfrak{g}_{1} \text{, }% \mathfrak{g}_{1}=\mathfrak{g}_{1} \text{, }% \math$  $\mathbf{r}$  $\mathbf{B}=\mathbf{B}$ RETURN  $H(0)$ <br>  $H(0)$ <br>  $H(0)$ <br>  $H(1)$ <br>  $H(2)$ <br>  $H(1)$ <br>  $H(2)$ <br>  $H(1)$ ENDDO  $\mathbf{R}=\mathbf{B}$  $\mathbf{u} \cdot \mathbf{u} \cdot \mathbf{u}$  $\mathbf{u}$  $\mathbf{0}$  $\mathbf{B}$  $\mathfrak n$ END **BREEZESH** RP ු as as ບບ່ບບ ບບ່ບ  $\circ$  $\circ$  $\circ$  $\cup$ ບ ບ່ ບ  $\cup$  $\circ$ HAUPT-DURCK- U. ZUGSPANNUNGEN<br>NUR HAUPT-ZUGSPANNUNGEN PLOTTEN NUR HAUPT-DRUCKSPANNUNGEN  $\overline{a}$ GOTO 100<br>GOTO 100 -NORMIERUNG DER SPANNUNGS-SYMBOLE AUF LAENGE PROJEKTION DER GAUSSPUNKT-KOORDINATEN  $HH(I) .LE. 0.0)$ <br> $HH(I) .GE. 0.0)$ +  $UVM(1, J) * RCOS(J, I) + UVM(2, J) * RCOS(J, I)$ HAUPTSPANNUNGEN  $\begin{array}{l} \texttt{(PARTOR \ , LT. \ 0.0)} \ \texttt{THEN} \\ \texttt{UVRL = USP * USP + VSP * VSP} \\ \texttt{UVRL = UVRL * * 0.5} \end{array}$  $\begin{array}{lcl} \text{KNIM} &=& \text{I ELRN(I J, I ELEM)}\\ \text{U} &=& \text{U} &+& \text{H(I)} &* & \text{PROKO(I, KNUM)}\\ \text{V} &=& \text{V} &+& \text{H(I)} &* & \text{PROKO(2, KNUM)}\\ \end{array}$ -PROJEKTION DER HAUPTRICHTUNGEN  $IF (UVRL GT. 1.0E-6) THBN  
\nUSE = USE / UVRL * 0.5  
\nVSE = VSE / VVRL * 0.5$ LAENGE DES SPANNUNGSSYMBOLS  $\begin{array}{lll} \mathrm{HH}\left(\left. \mathrm{I}\right.\right)&\star\quad\mathrm{FAKTOR}\\ \mathrm{HH}\left(\left. \mathrm{I}\right.\right)&\star\quad\mathrm{FAKTOR} \end{array}$  $\overline{\phantom{0}}$  $\overline{+}$  $($  CSTR. GT.  $0.0$ . AND.<br>(CSTR. LT.  $0.0$ . AND.  $\widehat{3}$  )  $\overline{2}$ CSTR<br>CSTR<br>CSTR VE, VA,  $\sim$  $\begin{array}{ll} \mathtt{UA} &= \mathtt{U} - \mathtt{USE} \\ \mathtt{VA} &= \mathtt{V} - \mathtt{VSE} \\ \mathtt{CAL} & \mathtt{PLOT} \ \ (\mathtt{UA}, \ \mathtt{VJ} \\ \mathtt{UE} &= \mathtt{V} + \mathtt{VSE} \\ \mathtt{VE} &= \mathtt{V} + \mathtt{VSE} \\ \mathtt{CAL} & \mathtt{PLOT} \ \ (\mathtt{UE}, \ \mathtt{V}) \end{array}$ -ZEICHNE SPANNUNG -PLOT-KRITERIUM:  $\omega_{\rm g}$ -SCHLEIFE UEBER  $URC = URC$ <br>  $VRC = VRC$  $D0 100 I=1,3$  $\star$  $\ast$ VSP:<br>ENDIF URC =  $0.0$ <br>
VRC =  $0.0$ <br>
DO J=1,3 VRC  $= URC$  $DO I=1, 21$ CONTINUE  $= 0.0$ <br>= 0. GOTO 1<br>RETURN<br>END  $\mathfrak{g}$ ENDDO ENDDO ENDIF USP. VSP  $\begin{array}{l} \mathbb{F} \\ \mathbb{F} \\ \mathbb{F} \end{array}$ E<br>H  $\supset$ 999

ບບ່ບ

ບ ບ່ ບ

<u>ບບ່ບບບ</u>

ပပ်ပ

ບບ່ບ

ບບ່ບ

ບ ບ່ ບ

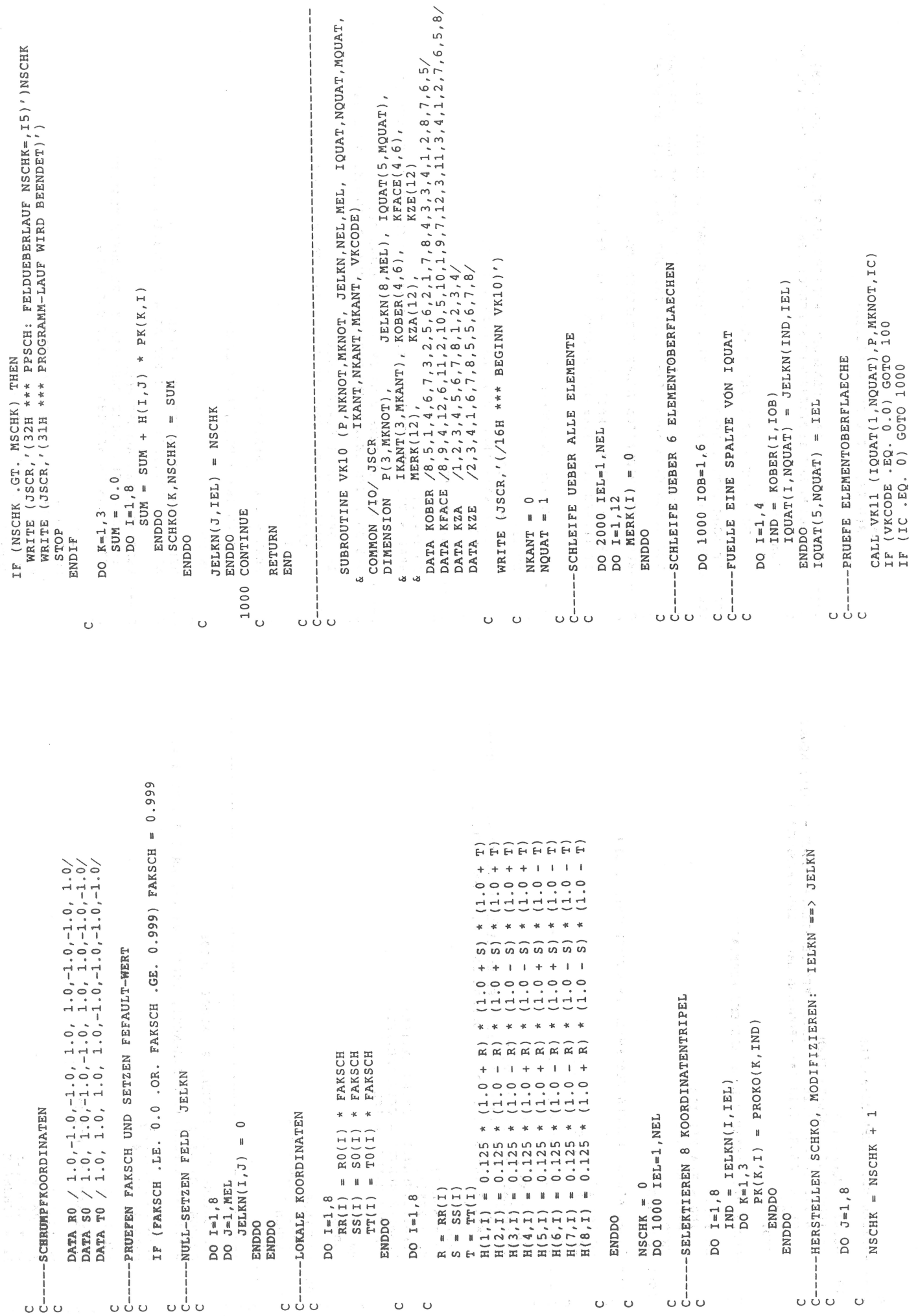

-VEREINFACHTER ALGORITHMUS: LASSE KEINE VIERECKE ALS SICHTBAR ZU, PRUEFE, OB ALLE KANTENLAENGEN GROESSER ALS NULL (IM 3D-RAUM)<br>MIT BEZUG AUF PLOTTERSTRICHSTAERKE: EPS3D = 0.001 (= 1/100 MM) IF (SUM .LT. 1.0E-6)<br>& WRITE (JSCR, (39H \*\*\* VK11: KANTENLAENGE IN 3D FAST NULL)') VON DENEN EINE KANTE FAST NULL IST ODER FAST SENKRECHT STEHT  $SKAL = TT(1,IK)*TT(1,IK)*TT(2,IK)*TT(2,IK)*TT(3,IK)*TT(3,IK)$ LASSE KEIN SOLCHES VIERECK ALS SICHTBAR ZU,<br>DAS ZWISCHEN ZWEI BENACHBARTEN KANTEN DEN WINKEL NULL HAT -BILDE SKALARPRODUKTE T SKALAR W<br>MIT W =  $[0, 0, 1]$ : T SKALAR W = TT(3,IK), IK=1,4 IF (SKAL .LT. 1.0E-10) THEN<br>WRITE (JSCR, (28H \*\*\* VK11: KANTENWINKEL NULL)') TW-PRODUKTE POSITIV RLPRO = RR(1,IK)\*RR(1,IK) + RR(2,IK)\*RR(2,IK)<br>IF (RLPRO .LT. 3.0E-10) RETURN  $\begin{array}{lll} \texttt{JK} & = & \texttt{IK}(\texttt{IK}) \\ \texttt{CALL} & \texttt{VK12} & (\texttt{RR(1,JK)}, & \texttt{RR(1,IK)}, & \texttt{TT(1,IK)}) \end{array}$ VEREINFACHTER ALGORITHMUS<br>SIND ALLE VIER VORZEICHEN DER TW-PRODUKTE<br>SETZE FLAECHE SICHTBAR, SONST UNSICHTBAR. -KLEINSTE PROJEKTION EINER VIERECKSKANTE  $\frac{1}{1}$ SUM = SUM + RR( $L$ , IK) \* RR( $L$ , IK) DO IK=1,4<br>IF (TT(3,IK) .GT. 0.0) IZ = IZ  $RR(L,IK) = P(L,IE) - P(L,IA)$  $TT(L,IK) = TT(L,IK) * SKAL$ -- BILDE ECKPUNKTVEKTOREN TT  $\begin{array}{c}\n1 \\
1\n\end{array}$ SKAL = 1.0 / SKAL\*\*0.5<br>DO L=1,3 IF (IZ .EQ. 4) ICODE<br>RETURN<br>END --NORMIEREN TT  $SUM = 0.0$ RETURN  $DO$   $IK=1,4$  $DO$   $IK = 1, 4$ DO L=1,3  $DO$   $L=1,3$  $IZ = 0$ ENDDO ENDDO ENDDO ENDIF ENDDO ENDDO ENDDO ENDDO **UUU**<br>UUU j CCC  $\frac{1}{2}$ ບ ບ່ ု့ ပ  $\sigma$   $\sigma$   $\sigma$   $\sigma$   $\sigma$   $\sigma$ υŮ ს ს ບບ່ບບ  $\circ$  $\circ$  $\circ$  $\circ$  $\circ$  $\circ$  $\circ$ IF (NKANT .GT. MKANT) THEN<br>WRITE (JSCR,'(32H \*\*\* VK10: FELDUEBERLAUF NKANT =,I5)') NKANT<br>WRITE (JSCR,'(31H \*\*\* PROGRAMM-LAUF WIRD BEENDET)') NQUAT = NQUAT + 1<br>IF (NQUAT .GT. MQUAT) THEN<br>IF (NQUAT .GT. MQUAT) THEN<br>WRITE (JSCR,'(32H \*\*\* YK10: FELDUEBERLAUF NQUAT =,I5)') NQUAT COMMON /IO/ JSCR<br>DIMENSION IKNUM(4), P(3,MKNOT), IX(4), JX(4), RR(3,4), TT(3,4) ---TRAGE KANTEN DIESES ELEMENTES IN KANTENTABELLE EIN -- MERKE DIE KANTEN DIESER ELEMENTOBERFLAECHE SUBROUTINE VK11 (IKNUM, P, MKNOT, ICODE)  $IKANT(1, NKANT) = JELKN(KA, IEL)  
IKANT(2, NRANT) = JELKN(KE, IE,)$ -AUFBAU DER VIERECKSTABELLE IF (MERK(I) .NE. 0) THEN -AUFBAU DER KANTENTABELLE -BILDE KANTENVEKTOREN RR DO  $I=1, 4$ <br>IND = KFACE(I,10B)<br>MERK(IND) = 1  $= IEL$  $\frac{1}{1}$ NKANT = NKANT + 1 DATA IX /4,1,2,3/<br>DATA JX /2,3,4,1/  $\begin{array}{ll} \mbox{DO} & \mbox{I\,K=1}\,,\,4 \\ \mbox{J\,K} & = & \mbox{J\,X}\,(\,\mbox{I\,K}\,) \\ \mbox{I\,A} & = & \mbox{I\,K VUM}\,(\,\mbox{I\,K}\,) \\ \mbox{I\,E} & = & \mbox{I\,K VUM}\,(\,\mbox{J\,K}\,) \end{array}$ IKANT (2, NKANT)<br>IKANT (3, NKANT) CONTINUE<br>NQUAT = NQUAT  $KA = KZA(I)$  $KE = KZE(I)$  $1CODE = 0$  $DO I=1, 12$ 1000 CONTINUE STOP STOP RETURN ENDIF ENDDO ENDIF ENDIF ENDDO END 2000 100  $\frac{1}{2}$ ບ ບ່ ل<br>ن ບບ່ບ  $\circ$  $\circ$  $\circ$ Ů ပငံ  $\mathbf C$  $\circ$  $\circ$  $\circ$ Ō  $\circ$  $\circ$ Ü Ü

1000 UNSICHTBAR<br>SICHTBAR SICHTBAR GOTO<br>GOTO GOTO GOTO CALL VK30 (P, MKNOT, IQUAT(1, JJ), IKANT(1, II), SPOINT, IC) UMAX)<br>UMIN) VMAX) VMIN) -SCHLEIFE UEBER ALLE EINTRAEGE DER KANTENTABELLE  $0000$ DO 1000 II=1,LKANT<br>IF (IKANT(1,II) .EQ. 0)<br>IF (IKANT(3,II) .EQ. IQUAT(5,JJ)) GOTO 1000<br>IF (IKANT(3,II) .EQ. IQUAT(5,JJ)) GOTO 1000  $.55.$  $.GE.$  $.LE.$  $\overline{\phantom{0}}$ QA UNSICHTBAR / 1 SCHNITTPUNKT<br>QA SICHTBAR / 1 SCHNITTPUNKT<br>QA SICHTBAR / 2 SCHNITTPUNKTE / =  $P(1, K)$ <br>
=  $P(2, K)$ <br>
=  $P(2, K)$ <br>
=  $P(2, K)$ P(1,NQE)<br>P(1,NQE)<br>P(2,NQE)<br>P(2,NQE) CALL VK21 (P, NKNOT, MKNOT, SPOINT(1,1)) CALL VK21 (P, NKNOT, MKNOT, SPOINT(1,1)) C----LOESCHE RECHTES KANTENTEILSTUECK --- LOESCHE LINKES KANTENTEILSTUECK UMIN VMAX UMAX VMIN UMAX .AND.<br>UMIN .AND. VMAX .AND. VMIN .AND. KANTE UNSICHTBAR SICHTBAR GOTO 100<br>GOTO 1000<br>GOTO 200<br>GOTO 300 -- LOESCHE UNSICHTBARE KANTE UMAX) VMIN) UMIN) VMAX) 400 UMAX =  $P(1, K)$ <br>
UMAX =  $P(1, K)$ <br>
UMIN =  $P(2, K)$ <br>
VMAX =  $P(2, K)$ <br>
VMIN =  $P(2, K)$ <br>
VMIN =  $P(2, K)$ <br>
VMIN =  $P(2, K)$ <br>
VMIN =  $P(2, K)$ <br>  $K = \text{QUAT}(I, JJ)$ <br>  $I = \text{QUAT}(I, K)$ <br>
IF  $(P(1, K) \cdot \text{GT} \cdot V)$ <br>
IF  $(P(2, K) \cdot \text{GT} \cdot V)$ GOTO  $\begin{array}{lll} \texttt{IRANT}(2,\texttt{II}) & = & \texttt{NKNOT} \\ \texttt{GOTO 1000} & & = & \texttt{NKNOT} \end{array}$  $IKANT(1,II) = NKNOT$  GOTO 1000  $.55.$  $LE.$  $-GE$ .  $\frac{1}{1}$ =  $IRANT(1, II)$ <br>=  $IRANT(2, II)$  $\circ$  $\circ$  $K = IQUAT(1, JJ)$  $\begin{array}{rl} \texttt{IRANT}(1, \texttt{II}) = 0 \\ \texttt{IRANT}(2, \texttt{II}) = 0 \\ \texttt{IRANT}(3, \texttt{II}) = 0 \\ \texttt{IRANT}(3, \texttt{II}) = 0 \\ \texttt{NNUL} = 0 \end{array}$ **KANTE**  $\overbrace{1}$  $\overline{4}$  $(P(1, NQA)$ <br> $(P(1, NQA)$ <br> $(P(2, NQA))$ <br> $(P(2, NQA))$ 1F (IC . BQ.)<br>IF (IC . BQ.)<br>IF (IC . BQ.)<br>IF (IC . BQ.)<br>IF (IC . BQ.) GOTO 1000  $\ddot{\circ}$  $\frac{1}{\pi}$ ENDDO  $\mathbf{R}$ NQA<br>NQE  $\begin{array}{c}\n 2 \\
 1 \\
 2\n \end{array}$ n<br>H Fi  $\frac{0}{1}$  $\overline{a}$ 100 200 300 J ن<br>ن ن 5  $\circ$ Ō  $\circ$  $\circ$ Ő ບ ບ່  $\circ$ Ō  $\circ$ oodod Ō  $\circ$  $\circ$  $VON, IS, 10H, NRANT = I5$ IN DER NQUAT =,  $15/$ <br>NKANT =,  $15/$ SUBROUTIME VK20 (F, NKNOT, MKNOT, IQUAT, NQUAT, MQUAT, IPORD)<br>IKANT, MKANT, IPORD) COMMON /IQ/ JSCR<br>DIMENSION P(3,MKNOT), IQUAT(5,MQUAT), IKANT(3,MKANT),<br>SPOINT(3,3), IPORD(MKNOT) PRUEFE, OB DAS ZU DIESEM VIERECK GEHOERIGE ELEMENT -SCHLEIFE UEBER ALLE EINTRAEGE DER VIERECKSTABELLE IF (NKNOT .GT. MLIMIT) CALL VK23 (P,NKNOT,MKNOT, 1900)<br>( IQUAT,NQUAT,MQUAT, IKANT,NKANT,MKANT, IPORD)<br>IF (NNULL .GT. 50) CALL VK22(IKANT,NKANT,MKANT,NKANT) FALLS NEIN, IST DAS GESAMTE VIERECK UNSICHTBAR WRITE (JSCR, CINN VK20 MIT SCHLEIFEN UEBER .EO. IEL) GOTO 10 & WRITE (JSCR, (10H SCHLEIFE, I5, 5H  $\mathbf{a}$ KANTENTABELLE NOCH VERTRETEN IST VEKTORIELLES PRODUKT C = A KREUZ  $\begin{array}{lcl} \mathsf{C}(1) & = & \mathsf{A}(2) & \star & \mathsf{B}(3) & - & \mathsf{A}(3) & \star & \mathsf{B}(2) \\ \mathsf{C}(2) & = & \mathsf{A}(3) & \star & \mathsf{B}(1) & - & \mathsf{A}(1) & \star & \mathsf{B}(3) \\ \mathsf{C}(3) & = & \mathsf{A}(1) & \star & \mathsf{B}(2) & - & \mathsf{A}(2) & \star & \mathsf{B}(1) \end{array}$ IF (ICOUNT .EQ. 100) ICOUNT =  $0$ -VORSORGE VOR TABELLENUEBERLAUF DIMENSION  $A(3)$ ,  $B(3)$ ,  $C(3)$ SUBROUTINE VK12 (A, B, C) MLIMIT = MKNOT \*  $9/10$ IF  $(IMANT(3,II))$ IF (ICOUNT .EQ. 1) JJ, NQUAT, NKANT IEL =  $IOART (5, 33)$ COMMON /IO/ JSCR  $\circ$  $IQUAT(5, JJ) =$ DO II=1, NKANT LKANT = NKANT NQUAT, NKANT  $1$ COUNT = 0 GOTO 2000 NNULL =  $0$ CONTINUE 45B RETURN **ENDDO** END ر<br>گا w w ū  $\alpha$ ر.  $\begin{smallmatrix}0\\1\\0\end{smallmatrix}$ ບບ່ບ ບ ບ່ ບບໍ່  $\circ$ U U ບບ່ບ ບ ບ່ ບ υύυ Ō  $\circ$ 

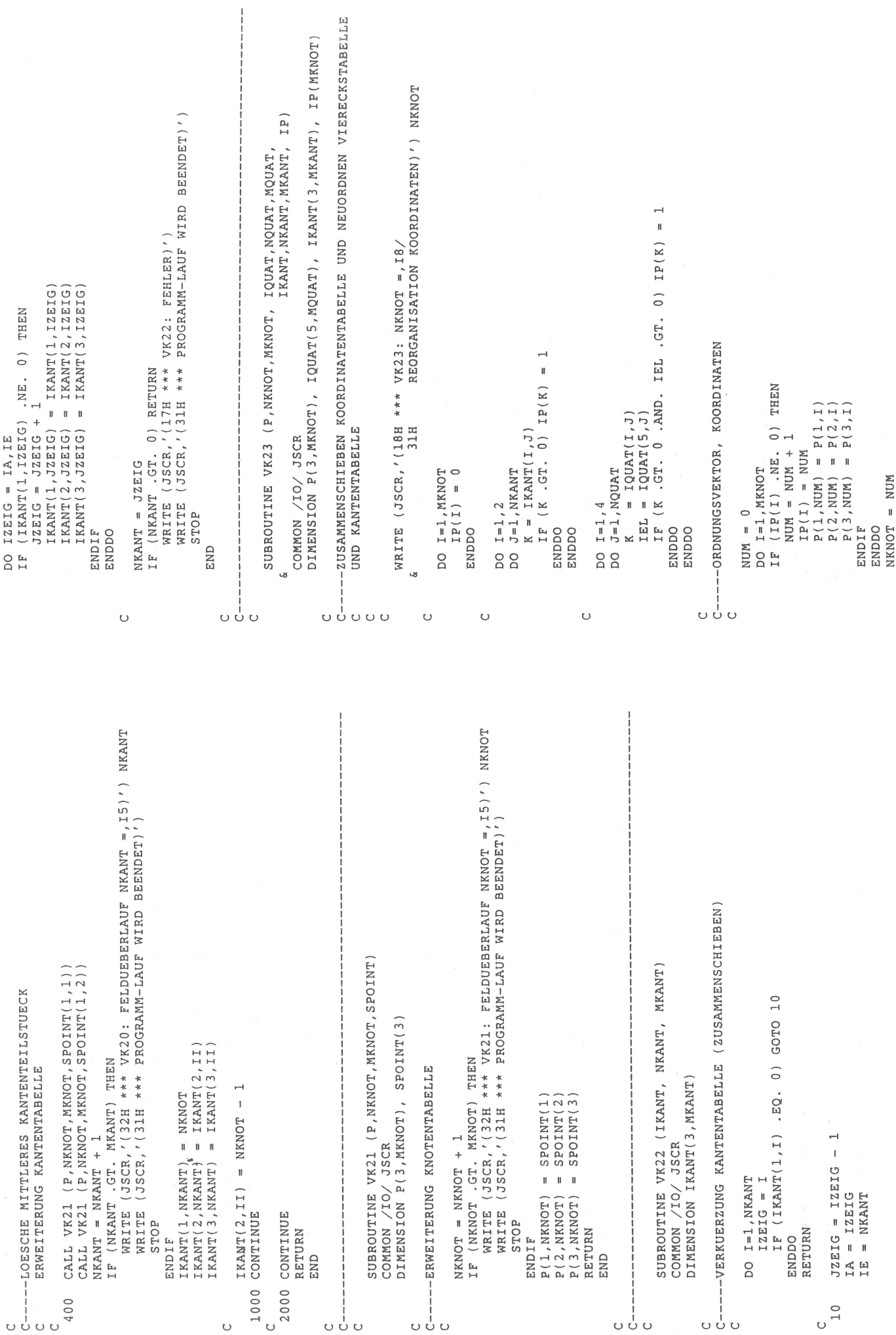

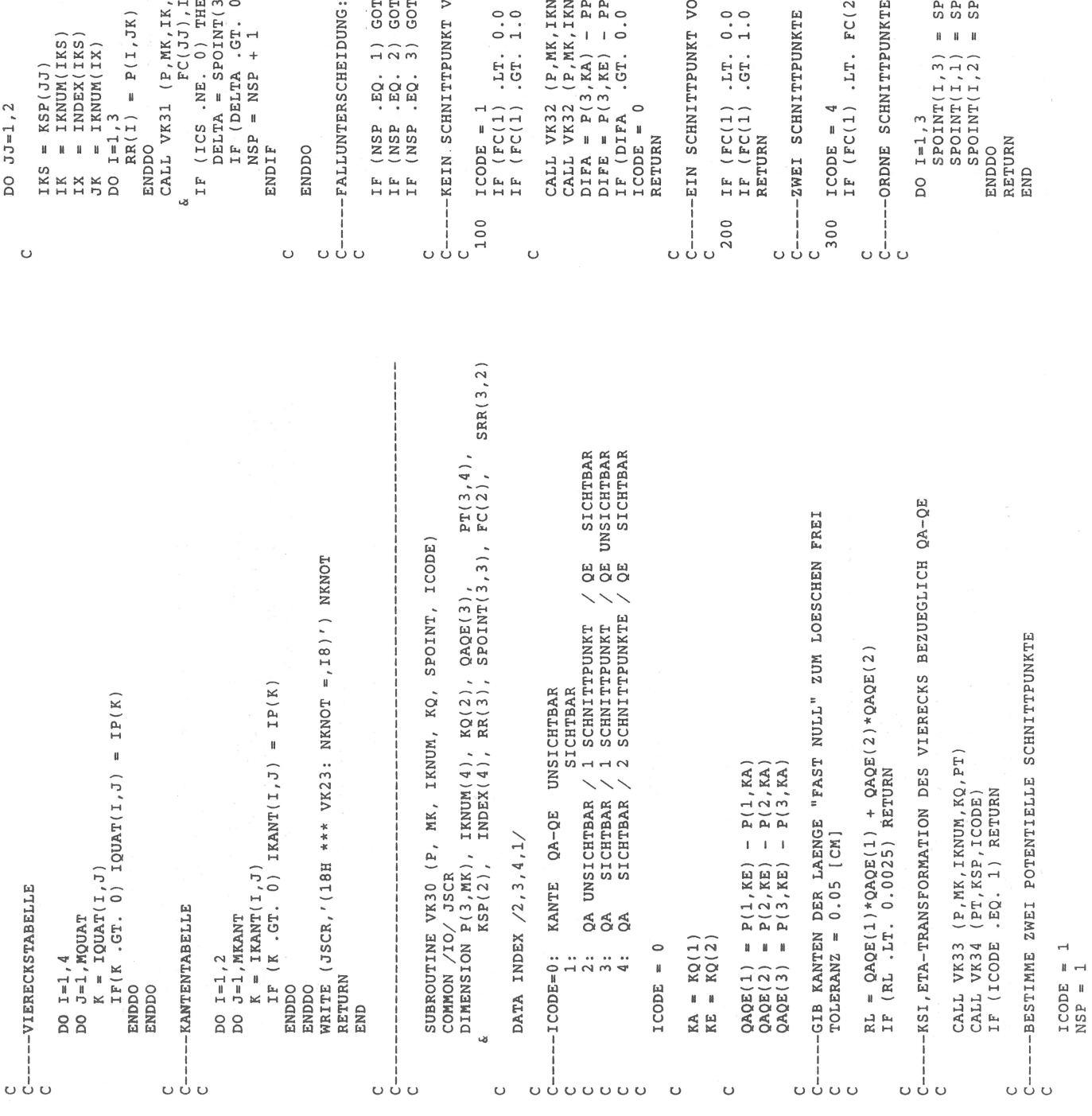

```
", RR, KA, QAQE, SRR(1, NSP), SPOINT(1, NSP),<br>ICS)<br>EN
                                                                                                                                                                                                                                                                                                                                                                                                                                                                                                                                                                                                                                                                                                                                                .OR. FC(2) .LT. 0.0) ICODE = 2<br>.OR. FC(2) .GT. 1.0) ICODE = 3
                                                                                                                                                                                                                                                                                                                                                                                                                                                                                                                                                                                                                 .GT. 0.0) RETURN
                                                                                                                                                                                                                                                                                                                                                                                                                                                            AND. FC(2) .LT. 0.0) RETURN.<br>AND. FC(2) .GT. 1.0) RETURN.
                                                                                                                                                                                                                                                              0,1 ODER 2 SCHNITTPUNKTE
                                                                                                        (3,NSP) - SRR(3,NSP)<br>
(0) RETURN
                                                                                                                                                                                                                                                                                                                                                                                                                                                                                                                                                                                                                                                                                                                                                                                                                                                                                                                                                 IN REIHENFOLGE
                                                                                                                                                                                                                                                                                                                                                                                                                                                                                                                          \begin{array}{lcl} \text{NUM}\,,\, \text{K}\text{A}\,,\, \text{PPA} \, \\ \text{NUM}\,,\, \text{K}\,\text{E}\,,\, \text{PPE} \,) \\ \text{PA} \\ \text{P}\,\text{E} \\ \text{O}\,\text{R}\,,\qquad \text{DIF}\,\text{E} \end{array}\begin{array}{l} \texttt{POTNT}(\texttt{I}, \texttt{1}) \\ \texttt{POTNT}(\texttt{I}, \texttt{2}) \\ \texttt{POTNT}(\texttt{I}, \texttt{3}) \end{array})) RETURN
- P(I,IK)
                                                                                                                                                                                                                                                                                                                                                                                                                                                                                                                                                                                                                                                                                                                                                                                                                                     VORHANDEN
                                                                                                                                                                                                                                                                                                                                                                                             JORHANDEN
                                                                                                                                                                                                                                                                                                                                                                                                                                                                                                                                                                                                                                                                                                       RHANDEN
                                                                                                                                                                                                                                                                                                        TO 100<br>TO 200<br>TO 300
```
DR, DS =, 2D20.10)' ) DR, DS RSNEU(I) = RSNEU(I) - B(I, K) \* PHI(K) DET =  $A(1,1) * A(2,2) - A(2,1) * A(1,2)$ <br>IF (DET .LT. 1.00-8) RETURN  $\begin{array}{l} \mbox{P}\left(\mbox{I},\mbox{IK}\right) \\ \mbox{P}\left(\mbox{I},\mbox{IK}\right) \\ \mbox{P}\left(\mbox{I},\mbox{IK}\right) \end{array}$ WRITE (JSCR, '(28H \*\*\* VK32: WARNUNG R\*S)<br>R\*S)<br>R\*S)<br>R\*S) IF (DEL .LT. 1.0D-12) GOTO 200  $+1$  + 1 = PHI(I) + H(K) \*<br>= A(I, I) + HR(K) \*<br>= A(I, 2) + HS(K) \* ທ ທ ທ ທ  $\begin{array}{c} \widehat{\mathfrak{g}} \ \widehat{\mathfrak{g}} \ \widehat{\mathfrak{g}} \ \widehat{\mathfrak{g}} \\ + \ + \ + \ + \ + \end{array}$  $\begin{array}{c} \mathbf{R} \\ \mathbf{R} \\ \mathbf$ B(2,1)  $\frac{1}{2}$ <br>
B(2,1) = - A(2,1) \* DET<br>
B(1,2) = - A(1,2) \* DET<br>
B(2,2) = - A(1,2) \* DET<br>
B(2,2) = - A(1,1) \* DET<br>
RSNEU(2) = 8<br>
RSNEU(2) = 5  $\frac{1}{2} + \frac{1}{2} + \frac{1}{2} + \frac{1}{2}$ ρs  $0.25 * (1.0 + 0.25 * (1.0 - 0.25 * (1.0 - 0.025 * (1.0 - 0.025 * (1.0 - 0.025 * (1.0 - 0.025 * (1.0 - 0.025 * (1.0 - 0.025 * (1.0 - 0.025 * (1.0 - 0.025 * (0.025 * (0.025)))))$  $0.25 * (1.0 + 0.25)$ <br>  $0.25 * (1.0 - 0.25)$ <br>  $0.25 * (1.0 + 0.25)$  $\star$ = R - RSNEU(1)<br>= S - RSNEU(2)<br>- = DR \* DR + DS \*<br>= RSNEU(1)<br>= RSNEU(2)  $* * *$ <br>  $* * *$ <br>  $* * *$ <br>  $(1.0000$  $= 1,20$  $P(1, KK)$ <br> $P(2, KK)$ IK = IKNUM( $K$ ) -NEWTON-ITERATION  $0.0$ DET = 1.0 / DET DO 100 INEWT  $\mathbf{u}$  $\bar{1}$  .  $\bar{1}$ PHI(I) :<br>A(I, 1) :<br>A(I, 2) :  $\pm$   $\pm$  $\bar{1}-1$  $A(I,J)$  $PHI(1) =$ <br> $PHI(2) =$  $D0 I=1,2$ <br> $D0 K=1,2$  $100 \text{ J} = 1,2$ CONTINUE  $DO I = 1, 2$  $DO K=1, 4$  $DO I = 1, 2$  $\mathbf{r}$  $\mathsf{II}$  $\mathfrak{g}$  $\mathbf{I}$  $\mathfrak{r}$  $\mathbf{I}$  $\mathfrak{g}$  $\mathbf{I}$  $\mathbf{u} = \mathbf{u} - \mathbf{u}$  $\overline{\mathbf{u}}$  $HS(1)$ <br> $HS(2)$ <br> $HS(3)$  $HR(1)$ <br> $HR(2)$ <br> $HR(3)$ <br> $HR(4)$ ENDDO ENDDO  $HS(4)$ ENDDO ENDDO ENDDO ENDDO  $H(1)$ <br>  $H(2)$ <br>  $H(3)$ <br>  $H(4)$ គ្គ ដ<br>ក្នុង<br>ក្នុង ស  $100$  $\circ$  $\circ$  $\cup$  $\circ$  $\circ$ ບບ່ບ  $\circ$  $\circ$ DIMENSION P(3,MK),IKNUM(4)<br>DOUBLE PRECISION H(4),HR(4),HS(4),PHI(2),A(2,2),B(2,2),RSNEU(2) LAUFEN, DA SONST ENDLOSSCHLEIFEN MIT ALTERNIERENDEN ITERIERTEN<br>R,S INFOLGE NUMERICAL TRUNCATION ERZEUGT WERDEN, WODURCH DER<br>FEHLER BEI ITERATIONSABBRUCH 0.1E-04 ERREICHEN KANN !!! DIESE NEWTON-ITERATION SOLLTE AUF DER VAX IN DOUBLE PRECISION SUBROUTINE VK31 (P, MK, KA, RA, KC, RC, SA, SC, FC, ICS) COMMON /IO/ JSCR<br>DIMENSION P(3,MK), RA(3),RC(3), SA(3),SC(3)  $\circ$  $\mathbf{I}$ -STELLE FEST, OB SCHNITTPUNKT EXISTIERT IF (FC .GT, 1.0 .OR. FC .LT. 0.0) ICS<br>IF (ICS .EQ. 0) RETURN SUBROUTINE VK32 (P, MK, IKNUM, KK, PP)<br>COMMON /IQ/ JSCR -BERECHNE SCHNITTPUNKT IN UV-EBENE -BERECHNE SCHNITTPUNKT IN UVW-RAUM DO  $I=1,3$ <br>  $SA(I) = P(I, KA) + FA * RA(I)$ <br>  $SC(I) = P(I, KC) + FC * RC(I)$ RC(1)<br>RA(1)  $\star$   $\star$  $PU = P(1, KA) - P(1, KC)$ <br>  $PV = P(2, KA) - P(2, KC)$ <br>  $RZA = PU * RC(2) - PV$ <br>  $RzC = PU * RA(2) - PV$ SETZE STARTVEKTOR  $= RZA / RN$ <br>= RZC / RN R, S, DET, PPD  $= 0.0$ <br> $= 0.0$  $S = 1$ <br> $[FC -$ STOP RETURN ENDIF ENDDO ICS END FA<br>FC α ω یں ບບ່ບ ບບ່ບ ບ ບ່ ບ ບບ່ບ ບບ່ບ **υύ** υ υ υ υ ບບ່ບ  $\circ$  $\circ$ 

ERMITTLE ZWEI KANTEN DES VIERECKS, DIE POTENTIELLE SCHNITTPUNKTE SUBROUTINE VK99 (P, MKNOT, IKANT, NKANT, MKANT, DOTLIN) IF (IM .EQ. 2 .OR. IM .EQ. 0) GOTO 10<br>WRITE (JSCR, '(24H \*\*\* VK34: FEHLER PT =/<br>WRITE (JSCR, '(24H \*\*\* VK34: FEHLER PT =/<br>WRITE (JSCR, '(31H \*\*\* PROGRAMM-LAUF WIRD BEENDET)') COMMON /IQ/ JSCR<br>DIMENSION PT(3,4), JIND(4), MERK(4), K(2)<br>DATA JIND /2,3,4,1/ DIMENSION P(3, MKNOT), IKANT(3, MKANT)  $\begin{array}{rl} \mbox{IF} & (\mbox{PT}(2\,,\mbox{I}) \quad,\mbox{LT} \quad 0\,,\mbox{O}) \quad \mbox{KVI} \ = \ -1 \\ \mbox{IF} & (\mbox{PT}(2\,,\mbox{J}) \quad,\mbox{LT} \quad 0\,.0 \quad \mbox{KVI} \ = \ -1 \\ \mbox{KVORZ} & = \mbox{KVI} \quad * \quad \mbox{KVJ} \\ \mbox{IF} & (\mbox{KVORZ} \quad,\mbox{LE} \quad 0) \quad \mbox{THEN} \\ \mbox{IH} & = \mbox{IM} \ + \ 1 \\ \mbox{I} & = \ \mbox{I$ SUBROUTINE VK34 (PT, K, ICODE)  $\begin{array}{llll} \hbox{K(1)} & = & \hbox{MERK(1)} \\ \hbox{K(2)} & = & \hbox{MERK(2)} \\ \hbox{IF & (IM .EQ. 0) 1CODE & = 1} \\ \hbox{IF & (IM .EQ. 2) 1CODE & = 0} \\ \hbox{RETURN & & & \\ \hbox{RETURN} & & & \\ \hbox{RETURN} & & & \\ \hbox{RETURN} & & & \\ \hbox{RETURN} & & & \\ \hbox{RETURN} & & & \\ \hbox{RETURN} & & & \\ \hbox{RETURN} & & & \\ \hbox{RETURN} & & & \\ \hbox{RET$  $\overline{a}$ MIT QA-QE BILDEN  $MERK(IM) = I$ DO  $I=1$ , 4<br>MERK(I) = 0  $J = JIMD(I)$  $DO I = 1, 4$  $KVI = 1$  $KVJ = 1$  $IM = 0$ RETURN ENDIF ENDDO ENDDO ENDDO ENDIF **STOP** END END u  $10$ ບ ບ່ ບ ∪ປບ ∪ປບບ  $\circ$  $\cup$ KOORDINATENTRANSFORMATION VIERECK MIT BEZUG AUF KANTE QA-QE C<br>C------ERMITTLE PROJEKTION VON P(...,KK) AUF VIERECKSFLAECHE DO  $I=1$ , 3<br>  $I$ F (ABS(PTRAN(I, J)) .LT.  $1.0E-8$ ) PTRAN(I, J) = 0.0 DIMENSION P(3, MK), IKNUM(4), KQ(2), PTRAN(3,4) SUBROUTINE VK33 (P, MK, IKNUM, KQ, PTRAN) TRANSLATION: U,V<br>TRANSLATION: U,V ---> UU,VV<br>ROTATION: UU,VV ---> KSI,ETA  $DQ J=1$ , 4<br>  $IK = TKNUM(J)$ <br>  $UU = P(1,IK) - UQA$ <br>  $VV = P(2,IK) - VQA$ <br>  $V = P(2,IK) - VCA + VV*SA$ <br>  $PTRAN(I, J, J) = -UV*SA + VV*CA$ <br>  $PTRAN(I, J, J) = P(J,IK)$  $\overline{DO}$  K=1, 4<br>
IK = IKNUM(K)<br>
PPD = PPD + H(K) \* P(3,IK) -SCHLEIFE UEBER 4 ECKPUNKTE SAEUBERE FAST-NULL-WERTE  $\begin{array}{rcl} \text{KA} & = & \text{KQ}(1) \\ \text{KE} & = & \text{KQ}(2) \\ \text{UQA} & = & \text{F}(1, \text{KA}) \\ \text{UQA} & = & \text{F}(1, \text{KA}) \\ \text{VQB} & = & \text{F}(2, \text{KE}) \\ \text{VQB} & = & \text{F}(2, \text{KE}) \\ \text{DU} & = & \text{F}(2, \text{KE}) \\ \text{DU} & = & \text{UQR} \\ \text{RU} & = & \text{UQA} \\ \text{RU} & = & \text{DU} \\ \text{KL} & = & \text{DU} + \text{TV} \\ \text{SA}$ COMMON /IO/ JSCR  $PPD = 0.0$  $PP = PPD$ ENDDO<br>RETURN RETURN ENDDO ENDDO END END 200 ູ່∪ ⊍ປບ ⊍ύ∪ ບບບບ  $\circ$ 

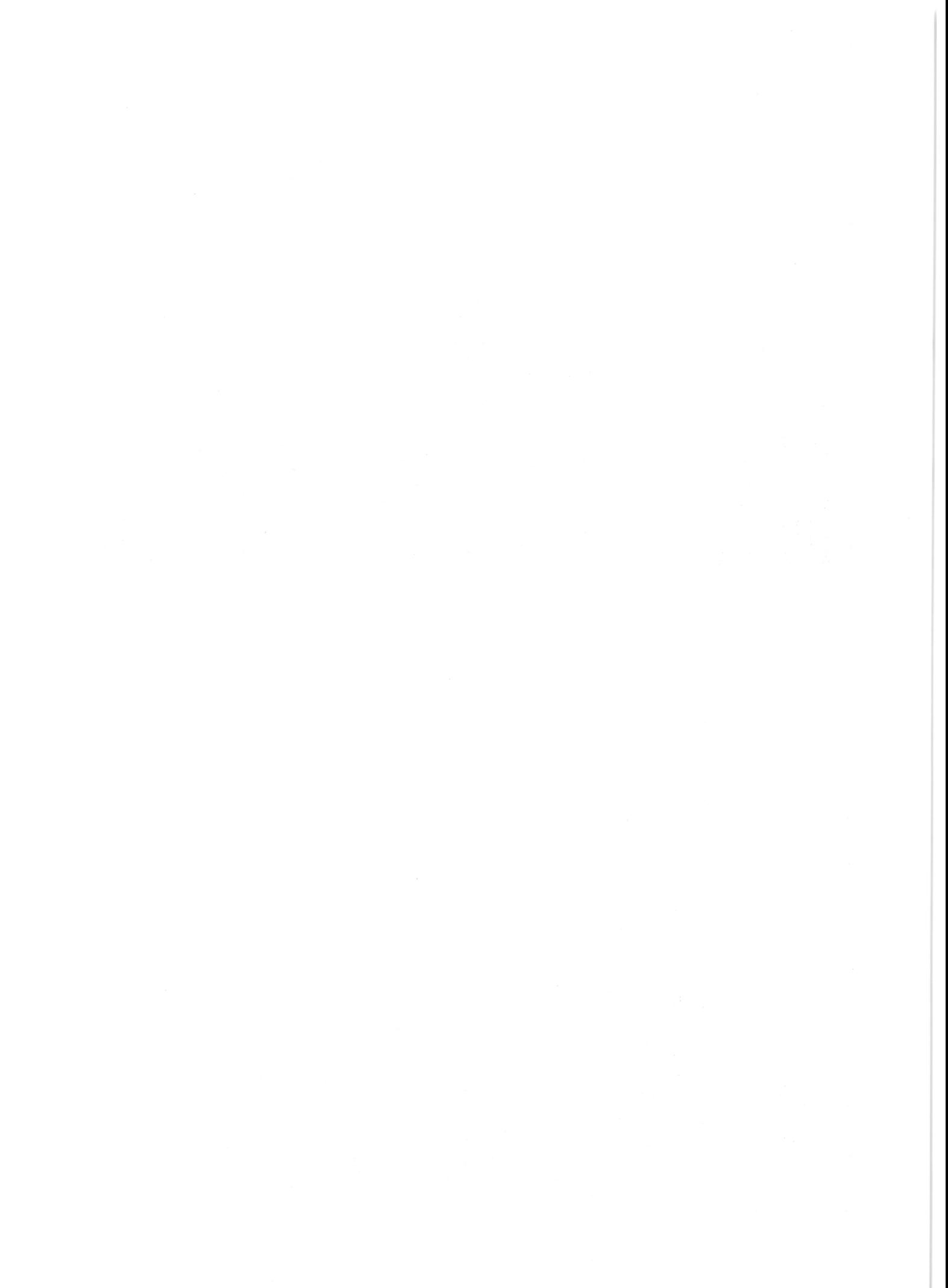

# Bisher erschienene Forschungsberichte der BAM

Nr. 1/September 1968 Forschung und Entwicklung in der Bundesanstalt für<br>Materialprüfung (BAM)<br>Rechenschaftsbericht für den Bundesminister für Bildung und Wissenschaft

Nr. 2/Juli 1970 (vergriffen) Zum Problem des Feuchtigkeitsschutzes von Dehnungsmeßstreifen und Halbleitergebern von Dr.-Ing. Götz Andreae

## Nr. 3/September 1970 (vergriffen) Über das mechanische Verhalten von Aluminium-Stahl-Freileitungsseilen als Beispiel für Verbund-

von Dr.-Ing. Josef Ziebs

Nr. 4/Dezember 1970 (vergriffen)

**Final State State State State State State State State State State State State State State State State State St**<br>-- Grundlagen und Vergütungsverfahren von Dr. rer. nat. Arno Burmester

#### Nr. 5/März 1971

bauteile

Die Bedeutung der Netzstellenart und der Netzwerkkettendichte für die Beschreibung der elastischen Eigenschaften und des Abbaus von elastomeren Netzwerken

von Dr. rer. nat. Norbert Steiner

## Nr. 6/April 1971

Zur Problematik der Prüfung und Beurteilung des<br>Luftschallschutzes von Bauelementen bei unterschiedlichen Einbaubedingungen von Prof. Dr.-Ing. Paul Schneider

#### Nr. 7/Juli 1971

Chromatographie und chemische Konstitution - Untersuchungen über den Einfluß der Struktur organischer Verbindungen auf das Verhalten bei der Dünnschicht-Chromatographie von Dr -Ing. Hans-Joachim Petrowitz

Nr. 8/November 1971 Zum Spannungs-Dehnungs-Verhalten von Baustählen bei Wechselbeanspruchung von Dr.-Ing. Helmut Veith

## Nr. 9/November 1971

Untersuchung über die sichernde Wirkung poröser Massen in Acetylenflaschen von Dr.-Ing. Karl-Heinz Möller

Nr. 10/Januar 1972

Untersuchungen über die Korngrößenbestimmung entructurenten der alternationale einer für die Praxis<br>geligneten zerstörungsfreien Meßmethode<br>geeigneten zerstörungsfreien Meßmethode von Dr.-Ing. Dietmar Aurich und Prof. Dr. phil. Erich Martin

#### Nr. 11/Februar 1972

Beitrag zur Kenntnis der Schnittriefenbildung und Schnittgütewerte beim Brennschneiden von Dr.-Ing. Hans-Joachim Krause

#### Nr. 12/Mai 1972

Über Veränderungen von Nylon-6-Fasern beim

Texturieren<br>Von Dir. u. Prof. Dr. rer. nat. Hubert Feuerberg

#### Nr. 13/Juni 1972

ver. For den torz<br>Festkörpergleitreibung und Verschleiß von Eisen,<br>Kobalt, Kupfer, Silber, Magnesium und Aluminium in<br>einem Sauerstoff-Stickstoff-Gemisch zwischen 760 und  $2 \cdot 10^{-7}$  Torr

under The Karl-Heinz Habig (Berichter), Prof. Dr.-<br>Ing. Kurt Kirschke, Dr.-Ing. Wolfgang-Werner Maen-<br>Ing und Dipl.-Phys. Harald Tischer

#### Nr. 14/Juli 1972

untersuchungen zur Amplitudenabhängigkeit der<br>Ultraschalldämpfung in Metallen bei 20 kHz von Eberhard Fischer

Nr. 15/August 1972<br>Studie und Probleme der chemischen Edelmetall-Analyse

von Dir. u. Prof. Dr.-Ing. Heinz Pohl

Nr. 16/August 1972

Über Ausführung und Aussagefähigkeit des Normbrandversuches nach DIN 4102, Blatt 2, im Hinblick<br>auf die Nachbildung natürlicher Schadensfeuer<br>von Dr.-Ing. Erwin Knublauch

#### Nr. 17/August 1972

Aktivierungsanalyse mit schnellen Neutronen, Pho-<br>tonen und geladenen Teilchen von Dr.-Ing. Peter Reimers

## Nr. 18/Januar 1973

Das Sprödbruchverhalten des Baustahles R St 37-2 N<br>in geschweißten Konstruktionen, dargestellt mit Hilfe der Methode des Temperaturvergleiches von Dr.-Ing. Werner Struck

Nr. 20/April 1973 Brandrisiko elektrischer Leitungen und Installationen in Wänden von Dipl.-Ing. R. Rudolphi Nr. 21/Juli 1973 The kontinuumsmechanische Erfassung des zeit-<br>lichen Ablaufs der elastisch-plastischen Dehnungen bei der Zerrüttung Literaturrecherche von Dipl.-Phys. D. Klaffke und Dr.-Ing. W. Maennig Nr. 22/Juli 1973 Untersuchungen für ein Prüfverfahren zur Bemessung der Brandschutzbekleidung von Stahlstützen<br>von Dipl.-Ing. R. Rudolphi und Dr.-Ing. E. Knublauch Nr. 23/November 1973

Die Bestimmung von Grenzflächentemperaturen bei

Literaturrecherche von Dipl.-Phys. K. Kaffanke und

Reichs- und preußische Landesanstalten in Berlin The Entstehung und Entwicklung als außeruniversitäre Forschungsanstalten und Beratungsorgane der politischen Instanzen von Prof. Dr. rer. nat. habil. Walter Ruske

Nr. 24/November 1973

Nr. 19/Januar 1973

Dr.-Ing. H. Czichos

tribologischen Vorgängen

Das Brandverhalten von Holzstützen unter Druck-

beanspruchung<br>von Dipl.-Ing. J. Stanke, Ing. grad. E. Klement und<br>Dipl.-Ing. R. Rudolphi

## Nr. 25/Dezember 1973

The Characteriuser issues<br>Die das Brandgeschehen vor der Fassade eines<br>brennenden Gebäudes unter besonderer Berücksichtigung der Feuerbeanspruchung von Außenstützen von Dr.-Ing. E. Knublauch

Nr. 26/August 1974

Der Elektronen-Linearbeschleuniger der BAM

P. Weise

Nr. 27/August 1974

Tuntersuchungen zum Schallfeld von Winkelprüf-<br>Köpfen für die Materialprüfung mit Ultraschall von Dr.-Ing. Hermann Wüstenberg

# Nr. 28/August 1974

Zum Ablauf von Gasexplosionen in mit Rohrleitungen verbundenen Behältern

von Prof. Dr. rer. nat. Hans-Jürgen Heinrich

## Nr. 29/August 1974

Theorie der dissipativen Luftschalldämmung bei einem idealisotropen porösen Material mit starrem Skelett für senkrechten, schrägen und allseitigen Schalleinfall

von Prof. Dr.-Ing. P. Schneider

Nr. 30/September 1974 (vergriffen)

The Application of Systems Thinking and Systems Analysis to Tribology

von Dr. Horst Czichos und Dr. Geert Salomon Nr. 31/August 1975

#### Untersuchungen zur Klärung des Verhaltens thermoplastischer Kunststoffe bei Wechseldehnungsbeanspruchung

von Dr.-Ing. Gerhard Fuhrmann

## Nr. 32/September 1975

Ein thermo-elektrisches Netzwerkverfahren zur Berechnung stationärer Temperatur- und Wärmestrom-<br>verteilungen mit Anwendungsbeispielen

von Dipl.-Ing. Reinald Rudolphi und Dr.-Ing. Bernhard **Böttcher** 

## Nr. 33/November 1975

Die Bestimmung der Temperaturleitfähigkeit von Baustoffen mit Hilfe eines nichtstationären Meßverfahrens

von Dipl.-Ing. Armin Wagner, Dipl.-Phys. Gerhard Kieper und Dipl.-Ing. Reinald Rudolphi

Nr. 34/Januar 1976 (vergriffen)

Untersuchungen zur Vergütung von Holzwerkstoffen von Dipl.-Forsting. Dr. rer. sylv. Hans-Joachim Deppe

## Nr. 35/Januar 1976

Der Widerstand von Platten, die als Beplankungs-<br>material leichter Wände verwendet werden, gegenüber dem Aufprall harter Körper - Vorschlag für ein Prüfverfahren

von Dipl.-Ing. Ernst Limberger

Nr. 36/Januar 1976 (vergriffen)

Wärme- und Feuchtigkeitsleitung in Beton unter Einwirkung eines Temperaturgefälles von Dipl.-Ing. Jürgen Hundt

Nr. 37/Februar 1976

Die stoßartige Beanspruchung leichter, nichttragender Bauteile durch einen mit der Schulter gegenprallenden Menschen<br>- Vorschlag für ein Prüfverfahren -

von Dr.-Ing. Werner Struck

Nr. 38/Juni 1976

Verschleißuntersuchungen an gas-, bad- und ionitriertem Stahl 42 CrMo 4

von Dr.-Ing. Karl-Heinz Habig

## Nr. 39/Juni 1976

Untersuchung der viskoelastischen Eigenschaften von Flüssigkeiten (mit nicht-Newtonschem Fließverhalten) insbesondere bei höherer Scherbeanspruchung

von Prof. Dr.-Ing. K. Kirschke und Dipl.-Phys. G. Kempf

## Nr. 40/ Juni 1976

Zum Untergrundabzug bei energiedispersiven Spektren nach verschiedenen Verfahren von Dr. rer. nat. H. Hantsche

Nr. 41/Oktober 1976

Optische Eigenschaften cholesterinischer Flüssigkeiten

von Dr. rer, nat. Bernhard Böttcher

Nr. 42/Oktober 1976

Ermittlung der Mindestzündenergie brennbarer Gase in Mischung mit Luft<br>von Dr.-Ing. Siegmund Dietien

Nr. 43/Oktober 1976

Das Sprödbruchverhalten geschweißter Bauteile aus Stahl mit zäh-sprödem Übergang im Bruchverhalten,<br>dargestellt mit Hilfe der Methode des Temperaturvergleiches

von Dr.-Ing. Werner Struck

Nr. 44/November 1976

National view relationships on the Berchhung<br>Systemen, die aus finiten Stab- und Balkenelementen<br>zusammengesetzt sind, unter Verwendung des Programms "Stab-Werk"

Versuchsergebnisse zur Festigkeit und Verformung von Beton bei mehraxialer Druckbeanspruchung<br>Results of Test Concerning Strength and Strain of<br>Concrete Subjected to Multiaxial Compressive Stres-

von Dipl.-Ing. Gerald Schickert und Dipl.-Ing. Helmut

n.<br>Bautechnische Einflüsse auf die Tragfähigkeit von<br>Kunststoffdübein für Fassadenbekleidungen

Setzung von Fundamenten infolge dynamischer Last,

angewendet auf die Fundamente einer geplanten

Untersuchungen zur Anwendung von Mikrowellen in

Zur Meßtechnik für die Sicherheitsbeurteilung und überwachung von Spannbeton-Reaktordruckbehäl-

von Prof. Dipl.-Phys. Norbert Czaika, Dipl.-Phys.<br>Norbert Mayer, Dipl.-Ing. Claus Amberg, Dipl.-Ing.<br>Götz Magiera, Dr.-Ing. Götz Andreae und Dipl.-Ing.

Auswirkung von chemischen und physikalisch-<br>technologischen Einflußfaktoren auf das Beständig-

keitsverhalten von Oberflächenbeschichtungen auf

Zum Einfluß der Gleitgeschwindigkeit auf das

tribologische Verhalten von Werkstoffen hoher Härte

Bemessung und Optimierung beheizbarer Straßen-

85

und Brückenbeläge<br>von Rolf Günter Rohrmann und Reinald Rudolphi

der Basis von Reaktionsbeschichtungsstoffen

von Dipl.-Ing. W. Matthees

aufgedampfter Metallschichten

Nr. 45/Dezember 1976 Untersuchung des Elektrodenverhaltens im Vakuum

von Dr.-Ing. W. Paatsch

ses

Winkler

Nr. 47/Juni 1977

von Dr.-Ing. Arno Plank

von Dr.-Ing. U. Holzlöhner

der zerstörungsfreien Prüfung<br>von Dr.-Ing. Günther Wittig

Nr. 50/Juni 1978 (vergriffen)

Nr. 49/Dezember 1977

Winfried Markowski

Nr. 52/August 1978

Nr. 53/Oktober 1978

von Dr. rer. nat. J. Sickfeld

bei reiner Festkörperreibung

von Dr.-Ing. Aleksandar Tomov

Nr. 51/Juni 1978

Nr 48/Oktober 1977

Schnellbahn

tern

Nr. 46/Mai 1977 (vergriffen)

Nr. 54/Oktober 1978 Magnetisches Verhalten dünner Eisenschichten bei mechanischer Wechselbeanspruchung

von Dr.-Ing. Harro Sander

Nr. 55/November 1978

Nederlächen und Orientierungsbestimmung der<br>Oberflächenkristallite polykristalliner 99,999 %-Al-<br>Proben bei Biegewechselbeanspruchung von Dr.-Ing. Dieter Klaffke

Nr. 56/Januar 1979 Stabilität von Sandwichbauteilen

von Dipl.-Ing. W. Brünner und Prof. Dr.-Ing. C. Langlie

Nr. 57/März 1979 Untersuchungen an Prüfmitteln für die Magnetpulverprüfung

Investigations on Inspection-Media for Magnetic-

Particle-Testing<br>von Dipl.-Ing. Meinhard Stadthaus

Nr. 58/März 1979

Ermittlung des Bauteilwiderstandes aus Versuchs-<br>ergebnissen bei vereinbartem Sicherheitsniveau von Dr.-Ing. Werner Struck

## Nr. 59/Juli 1979

Ermittlung der Verformungen biegebeanspruchter Ermittung der Verformungen biegebeansprüchter<br>Stahlbetonbalken mit der Methode der Finiten<br>Elemente unter besonderer Berücksichtigung des Verbundes zwischen Beton und Stahl von Dr.-Ing. Günther Plauk

Nr. 60/August 1979

## Untersuchungen zur Erfassung der Kaltformbarkeit

von Feinblechen beim Strecken von Dr.-Ing. H. Spreckelmeyer, Dr.-Ing. R. Helms und Dr.-Ing. J. Ziebs

Nr. 61/Dezember 1979

Beschreibung von Problemen der höheren Farbmetrik mit Hilfe des Gegenfarbensystems von Dr. Klaus Richter

Nr 62/Dezember 1979

Geomagnetobiologisch bedingter Zusammenhang zwischen der Fraßaktivität von Termiten und der Zahl der Sterhefälle von Dir. u. Prof. Dr.-Ing. Wolfgang Gerisch und Prof.

Dr. habil. Dr. h. c. Günther Becker

Nr. 63/Dezember 1979 Untersuchungen an Stopfbuchsen von Ventilen und Schiebern für Gase

von Dipl.-Ing. E. Behrend und Dipl.-Ing. J. Ludwig

Nr. 64/Februar 1980

Ermittlung der Schwingungserregung beim Betrieb schienengebundener Fahrzeuge in Tunneln sowie Untersuchung des Einflusses einzelner Parameter auf die Ausbreitung von Erschütterungen im Tunnel und dessen Umgebung

von Dr.-Ing. Werner Rücker

Nr. 65/Februar 1980

Untersuchungen über den Einfluß des Spannungszustandes auf bruchmechanische Kennwerte<br>von Dr.-Ing. Peter Schmidt, Dr.-Ing. Dietmar Aurich,

Dr.-Ing. Rolf Helms, Dr.-Ing. Helmut Veith und Dr.-Ing. Josef Ziebs

Nr 66/Mai 1980

Auswirkung von Druckentlastungsvorgängen auf die **Umgebung** 

von Dr. rer. nat. Martin Hattwig

Nr. 67/Mai 1980

Beitrag zur dynamischen Analyse von vorgespannten Lind vorbelasteten Feder-Masse-Systemen mit verän-<br>derlicher Gliederung unter stoßartiger Beanspruchung

von Dr.-Ing. Wolfgang Matthees

Nr. 68/Mai 1980

Oberflächenmeßverfahren unter besonderer Berücksichtigung der Stereomeßtechnik.

Entwicklung eines volleuzentrischen Präzisions-**Goniometers** 

von Dr. rer. nat. Dieter Petersohn

## Nr. 69/Juni 1980

Untersuchungen zur Integrität des Liners von Reaktorsicherheitshüllen (Containments) in Stahlbeton- und Spannbetonbauweise von Dr.-Ing. Frank Buchhardt und Dipl.-Ing. Peter

Brandl

Nr. 70/August 1980 (vergriffen)<br>Schwellenwerte beim Betondruckversuch

von Dr.-Ing. Gerald Schickert

Nr. 71/August 1980

86

Untersuchungen über durch den Boden gekoppelte<br>dynamische Wechselwirkungen benachbarter Kernkraftwerksbauten großer Masse unter seismischen Einwirkungen

von Dr.-Ing. Wolfgang Matthees und Dipl.-Ing. Götz Magiera

Nr. 72/September 1980

The Chertragbarkeit der Ergebnisse von Brandprüfungen<br>am Beispiel von Stahl- und Holzstützen von Dr.-Ing. Reinald Rudolphi

Nr. 73/November 1980

Vergleichende Untersuchungen zum Tragverhalten<br>von Klemmkupplungen für Stahlrohrgerüste nach bestehenden deutschen Prüfvorschriften und ge-<br>planten europäischen Prüfvorschriften und genormen

von Dipl.-Ing. Peter Wegener

Nr. 74/November 1980

ALGOL-Computerprogramm zur Berechnung zwei-<br>dimensionaler instationärer Temperaturverteilungen mit Anwendungen aus dem Brand- und Wärmeschutz von Dr.-Ing. Reinald Rudolphi und Dipl.-Inform.<br>Renate Müller

#### Nr. 75/November 1980

ne eiting zur Kenntnis des zeitlichen und örtlichen<br>Druckverlaufs bei der plötzlichen Entlastung unter<br>Druck stehender Behälter und Behälterkombinatio-

von Dir. u. Prof. Dr. Hans-Jürgen Heinrich

## Nr. 76/November 1980

Deformationsverhalten von Rein- und Reinstaluminium sowie Cu 99,9 und St 37 bei Biegewechsel-<br>beanspruchung im Rasterelektronenmikroskop Dr.-Ing. Dieter Klaffke und Prof. Dr.-Ing.

Wolfgang-Werner Maennig

Nr. 77/April 1981

Untersuchung des Verhaltens von Lagerzementen von Dipl .- Ing. Michael Gierloff und Dr .- Ing. Matthias Maultzsch

Nr. 78/September 1981

Dynamische Wechselwirkung eines<br>Schwellensystems mit dem Untergrund Schienenvon Dr.-Ing. Werner Rücker

## Nr. 79/Dezember 1981

Ein Beitrag zur Untersuchung der wasserstoffbeeinflußten Kaltrißneigung höherfester niedriglegierter<br>Feinkornbaustähle mit dem Implantversuch von Dr.-Ing. Volker Neumann

Nr. 80/Dezember 1981

Ursachen des Teileinsturzes der Kongreßhalle in Berlin-Tiergarten

von Dr.-Ing. Arno Plank, Dr.-Ing. Werner Struck und

Dr.-Ing. Manfred Tzschätzsch

Nr. 81/Dezember 1981

Graphisch-rechnerisches Verfahren zum Erfassen der Zündhäufigkeit zündbarer Stoffe; Anwendung auf<br>Datenmaterial aus dem Bereich der Statistik von Dipl.-Ing. Jürgen Schmidt

## Nr. 82/April 1982

Zur werkstoffmechanischen Beurteilung des Kerbschlagbiegeversuches

Assessment of the mechanical behaviour of materials in the notched bar impact test

von Rolf Helms, Hans-Joachim Kühn und Siegmar Ledworuski

Nr. 83/Juli 1982

Tribologisches Verhalten von thermoplastischen Kunststoffen

Kontaktdeformation, Reibung und Verschleiß, Oberflächenuntersuchungen

von Prof. Dr.-Ing. Horst Czichos und Dr.-Ing. Paul Feinle

## Nr. 84/Juli 1982

Übertragbarkeit der Ergebnisse von Brandprüfungen im Kleinprüfstand (Vergleichsversuche)<br>von Dipl.-Inform. Renate Müller und Dr.-Ing. Reinald

Rudolphi

Nr. 85/ISBN 3-88314-231-X/Oktober 1982

Technische Materialforschung und -prüfung<br>- Entwicklungstendenzen und Rahmenvorschläge

für ein EG-Programm<br>Research" — "Basic **Technological** 

**Materials Research and Testing** 

- Development Trends and Outline Proposals for a<br>- Development Trends and Outline Proposals for a<br>Community Programme "Basic Technological Research"

von Prof. Dr. Horst Czichos

Nr. 86/ISBN 3-88314-232-8/November 1982

Zur quantitativen Kennzeichnung des Verwitterungsverhaltens von Naturwerksteinen anhand ihrer Gefügemerkmale

von Dr.-Ing. Konrad Niesel und Dr. rer. nat. Peter<br>Schimmelwitz

Nr. 87/ISBN 3-88314-240-9/Dezember 1982

Einfluß baupraktischer Umgebungsbedingungen auf das Korrosionsverhalten von Spannstählen vor dem Injizieren

von Dr.-Ing. Bernd Isecke und Dr.-Ing. Wolfgang Stichel

Nr. 88/ISBN 3-88314-254-9/Februar 1983

Nr. 89/ISBN 3-88314-263-8/April 1983

Nr. 90/ISBN 3-88314-264-6/April 1983

berger und Dipl.-Ing. Jürgen Herter

Nr. 91/ISBN 3-88314-265-4/April 1983

mit nichtlinear-elastischem Materialgesetz

Nr. 92/ISBN 3-88314-266-2/August 1983

Nr. 93/ISBN 3-88314-283-2/August 1983

Nr. 94/ISBN 3-88314-284-0/August 1983

Nr. 95/ISBN 3-88314-289-1/August 1983

Nr. 96/ISBN 3-88314-296-4/Oktober 1983

Nr. 97/ISBN 3-88314-297-2/November 1983

Nr. 98/ISBN 3-88314-312-X/Dezember 1983

Nr. 99/ISBN 3-88314-317-0/Dezember 1983

Nr. 100/ISBN 3-88314-298-0/Januar 1984

von Günter Klamrowski und Paul Neustupny

Nr. 101/ISBN 3-88314-327-8/Februar 1984

Peter Weise und Dipl.-Phys. Kay Wilding

Nr. 102/ISBN 3-88314-335-9/März 1984

Nr. 103/ISBN 3-88314-328-6/März 1984

Nr. 104/ISBN 3-88314-339-1/April 1984

Nr. 105/ISBN 3-88314-345-6/Juni 1984

Nr. 106/ISBN 3-88314-360-X/Oktober 1984

von Dr.-Ing. Götz Magiera

von Dr.-Ing. Dierk Schnitger

von Kunststoffdispersionen

von Dr.-Ing. Michael Gierloff

von Dr.-Ing. Jan Lehnert

Aufsetzpuffer in Aufzugsanlagen

von Dr.-Ing. Bernd Schulz-Forberg

- Stretch- und Erholungsvermögen<br>von Dr. rer. nat. Edmund Schnabel

Untersuchungen zur Ausbreitung von Longitudinalwellen an Oberflächen bei der Materialprüfung mit **Ultraschall** 

Untersuchungen zur Zerfallsfähigkeit von Distick-

von Dr. rer. nat. Dietrich Conrad und Dr.-Ing.

Kinetische Grenztragfähigkeit von stoßartig belaste-

Kinetic Load Bearing Capacity of Impulsively Loaded<br>Reinforced Concrete Members<br>von Dr.-Ing. Klaus Brandes, Dipl.-Ing. Ernst Lim-

Dreidimensionale Analyse von unbewehrtem Beton

Ausbreitung von Erschütterungen durch den Boden

Unterdrückung stick-slip-induzierter Kurvengeräusche schienengebundener Fahrzeuge durch eine

physikalisch-chemische Oberflächenbehandlung der

Untersuchungen der Störschwingungen beim Kerb-

Über die Fokussierung des Schallfeldes von Ultra-<br>schall-Prüfköpfen mit Fresnelschen Zonenplatten

Verbundverhalten zwischen Beton und geripptem<br>Betonstahl sowie sein Einfluß auf inelastische

Verformungen biegebeanspruchter Stahlbetonbalken

Typische Bruchflächenausbildung thermoplastischer

Kunststoffe nach wechselnder mechanischer Bean-

von Dipl.-Ing. Gerhard Fuhrmann und Prof. Dr. rer.

Bestimmung des elastischen Verhaltens von Ma-

Kinetische Grenztragfähigkeit von stoßartig belaste-

ten Stanibetonbauteilen<br>Kinetic Load Bearing Capacity of Impulsively Loaded<br>Reinforced Concrete Members<br>von Dr.-Ing. Klaus Brandes, Dipl.-Ing. Ernst Lim-<br>berger und Dipl.-Ing. Jürgen Herter

Untersuchungen zur Prüfung von Beton auf Frost-

Röntgen- und Gammastrahlen Computer-Tomogra-

pm.<br>Von Dr.-Ing. Peter Reimers, Dr. rer. nat. Jürgen<br>Goebbels, Dr.-Ing. Heinrich Heidt, Dr.-Ing. Hans-

Weiterentwicklung des hydraulischen Kompensa-

tionsverfahrens zur Druckspannungsmessung in

Radiographie mit Elektronen aus Metallverstärkerfo-

Beeinflussung von Betoneigenschaften durch Zusatz

Beitrag zum Bremsverhalten energieumwandelnder

Setzung von Fundamenten infolge dynamischer Last

schlagbiegeversuch und deren Abschwächungen

von Dr.-Ing. Anton Erhard

hixottota

**Schienen** 

Siegmund Dietlen

ten Stahlbetonbauteilen

von Dr.-Ing. Michael Weber

von Dipl.-Ing. Lutz Auersch

von Dr. rer. nat. Peter Studt

von Dr.-Ing. Xian-Quan Dong

von Dr.-Ing. Manfred Römer

von Dr.-Ing. Heinz Eifler

nat. Wolfram Schwarz

ten Stahlbetonbauteilen

spruchung

schenwaren

widerstand

phie

**Beton** 

lien

Nr. 107/ISBN 3-88314-361-8/Oktober 1984 Korrosion von Stahlradiatoren

von Dr.-Ing. Wolfgang Stichel und Jörg Ehreke Nr. 108/ISBN 3-88314-363-4/Oktober 1984

Durch Bodenerschütterungen angeregte Gebäudeschwingungen - Ergebnisse von Modellrechnungen von Dipl.-Ing. Lutz Auersch

Nr. 109/ISBN 3-88314-381-2/Februar 1985 Zur Wirkung der Schrumpfbehinderung auf den Schweißeigenspannungszustand und das Sprödbruchverhalten von unterpulvergeschweißten Blechen aus St E 460 N von Dr.-Ing. Mohamed Omar

Nr. 110/ISBN 3-88314-382-0/Februar 1985

Wasserstoff als Energieträger

von Dr. Hermann Walde (Mitglied des Kuratoriums der BAM i. R.) und Dr. Bernhard Kropp

Nr. 111/ISBN 3-88314-383-9/Februar 1985

Über den Einfluß der Initiierung auf die detonative Umsetzung von Andex-Sprengstoffen unter Berücksichtigung sicherheitstechnischer Gesichtspunkte von Dr.-Ing. Kurt Ziegler

Nr. 112/ISBN 3-88314-409-6/Juli 1985

Zeitstandverhalten und strukturelle Veränderungen von vielfach wiederverarbeiteten Polyethylenen von Dr.-Ing. Wolfgang Lützow

Nr. 113/ISBN 3-88314-410-X/Juli 1985

Untersuchungen zum Frequenzeinfluß auf die Schwingungskorrosion von Offshore-Konstruktionen von Rolf Helms, Horst Henke, Gerhard Oelrich (BAM, Berlin) und Tetsuya Saito (NRIM, Japan)

Nr. 114/ISBN 3-88314-419-3/Juli 1985 Neue Verfahren für die Prüfung von Reaktorkomponenten mittels Röntgen- und Gammastrahlen<br>von Dipl.-Ing. Peter Rose, Dipl.-Ing. Peter Raabe, Dipl.-Ing. Werner Daum und Andreas Szameit

Nr. 115/ISBN 3-88314-420-7/Juli 1985 Farbempfindungsmerkmal Elementarbuntton und<br>Buntheitsabstände als Funktion von Farbart und Leuchtdichte von In- und Umfeld von Privatdozent Dr. Klaus Richter

Nr. 116/ISBN 3-88314-460-6/Oktober 1985

# Theoretische Ermittlung des Wärmedurchgangskoeffizienten von Fensterkonstruktionen unter besonderer Berücksichtigung der Rahmenproplematik<br>von Dr. rer. nat. Franz-Josef Kasper, Dipl.-Inform.

Renate Müller, Dr.-Ing. Reinald Rudolphi und Dr.-Ing. Armin Wagner

Nr. 117/ISBN 3-88314-468-1/Oktober 1985 Materials Technologies and Techno-Economic Development

A study for the German Foundation for International Development (Deutsche Stiftung für Internationale Entwicklung)<br>by Prof. Dr. H. Czichos in cooperation with Dr. G.

Sievers, Bundesministerium für Forschung und Technologie (BMFT), Bonn

Nr. 118/ISBN 3-88314-469-X/Oktober 1985 Brand- und Explosionsgefahren explosionsgefährlicher Stoffe bei Herstellung und Lagerung

Modellversuche mit pyrotechnischen Sätzen und Gegenständen

von Dr. rer. nat. Hartwig Treumann, Dipl.-Ing. Hilmar<br>Andre. Dr. rer. nat. Eduard Blossfeld, Dr. rer. nat. Norbert Pfeil und Ing. grad. Matthias-Michael Zindler

Nr. 119/ISBN 3-88314-472-X/November 1985 Kinetische Grenztragfähigkeit von stoßartig belaste ten Stahlbetonbauteilen

Versuche an Stahlbetonplatten, Teil I Kinetic Load Bearing Capacity of Impulsively Loaded **Reinforced Concrete Members** 

**Tests on Reinforced Concrete Slabs, Part I** 

von Dipl.-Ing. Jürgen Herter, Dr.-Ing. Klaus Brandes und Dipl.-Ing. Ernst Limberger Nr. 120/ISBN 3-88314-514-9/April 1986

Zerstörungsfreie Korngrößenbestimmung an austenitischen Feinblechen mit Hilfe der Ultraschallrückstreuuna von Dr.-Ing. Andreas Hecht

Nr. 121/ISBN 3-88 314-530-0/Juni 1986 Versagenskriterien von Stahlgleitpaarungen unter Mischreibungsbedingungen: Einflüsse von Stahlzusammensetzung und Wärmebehandlung von Dr.-Ing. Paul Feinle und Prof. Dr.-Ing. Karl-Heinz

Habig Nr. 122/ISBN 3-88 314-521-1/Juli 1986

Entsorgung kerntechnischer Anlagen von J. Mischke

Sonderkolloquium der Bundesanstalt für Materialprüfung (BAM) am 10. 12. 1985 mit Beiträgen von<br>B. Schulz-Forberg, K. E. Wieser und B. Droste Nr. 123/ISBN 3-88 314-531-9/Juli 1986

Physikalisch-chemische Analyse sowie toxische Beurteilung der beim thermischen Zerfall organischchemischer Baustoffe entstehenden Brandgase von Dr. rer. nat. Detlef Rennoch

Nr. 124/ISBN 3-88 314-538-6/Juli 1986

Zur Anwendung des Impuls-Wirbelstromverfahrens in der zerstörungsfreien Materialprüfung von Dr.-Ing. Hans-Martin Thomas

Nr. 125/ISBN 3-88 314-540-8/Juli 1986 (vergriffen) Untersuchungen zur Wirksamkeit der Brandschutzisolierung von Flüssiggas-Lagertanks von Dr.-Ing. Bernhard Droste und Dipl.-Ing. Ulrich Probst

Nr. 126/ISBN 3-88 314-547-5/August 1986

Korrosion und Korrosionsschutz von Metallen in **Schwimmhallen** 

von Dr.-Ing. Wolfgang Stichel

Nr. 127/ISBN 3-88 314-564-5/November 1986 (verariffen)

**Kinetische Grenztragfähigkeit von stoßartig belaste**ten Stahlbetonbauteilen

Kinetic Load Bearing Capacity of Impulsively Loaded **Reinforced Concrete Members** 

# Versuche an Stahlbetonbalken, Teil I<br>Tests on Reinforced Concrete Beams, Part I

von / by Dipl.-Ing. Ernst Limberger, Dr.-Ing. Klaus Brandes, Dipl.-Ing. Jürgen Herter und Dipl.-Ing. Klaus Berner

Nr. 128/ISBN 3-88 314-568-8/November 1986 (vergriffen)

Kinetische Grenztragfähigkeit von stoßartig belasteten Stahlbetonbauteilen

Kinetic Load Bearing Capacity of Impulsively Loaded **Reinforced Concrete Members** 

Versuche an Stahlbetonbalken, Teil II

**Tests on Reinforced Concrete Beams, Part II** 

von / by Dipl.-Ing. Ernst Limberger, Dr.-Ing. Klaus<br>Brandes, Dipl.-Ing. Jürgen Herter und Dipl.-Ing. Klaus Berner Nr. 129/ISBN 3-88 314-569-6/November 1986 (ver-

oriffen)<br>Kinetische Grenztragfähigkeit von stoßartig belaste-

ten Stahlbetonbauteilen Kinetic Load Bearing Capacity of Reinforced Con-

crete Members under Impact Load Zugversuche an Betonstahl mit erhöhter Dehnge-

schwindiakeit Reinforcing Steel Tension Tests with high strain rates von / by Dr.-Ing. Klaus Brandes, Dipl.-Ing. Ernst<br>Limberger, Dipl.-Ing. Unig. 2017<br>Limberger, Dipl.-Ing. Jürgen Herter und Dipl.-Ing. Klaus Berner

Nr. 130/ISBN 3-88 314-570-X/November 1986 Einfache Abschätzung der Durchbiegung und der<br>Energieaufnahme von Trägern aus duktilem Material bei Belastung durch eine Einzelkraft

von Dr.-Ing. Werner Struck

Nr. 131/ISBN 3-88 314-585-8/November 1986 Kinetische Grenztragfähigkeit von stoßartig belasteten Stahlbetonbauteilen

Kinetic Load Bearing Capacity of Reinforced Concrete Members under Impact Load

Versuche an Stahlbetonplatten, Teil II

**Tests on Reinforced Concrete Slabs, Part II** von / by Dipl.-Ing. Ernst Limberger, Dr.-Ing. Klaus Brandes und Dipl.-Ing. Jürgen Herter

Nr. 132/ISBN 3-88 314-595-5/Januar 1987 Ermittlung der Ursachen von Schäden an bituminösen Dachabdichtungen unter besonderer Berücksichtigung klimatischer Beanspruchungen

von Dipl.-Ing. Christian Herold und Dipl.-Ing. Frank-Ulrich Vogdt

Nr. 133/ISBN 3-88-314-609-9/Januar 1987 (vergriffen) Technisch-physikalische Grundlagen zum tribologischen Verhalten keramischer Werkstoffe

von Dipl.-Ing. Mathias Woydt und Prof. Dr.-Ing. Karl-Heinz Habig

Nr. 134/ISBN 3-88 314-615-3/Februar 1987 Über den Kernstrahlungseinfluß auf Dehnungsmeßstreifen

von Dr. Götz Andreae und Gottfried Niessen

Nr. 135/ISBN 3-88 314-618-8/Februar 1987 Untersuchungen über das Verhalten von Tankcontainern für unter Druck verflüssigte Gase bei Fallbeanspruchungen

sprasnarigen<br>Von Dipl.-Ing. Jörg Ludwig, Dipl.-Ing. Wolf-Dietrich<br>Mischke und Dipl.-Ing. Armin Ulrich

Nr. 136/ISBN 3-88314-636-6/April 1987

Untersuchung zur Beurteilung von Brettschichtver-<br>leimungen für den Holzbau

von Prof. Dr. rer. silv. Hans-Joachim Deppe und Klaus Schmidt

Nr. 137/ISBN 3-88314-637-4/Mai 1987

Analyse und Weiterentwicklung bruchmechanischer Versagenskonzepte auf der Grundlage von Forschungsergebnissen auf dem Gebiet der Komponentensicherheit

Projektleiter: Dr. Dietmar Aurich

Nr. 138/ISBN 3-88314-635-8/Mai 1987

Zur geowissenschaftlichen Einordnung des Gebietes der Bundesrepublik Deutschland und einer sicheren Auslegung technischer Systeme gegen den Lastfall **Frdhehen** 

von Dipl.-Geol. Michael Dogunke und Dr.-Ing. Frank **Buchhardt** 

Nr.139/ISBN 3-88314-658-7/Juni 1987

Numerische Untersuchung zum Verhalten des Hochtemperaturwerkstoffes Nimonic PE 16 unter monotoner und zyklischer Belastung bei Verwendung verschiedener plastischer und viskoplastischer Materialmodelle.

von Dipl.-Ing. Jürgen Olschewski und Sven-Peter Scholz

Nr 140/ISBN 3-88314-643-9/Juni 1987

Kinetische Grenztragfähigkeit von stoßartig belasteten Stahlbetonbauteilen

Kinetic Load Bearing Capacity of Impulsively Loaded **Reinforced Concrete Members** 

von / by Dr.-Ing. Klaus Brandes, Dipl.-Ing. Ernst Limberger und Dipl.-Ing. Jürgen Herter

Nr. 141/ISBN 3-88314-694-3/Oktober 1987

Zum Einfluß des Sicherheits- und Auslegungserdbebens auf die Bemessung von Kernkraftwerken<br>von Dr.-Ing. Frank Buchhardt, Dr.-Ing. Wolfgang

Matthees, Dr.-Ing. Götz Magiera und Dr.-Ing. Frie drich Mathiak

Nr. 142/ISBN 3-88314-695-1/Oktober 1987

Sicherheitstechnische Kenndaten und Gefahrzahlen binärer Mischungen aus oxidierenden und verbrennlichen Substanzen

von Dr. rer. nat. Hartwig Treumann, Ing. Günter Krüger, Dr. rer. nat. Norbert Pfeil und Dr. rer. nat. Sigrid von Zahn-Ullmann

Nr. 143/ISBN 3-88314-701-X/November 1987

Kinetische Grenztragfähigkeit von stoßartig belasteten Stahlbetonbauteilen

Kinetic Load Bearing Capacity of Impulsively Loaded **Reinforced Concrete Members** 

Experimentelle und numerische Untersuchungen<br>zum Trag- und Verformungsverhalten von Stahlbe-

tonbauteilen bei Stoßbelastung Experimental and numerical Investigations con-

cernina Load Bearing Behaviour of Reinforced Concrete **Members under** 

von/by Dr.-Ing. Klaus Brandes, Dipl.-Ing. Ernst

Nichtlineare dynamische Berechnungen zum Pene-

von Dr.-Ing. Frank Buchhardt, Dr.-Ing. Götz Magiera,

Dr.-Ing. Wolfgang Matthees, Dr.-Ing. Michael Weber,

Bundesanstalt für Materialforschung und -prüfung

mung von Materialeigenschaften von Reibungsböden

Untersuchungen zur Wirksamkeit von Wasserberiese

lungseinrichtungen als Brandschutzmaßnahme für

von Dipl.-Ing. Wolfgang Schön und Dipl.-Ing. Michael

Lösung dynamischer Biege- und Torsionsprobleme

von Stabsystemen aus dünnwandigen elastischen<br>Stäben mit offenem Querschnitt mittels frequenz-

Theoretische Untersuchung von Variationsprinzipien<br>für elastoplastisches Materialverhalten sowie Ent-

wicklung und numerische Erprobung von Finite-

Element-Verfahren für den ebenen Spannungs-

Bestimmung baugrunddynamischer Kenngrößen aus

87

Limberger, Dipl.-Ing. Jürgen Herter

Nr. 144/ISBN 3-88314-702-8/November 1987

trationsverhalten des AVR-Reaktorgebäudes

Kernforschungsanlage Jülich GmbH (KFA)

Nr. 145/ISBN 3-88314-711-7/November 1987 Untersuchung selbstähnlicher Systeme zur Bestim-

Nr. 146/ISBN 3-88314-714-1/November 1987

Nr 147/ISBN 3-88314-720-6/Dezember 1987

von Dipl.-Ing. Hans-Dieter Kleinschrodt

Nr. 148/ISBN 3-88314-774-5/Mai 1988

Nr. 149/ISBN 3-88314-775-3/Mai 1988

der Untersuchung von Bodenproben

## **Impact Load**

(BAM)

Mallon

zustand

Dr.-Ing. Jürgen Altes,

Flüssiggas-Lagertanks

von Dr.-Ing. Ulrich Holzlöhner

abhängiger Ansatzfunktionen

von Dipl.-Ing. Wilfried Müller

von Dr.-Ing. Ulrich Holzlöhner

Nr. 150/ISBN 3-88314-776-1/Mai 1988<br>VG3D Zeichenprogramm für die Vektorgraphische<br>Darstellung dreidimensionaler Strukturen<br>von Dr.-Ing. Michael Weber

 $\sim 10^{-1}$  km  $^{-1}$ 

 $\ddot{\phantom{a}}$ 

Normal Principle Weber<br>
Nr. 151/ISBN 3-88314-785-0/Juni 1988<br>
Wechselwirkung starrer und flexibler Strukturen mit<br> **dem Baugrund insbesondere bei Anregung durch<br>
Bodenerschütterungen**<br>
von Dipl.-Ing. Lutz Auersch-Saworski